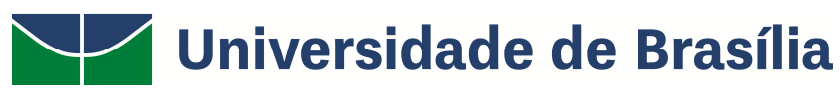

**Faculdade de Educação Programa de Pós-Graduação em Educação (PPGE)** 

# **ACESSIBILIDADE DE UNIVERSITÁRIO COM BAIXA VISÃO NO USO DE SOFTWARE DE DESENHOS GRÁFICOS EM DUAS DISCIPLINAS NA UNB**

Rafael Lugão Magalhães

**Brasília, DF – 2016** 

Rafael Lugão Magalhães

# **ACESSIBILIDADE DE UNIVERSITÁRIO COM BAIXA VISÃO NO USO DE SOFTWARE DE DESENHOS GRÁFICOS EM DUAS DISCIPLINAS NA UNB**

Dissertação apresentada, como parte dos requisitos para a obtenção do título de Mestre, ao Programa de Pós-Graduação em Educação da Universidade de Brasília, na área de concentração Educação e Tecnologia, e eixo de interesse Educação e Tecnologias na Educação Especial e inclusiva, sob a orientação da Profª. Dra. Amaralina Miranda de Souza.

#### Ficha catalográfica elaborada automaticamente, com os dados fornecidos pelo(a) autor(a)

Magalhães, Rafael Lugão MM188a Acessibilidade de universitário com baixa visão no uso de software de desenhos gráficos em duas disciplinas na UnB / Rafael Lugão Magalhães;<br>orientador Amaralina Miranda de Souza. -- Brasília, 2016.  $125 p.$ Dissertação (Mestrado - Mestrado em Educação) --<br>Universidade de Brasília, 2016. 1. Acessibilidade. 2. Deficiência Visual. 3. Baixa Visão. 4. Softwares para elaboração de desenhos<br>gráficos. 5. Educação para todos. I. Souza, Amaralina<br>Miranda de, orient. II. Título.

# **RAFAEL LUGÃO MAGALHÃES**

# **Acessibilidade de universitário com baixa visão no uso de software de desenhos gráficos em duas disciplinas na UnB**

Dissertação apresentada, como parte dos requisitos para a obtenção do título de Mestre, ao Programa de Pós-Graduação em Educação da Universidade de Brasília, na área de concentração Educação e Tecnologia, e eixo de interesse Educação e Tecnologias na Educação Especial e inclusiva, sob a orientação da Profª. Dra. Amaralina Miranda de Souza.

Defendida e aprovada em 20 de maio de 2016.

BANCA EXAMINADORA

Prof.ª Dra. Amaralina Miranda de Souza – UnB/FE/TEF (Presidente)

Prof. Dr. Gilberto Lacerda Santos – UnB/FE/MTC

Prof. Dr. Gerson de Souza Mól – UFMT/PPGECEM/REAMEC

Prof. Dr. José Antonio dos Santos Borges – UFRJ/NCE (Suplente)

#### **AGRADECIMENTOS**

Agradeço primeiramente a Deus, fonte maior de bondade, compaixão e sabedoria, por me dar condições de trilhar essa jornada de conhecimento;

Agradeço muito aos meus pais e minha irmã, base da pessoa que me tornei, que sempre me incentivaram a estudar e confiaram no meu potencial;

Ao amor da minha vida, que me inspira a ser uma pessoa melhor, agradeço pela paciência, apoio, cumplicidade e por me fazer acreditar em mim mesmo;

Aos meus amigos de todas as horas, pessoas amadas e essenciais pra mim, que de alguma maneira torceram junto, lutaram comigo, me ajudaram e me acolheram, muito obrigado!

Agradeço também aos participantes desta pesquisa pela disposição em contribuírem com esse estudo e pelo entendimento sobre a necessidade de uma investigação como essa;

Aos professores da FE/UnB e aos amigos do mestrado, obrigado pela generosidade na troca e despertar do saber durante esses anos;

E por fim, mas de importância inquestionável, a minha gratidão pra minha querida orientadora, professora de grande competência que soube com maestria me conduzir nos caminhos desta pesquisa sem permitir que eu desistisse.

A todos vocês o meu carinho, amor e mais sincero agradecimento.

"Deficiência é não enxergar nas pessoas as suas verdadeiras eficiências."

(Ronne Paulo de Magalhães)

#### **RESUMO**

Este estudo de mestrado em educação buscou investigar as condições de acessibilidade no uso de softwares para elaboração de desenhos gráficos por um universitário com deficiência visual (baixa visão) em duas disciplinas da UnB. A motivação surgiu através de experiências vividas pelo pesquisador utilizando recursos computacionais em sala de aula. Toma-se como princípios o avanço da tecnologia hoje disponível; acessibilidade à comunicação, informação e tecnologias como direito garantido por lei a todo aluno independentemente das suas demandas educacionais; a garantia do acesso aos componentes das disciplinas e a participação integralmente das atividades do curso, bem como aos recursos utilizados em sala de aula para favorecer o seu processo de aprendizagem. Considerou-se importante investigar como esse universitário com baixa visão está cursando estas disciplinas na UnB e que tipo de demandas ele apresenta para concluir os seus estudos nas disciplinas que usam esses softwares como apoio, e por consequência concluir seu curso com sucesso. Trata-se de uma pesquisa qualitativa, realizada por meio de um estudo de caso, envolvendo uma universitária com baixa visão e as duas professoras das respectivas disciplinas, que utilizou como estratégias a observação simples, análise de documentos acadêmicos e entrevistas semiestruturadas para conhecimento da realidade estudada. Os resultados obtidos apontam para a necessidade de uma reestruturação no desenvolvimento de softwares a fim de garantirem acessibilidade dos usuários, e também indicam a importância da conscientização de professores e coordenadores de cursos e o apoio da universidade, em promoverem as condições acessíveis necessárias para todos os alunos, independente das suas demandas específicas, para a realização dos seus estudos.

**PALAVRAS-CHAVE**: Acessibilidade. Softwares Gráficos. Educação Para Todos. Deficiência Visual. Baixa visão.

#### **ABSTRACT**

This master's study in education aimed to investigate the conditions of accessibility in the use of software for preparation of graphic designs by a university student with visual impairment (low vision) at two UNB disciplines. The motivation came through experiences of the researcher using computer resources in the classroom. It takes as principles the advancement of technology available today; accessibility to information, communication and technology as a guaranteed right acquired by law to every student regardless of their educational demands; ensuring access to components of the disciplines and the participation of the full course activities and resources used in the classroom to facilitate their learning process. It was considered important to investigate how this university student with low vision is studying these subjects at UNB and what kind of demands it has to complete his studies in the disciplines that use such software as a support, and therefore graduate successfully. This is a qualitative research, carried out through a case study, involving a university student with low vision and the two teachers of the respective disciplines, which used as strategies simple observations, analysis of academic documents and semi-structured interviews to know a little bit more about the reality studied. The results point to the need of a specific restructuring in software development in order to ensure accessibility of users, and also indicate the importance of the awareness of teachers and coordinators and the support of the university, in order to provide affordable conditions to all students, regardless of their specific demands, for the purposes of their studies.

**KEYWORDS**: Accessibility. Graphic Softwares. Education for All. Visual Impairment. Low Vision.

## **LISTA DE FIGURAS**

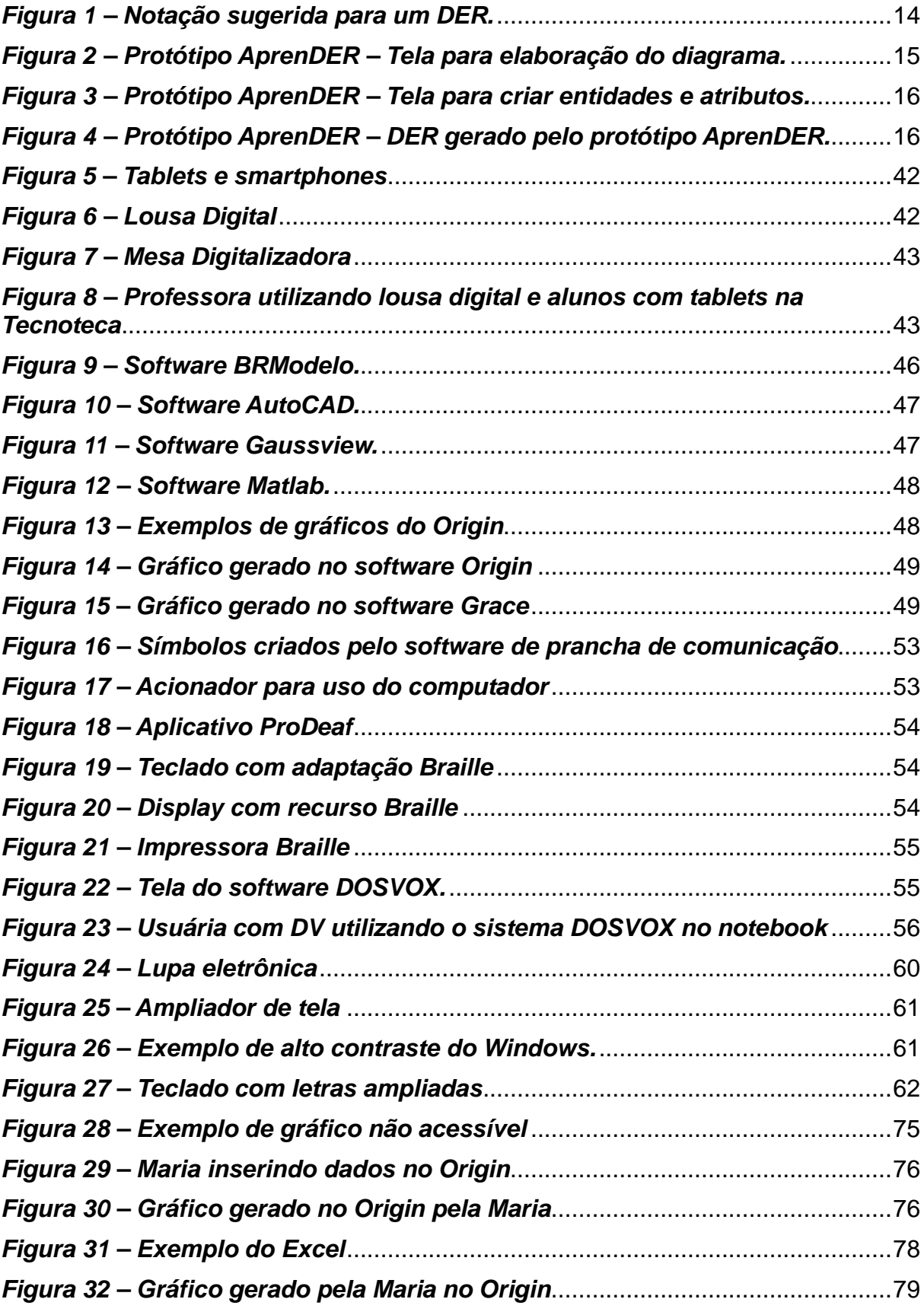

## **LISTA DE QUADROS**

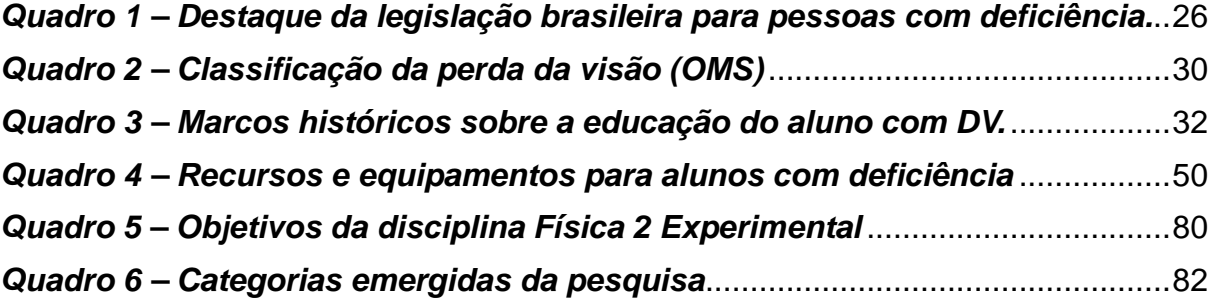

## **LISTA DE SIGLAS E ABREVIATURAS**

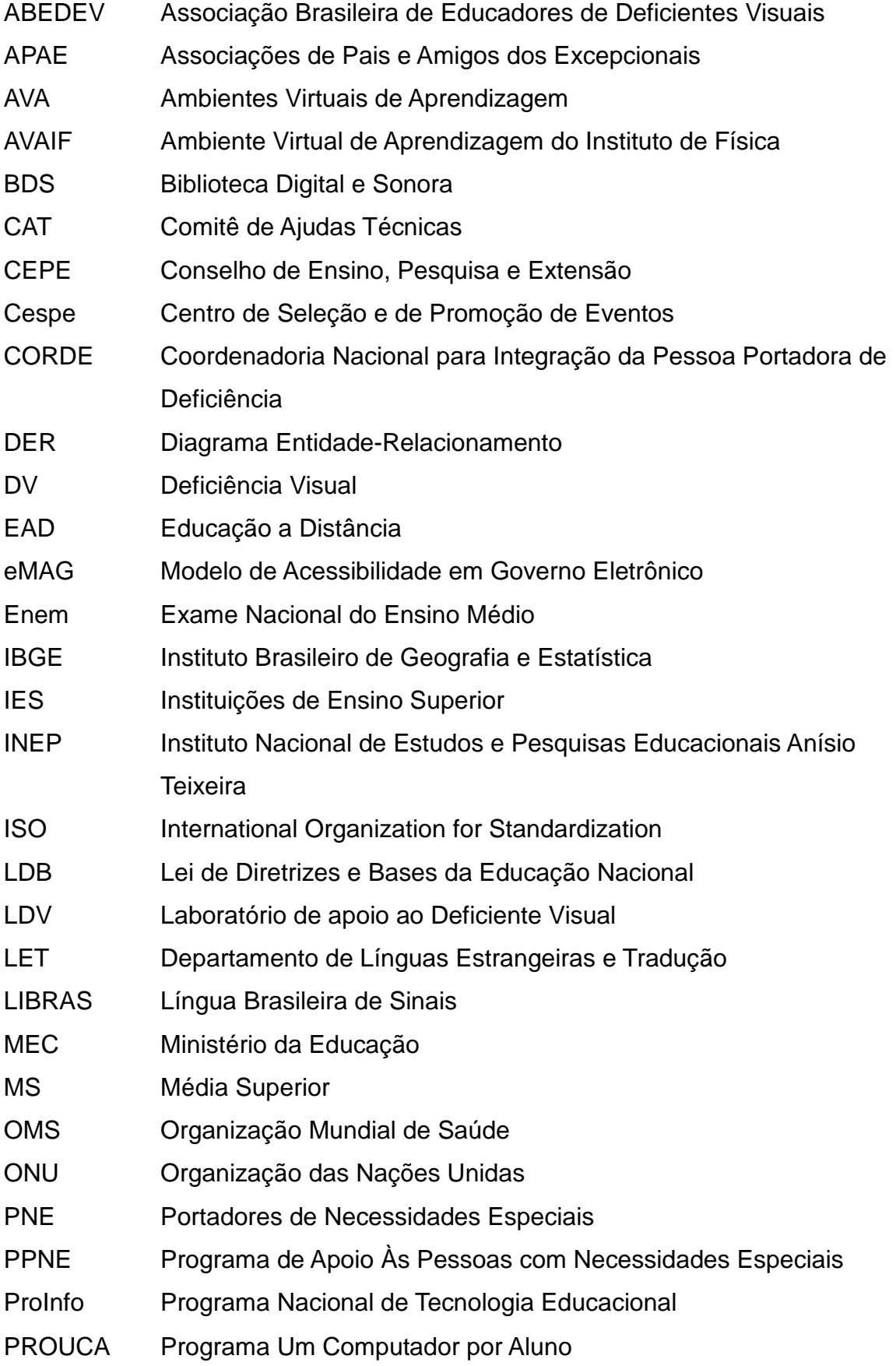

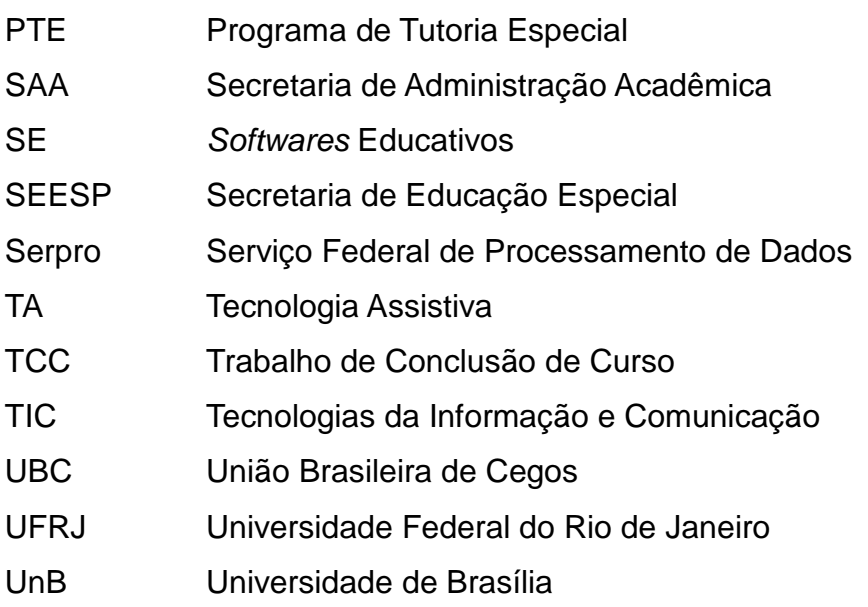

# **SUMÁRIO**

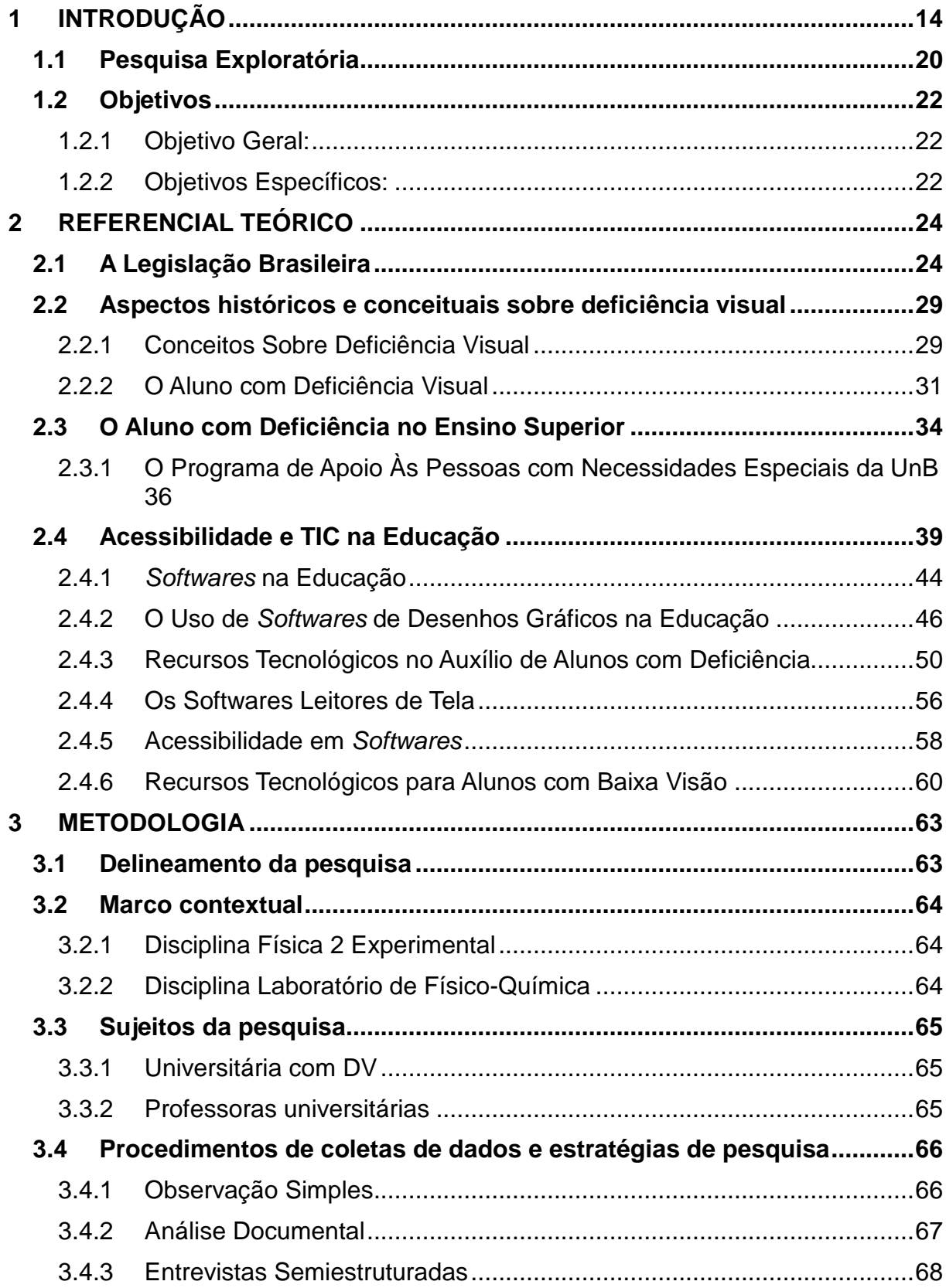

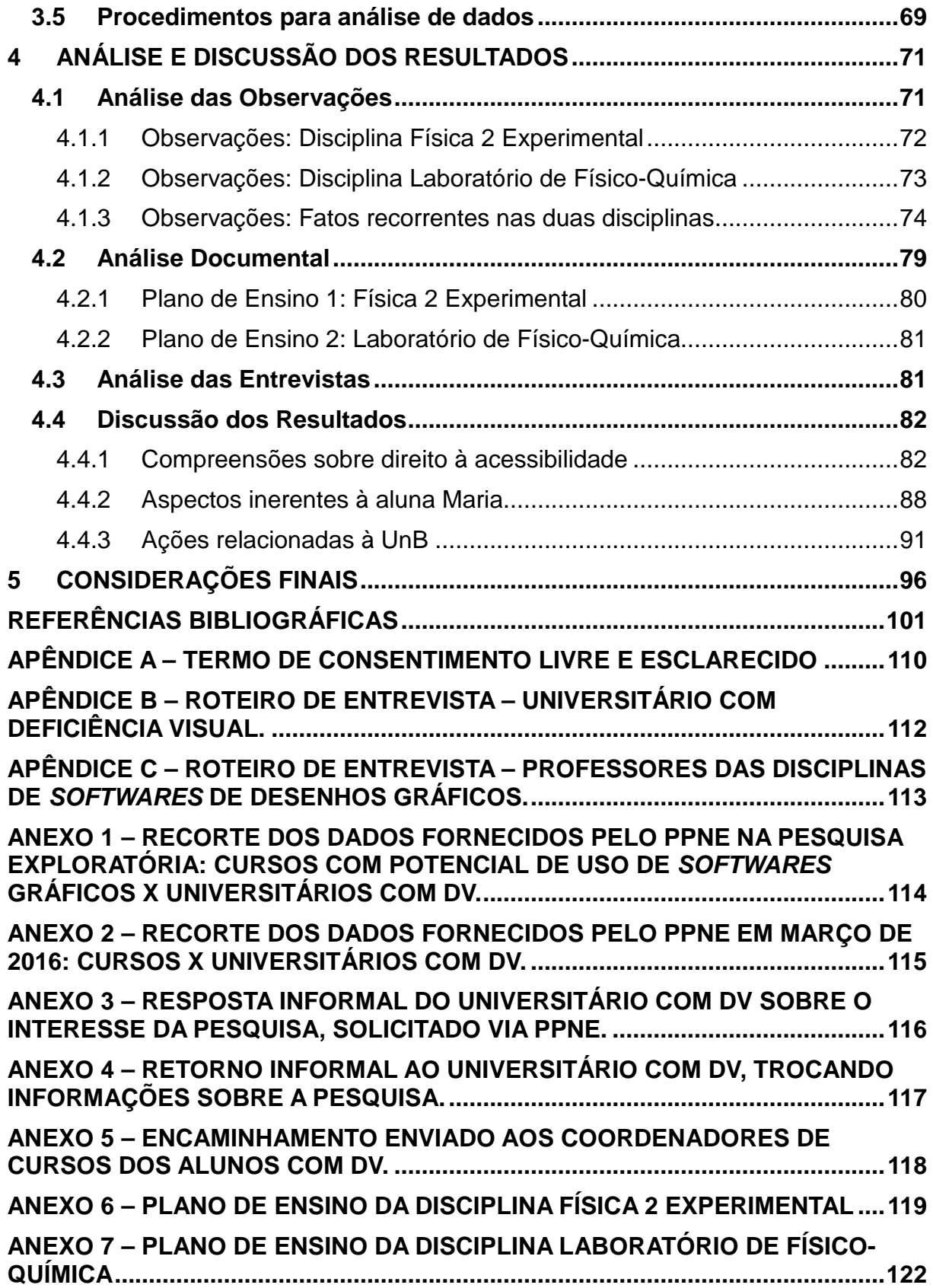

### **1 INTRODUÇÃO**

Talvez o maior desafio de um profissional seja encontrar motivação em seu trabalho para fazer suas atividades de maneira prazerosa. Em 2010, quando concluí o ensino superior me graduando como Tecnólogo em Desenvolvimento de Software, tive a oportunidade de encontrar motivação no resultado do trabalho de conclusão de curso (TCC): um protótipo de software para auxiliar alunos com Deficiência Visual (DV) que, embora tratasse de um software bem específico, exclusivo para elaboração de um modelo gráfico na disciplina de Banco de Dados dos cursos de informática, me instigou a querer conhecer mais sobre essa temática. A demanda da época do TCC surgiu por meio da minha orientadora da graduação, que lecionava a disciplina de Banco de Dados para turmas com alguns alunos com deficiências visuais. A ementa da disciplina contemplava usar o computador para desenhar diagramas específicos da matéria de Banco de Dados, entre eles um diagrama chamado Diagrama Entidade-Relacionamento (DER). O DER é um tipo de representação gráfica do Banco de Dados que, de acordo com Elmasri e Navathe (2011), pode conter os seguintes elementos visuais:

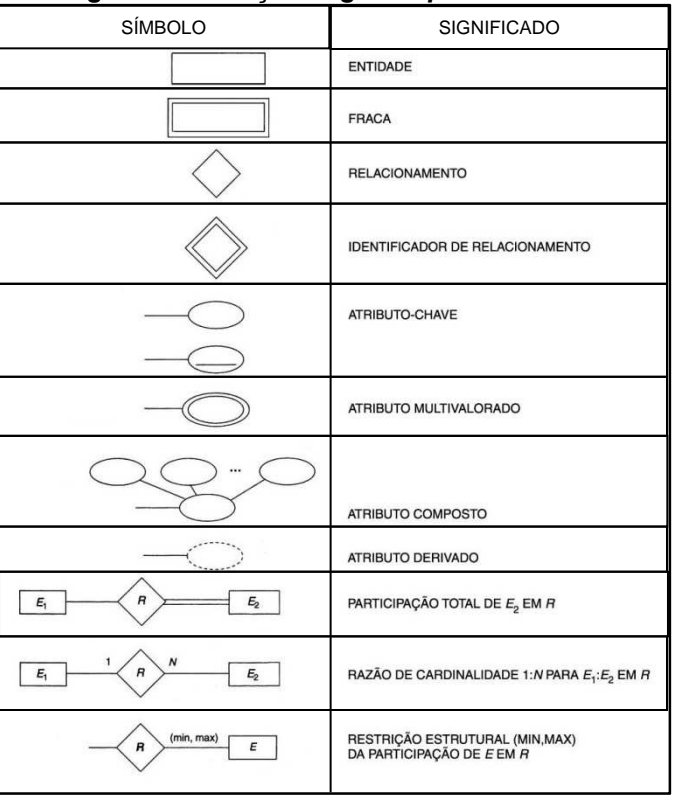

**Figura 1 – Notação sugerida para um DER.** 

**Fonte: (ELMASRI; NAVATHE, 2011)** 

Conforme exemplificado na figura 1, cada um dos símbolos possui um significado. Para elaborar um DER o projetista de banco de dados utiliza desses símbolos devidamente organizados fazendo suas associações, desenhando o diagrama a mão livre ou no computador. O software que a professora utilizava nas aulas para desenhar o DER no computador chama-se BrModelo.

Porém os alunos com DV passaram a demonstrar certa dificuldade na participação das aulas, pois os softwares leitores de tela, que são específicos para pessoas com DV, que eles utilizavam para acessar os demais recursos do computador não eram eficazes quando associados ao programa que desenhava o DER.

Diante desse quadro a professora começou a ajustar suas aulas para melhor atender esses alunos, mas a solução paliativa para elaborar o DER no computador era sentar junto do aluno e desenhar por ele, seguindo as instruções que o aluno passava. Ou seja, quem elaborava os diagramas no computador era a professora e não os alunos.

Surgiu assim a ideia de desenvolver um software capaz de auxiliar alunos com DV nessa disciplina, integrando comando de voz diretamente neste software, sem a necessidade de associá-lo a um programa secundário para leitura de tela. Dessa forma, o protótipo deste software foi desenvolvido usando síntese de voz, por meio das propriedades de fala do sistema operacional Windows, no idioma Português. Nesse protótipo, cada etapa para elaboração do diagrama é narrada para o aluno, permitindo que ele consiga, a partir do áudio, identificar sozinho todos os processos necessários para concluir a atividade. O nome dado ao protótipo foi AprenDER, fazendo associação do termo "aprendizado" com a sigla "DER" (MAGALHÃES; FERNANDES, 2010).

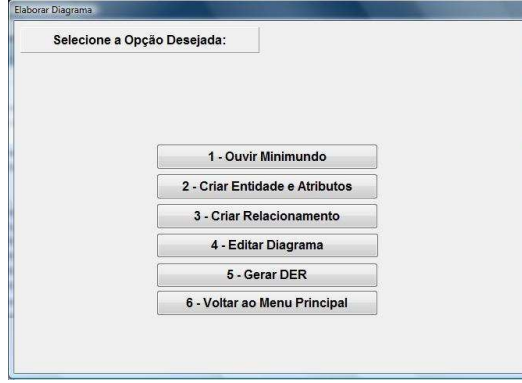

**Figura 2 – Protótipo AprenDER – Tela para elaboração do diagrama.** 

**Fonte: (MAGALHÃES; FERNANDES, 2010)** 

A figura 2 apresenta uma das principais telas do AprenDER, seguindo a terminologia de Elmasri e Navathe (2011). Os botões enumerados de 1 a 6 contemplam as etapas necessárias para a criação do DER além das possibilidades de navegação entre as telas do protótipo. Dessa maneira o aluno com DV pode acessar e navegar entre os botões do software por meio do teclado do computador ou digitando o número correspondente a cada ação. O texto exibido em cada botão é narrado ao aluno quando o mesmo for selecionado. Por exemplo, se o botão número 2 for selecionado o programa irá emitir uma mensagem de áudio com o texto "2 – Criar Entidades e Atributos". Caso esse botão seja acionado, será exibida a tela apresentada em seguida na figura 3.

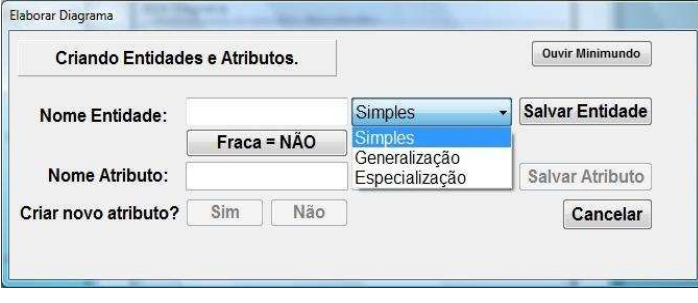

**Figura 3 – Protótipo AprenDER – Tela para criar entidades e atributos.** 

 **Fonte: (MAGALHÃES; FERNANDES, 2010)** 

Em seguida, após passar por todas as etapas necessárias para elaboração de um DER, o protótipo poderá gerar o diagrama desenhado pelo aluno, como exibido a seguir na figura 4.

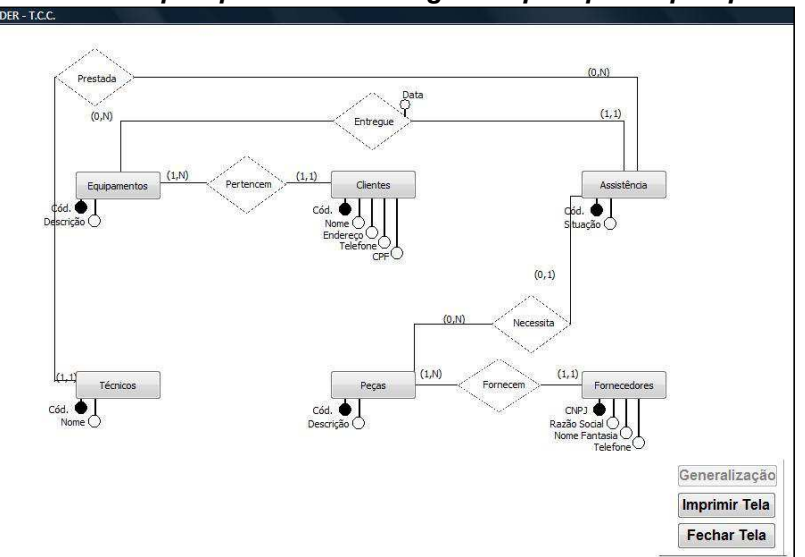

**Figura 4 – Protótipo AprenDER – DER gerado pelo protótipo AprenDER.** 

 **Fonte: (MAGALHÃES; FERNANDES, 2010)** 

Utilizando do teclado também é possível navegar pelo diagrama criado, exemplificado na figura 4, de maneira que o aluno conseguirá identificar o que está exibido na tela. O recurso de áudio irá narrar o que são cada um dos elementos apresentados no diagrama conforme selecionados.

Por fim, o protótipo foi testado com alunos com deficiência visual, e foi verificado que eles conseguiram desenhar o diagrama proposto com a ajuda do software. Cabe ressaltar que esse protótipo foi desenvolvido exclusivamente para criar diagramas do tipo DER, não sendo possível realizar nenhum outro tipo de representação gráfica nessa ferramenta.

No período final da minha graduação, concomitantemente à elaboração do TCC, iniciei minha carreira docente, lecionando num curso Técnico de Informática e logo em seguida me tornei professor universitário, sempre trabalhando com disciplinas que usavam a tecnologia como foco. Encontrei motivação para lecionar e durante minha experiência com tecnologia e sala de aula pude vivenciar situações onde o computador servia como ferramenta necessária para que os alunos acessassem os componentes das disciplinas, mas por diversas vezes verifiquei que isso poderia gerar algumas limitações. Isto porque alguns alunos tinham dificuldades em usar o computador, outros se sentiam mais limitados aos utilizarem algum tipo de software, e todas essas particularidades notoriamente interferiam no uso do dispositivo, afetando diretamente o acesso aos componentes das disciplinas e consequentemente no desempenho das aulas.

Percebendo essas situações onde o aluno ao utilizar o computador não consegue ter pleno acesso ao conteúdo da disciplina (seja por falta de prática na operacionalidade do computador ou por impedimentos decorrentes de alguma necessidade específica), reforcei o interesse em investigar mais sobre o uso do computador na sala de aula, levando em consideração que o professor ao usar algum sistema computacional como recurso pedagógico precisa garantir que todos os alunos consigam acessar adequadamente os componentes da disciplina. Compreende-se que, assim como apresentado no TCC, onde alunos com DV não conseguiam utilizar adequadamente o software proposto pela professora de Banco de Dados, outros tantos alunos com o mesmo tipo de deficiência ou outras necessidades específicas estão inseridos em contextos semelhantes, o que reforça a importância de uma investigação que identifique o que está acontecendo na prática nessas salas de aula.

O questionamento sobre garantir que qualquer aluno tenha acesso aos componentes das disciplinas vem embasado no conceito de acessibilidade, que visa a promoção de meios que criem situações favoráveis a todos. A acessibilidade está prevista na lei federal nº 10.098, de 19 de dezembro de 2000 e regulamentada pelo decreto nº 5.296 de 02 de dezembro de 2004, para que pessoas com alguma deficiência ou mobilidade reduzida possam realizar suas atividades. A lei nº 13.146, de 6 de julho de 2015, que institui a Lei Brasileira de Inclusão da Pessoa com Deficiência (Estatuto da Pessoa com Deficiência), traz a definição atual de acessibilidade como:

> possibilidade e condição de alcance para utilização, com segurança e autonomia, de espaços, mobiliários, equipamentos urbanos, edificações, transportes, informação e comunicação, inclusive seus sistemas e tecnologias, bem como de outros serviços e instalações abertos ao público, de uso público ou privados de uso coletivo, tanto na zona urbana como na rural, por pessoa com deficiência ou com mobilidade reduzida. (BRASIL, 2015).

Ou seja, trata-se da necessidade de criar condições para que não haja barreiras urbanísticas, nos transportes e no acesso a comunicação e informação para nenhuma pessoa. Nessa perspectiva, tratando acessibilidade para além de questões da organização urbana, temos o computador e demais dispositivos tecnológicos como fortes aliados, e em muitos casos indispensáveis, para o acesso a comunicação e informação. Sistemas computacionais trazem inúmeras possibilidades para que cada vez mais pessoas possam acessar conteúdos informativos. Vemos dispositivos computacionais permitindo que pessoas com deficiência visual ou auditiva ou com algum tipo de restrição motora possam se comunicar, enviando e recebendo informações.

No entanto, embora as Tecnologias da Informação e Comunicação (TIC) apareçam como grande aliada na elaboração de projetos para auxiliar as pessoas por meio da acessibilidade – seja em projetos urbanos, questões empresariais e especialmente na educação – quando analisamos o computador com uma finalidade específica para um determinado público, essa mesma tecnologia também pode trazer problemas para aqueles que necessitam de meios para acessibilidade. Por exemplo, levando em consideração o ambiente educacional, contexto geral desse estudo, um aluno com deficiência visual, possivelmente encontrará barreiras ao cursar alguma disciplina que utilize o computador para elaborar desenhos, figuras geométricas e/ou gráficos, ainda que o computador esteja adaptado com programas de apoio aos usuários com DV. Isto porque embora já tenhamos identificadas muitas soluções tecnológicas para auxiliar pessoas com deficiência visual a utilizarem o computador, Magalhães e Fernandes (2010) mostraram em seu estudo que existiram incompatibilidades entre um programa de elaboração de gráficos com o os softwares de apoio à pessoa com DV.

Os softwares para elaborar desenhos gráficos são comumente utilizados no ensino superior, pela sua própria aplicabilidade, e esses aspectos serão apresentados e discutidos no item que trataremos do referencial teórico utilizado como base para esse estudo. Por isso ao abordar situações acadêmicas em que o aluno com deficiência visual poderia se expressar graficamente por meio de um computador, fica claro que ainda é possível fazer análises mais específicas que favoreçam a atuação desse público, principalmente em assuntos voltados para a educação, já que tantas disciplinas de diferentes áreas usam de expressões gráficas por meio de tantos e distintos softwares.

Se compreendermos que um dos objetivos das TIC, fontes provedoras de acessibilidade, no que diz respeito à inclusão de pessoas com deficiência, é justamente oferecer oportunidade de desenvolvimento das potencialidades dessas pessoas para fazerem frente às limitações impostas por quaisquer barreiras, por que, então, limitar tal público no uso desses recursos?

Sobre o cenário brasileiro, de acordo com o censo demográfico realizado no ano de 2010 pelo Instituto Brasileiro de Geografia e Estatística (IBGE), são 23,9% de brasileiros com alguma deficiência (mental/intelectual, visual, motora ou auditiva), sendo 18,8% de pessoas com alguma deficiência visual (sejam cegas ou com baixa visão). Dentre essas pessoas com deficiência apenas 6,7% possuem ensino superior completo (IBGE, 2012).

Moreira (2005) cita que para garantir o acesso e permanência de alunos com necessidades educacionais específicas nas universidades é necessário investimento em material pedagógico, corpo docente e infraestrutura adequada, além de uma legislação que garanta tais recursos. Sobre o aluno com deficiência visual, Bazon (2012) aponta a necessidade de recursos diferenciados em seu aprendizado, e defende que as instituições de ensino precisam estar preparadas para fornecer e utilizar tais recursos.

Gasparetto et. al (2000) analisam que o estudante com visão subnormal<sup>1</sup> que frequenta escolas comuns pode encontrar barreiras no processo de ensino pelo fato de não existirem recursos humanos especializados e materiais apropriados para atender às suas necessidades específicas, resultando na falta de estímulo para a utilização do potencial visual, que por consequência leva ao fracasso escolar.

O último Censo da Educação Superior foi realizado em 2014 pelo Instituto Nacional de Estudos e Pesquisas Educacionais Anísio Teixeira (INEP), e mostrou que existiam 7.828.013 alunos matriculados em cursos de graduação no Brasil. Dentre esses, eram 33.377 alunos com deficiência, ou seja, aproximadamente 0,43% da população universitária. O levantamento identificou 1.883 alunos com cegueira e outros 7.938 com baixa visão (INEP, 2016).

De acordo com dados de abril de 2016, a Universidade de Brasília (UnB), possui 36.881 alunos em seus cursos de graduação, sendo 215 com deficiência ou necessidades educacionais específicas, conforme informado pela Secretaria de Administração Acadêmica (SAA). Os alunos com deficiência representam 0,58% do corpo discente, e os dados apontam um total de 19 universitários com DV.

Considerando que a UnB possui alunos com deficiência visual em seus cursos de graduação; que são utilizados recursos tecnológicos no desenvolvimento das disciplinas, incluindo os softwares para elaboração de desenhos gráficos; e que acessibilidade é um direito garantido por lei, importa saber: Os softwares para elaboração de desenhos gráficos usados nas disciplinas da UnB garantem acessibilidade aos alunos com DV?

Assim, torna-se relevante investigar a temática desse estudo voltado para as questões da acessibilidade pensada para os universitários com deficiências visuais nas disciplinas que utilizam de softwares na elaboração de desenhos gráficos como recursos de sala de aula.

#### **1.1 Pesquisa Exploratória**

 $\overline{1}$ 

Para garantir a viabilidade desse estudo foi necessário fazer uma pesquisa exploratória na UnB para verificar a existência de alunos com deficiências visuais

<sup>&</sup>lt;sup>1</sup> Termo utilizado pelo autor, hoje também chamado de baixa visão.

matriculados em cursos que, em suas disciplinas, utilizam software para elaboração de desenhos gráficos.

Na tentativa de localizar os universitários com esse perfil e fazer o mapeamento dos mesmos, foi necessário entrar em contato com o Programa de Apoio Às Pessoas com Necessidades Especiais (PPNE) da UnB. De acordo com a Resolução do Conselho de Ensino, Pesquisa e Extensão (CEPE) n.º 48/2003, dentre as atribuições do PPNE está a "propiciar e garantir a igualdade de condições para o desempenho acadêmico dos portadores de necessidades especiais" (UNB, 2003).

Sobre o mapeamento dos universitários com DV da UnB, o PPNE segue um padrão de não fornecer os dados dos alunos cadastrados ao programa, mas, ao invés disso, por meio de um formulário de solicitação de contato o PPNE enviou um e-mail a esses universitários informando-os sobre o interesse da pesquisa, e os alunos desejosos em participar retornariam o e-mail ao pesquisador. Além dessa solicitação de contato, durante uma entrevista com a coordenação do PPNE, foi fornecida uma planilha referente ao mês de outubro de 2014 constando em quais cursos estavam cada universitário e suas respectivas deficiências e/ou necessidade especial<sup>2</sup>, cabendo a este pesquisador contatar esses cursos e verificar demais informações sobre esses alunos com deficiência visual. De acordo com essa planilha existiam 161 alunos de graduação cadastrados no PPNE, sendo 19 universitários com DV.

Dispondo destas informações, além de aguardar o retorno por e-mail dos universitários com DV interessados em participar da pesquisa, foi possível fazer um recorte dos cursos nos quais constavam alunos com DV e consequentemente verificar dentre esses cursos quais seriam aqueles que possivelmente contemplavam disciplinas que utilizassem de softwares para elaboração de desenhos gráficos. No total foram identificados 11 cursos dentro do perfil da pesquisa, e foi realizado contato com todos os coordenadores desses cursos por meio de uma carta da orientadora apresentando a pesquisa e solicitando apoio para sua realização. Dentre os 11 coordenadores contatados apenas 5 deram algum retorno e todos estes alegaram não ter conhecimento sobre esses alunos em seus departamentos/coordenações.

 $\overline{\phantom{a}}$ 

<sup>&</sup>lt;sup>2</sup> Descrição utilizada pelo PPNE no material disponibilizado

Nesse mesmo período, 5 alunos com DV retornaram ao e-mail enviado por meio do PPNE. Com esse retorno foi possível trocar informações e saber em quais cursos esses alunos estavam matriculados, bem como se estariam cursando alguma disciplina que utilizasse o computador para elaborar algum tipo de desenho gráfico. Dos 5 alunos interessados em participar da pesquisa, apenas 1 estava dentro do perfil de interesse, matriculado no curso de Engenharia Química, cursando as disciplinas Física 2 Experimental e Laboratório de Físico-Química, que utilizam de software para elaboração de elementos gráficos.

Visto que, diante desse levantamento prévio, houve a identificação que a UnB possui um aluno com DV dentro do perfil desse trabalho, foi realizado contato com esse universitário bem como com os professores das disciplinas que usam de softwares para desenhos gráficos para confirmar disponibilidade e interesses desses sujeitos em participarem da pesquisa, com sinalização positiva por parte dos mesmos. Assim foi possível garantir a viabilidade desse estudo e definir os caminhos necessários dessa pesquisa, que propõe analisar especificamente as estratégias de acessibilidade desse universitário em um curso presencial da Universidade de Brasília (UnB) cujas disciplinas utilizam de softwares para elaboração de desenhos gráficos, e diante desse contexto foram definidos os objetivos desse estudo.

Cabe ressaltar que, para além dos dados referentes ao aluno com DV, durante a pesquisa exploratória no PPNE também foram feitas perguntas pertinentes à organização do programa.

#### **1.2 Objetivos**

#### **1.2.1 Objetivo Geral:**

Analisar estratégias de acessibilidade a partir das demandas de um universitário com deficiência visual no uso de softwares computacionais para elaboração de desenhos gráficos em disciplinas da UnB.

### **1.2.2 Objetivos Específicos:**

- Identificar se a estrutura pedagógica das disciplinas que esse universitário com DV está inserido contempla o uso de softwares para elaboração de desenhos gráficos;

- Observar aspectos de acessibilidade do universitário com DV nas aulas que utilizam de recursos gráficos no computador;
- Verificar as perspectivas de compatibilidade/incompatibilidade dos softwares de recursos gráficos com os leitores de tela utilizados pelo aluno com DV;
- Identificar elementos que podem favorecer o processo de acessibilidade do aluno com DV aos componentes dessas disciplinas.

### **2 REFERENCIAL TEÓRICO**

Como o objetivo deste trabalho é analisar estratégias de acessibilidade a partir das demandas do universitário com deficiência visual em disciplinas que utilizam de softwares gráficos, esse referencial teórico envolverá conjuntos de elementos indispensáveis para uma investigação dessa natureza, trazendo à discussão os conceitos temáticos implicados no estudo, assim como os aspectos contextuais gerais pertinentes, a saber: a legislação brasileira sobre pessoas com deficiência; aspectos históricos e definições conceituais sobre deficiência visual; a educação do aluno com deficiência visual, com um breve histórico do seu processo educativo até o seu acesso ao ensino regular; o acesso de pessoas com deficiência no ensino superior e a organização da UnB em relação a esses universitários; acessibilidade e TIC na educação, incluindo os softwares utilizados em sala de aula, bem como aqueles para elaboração de desenhos gráficos; o uso de tecnologia assistiva para alunos com deficiência; alguns apontamentos sobre os softwares leitores de tela; conceitos sobre acessibilidade de softwares, e por fim, os recursos tecnológicos para alunos com baixa visão.

#### **2.1 A Legislação Brasileira**

Os direitos de cidadania alcançados pelas pessoas com deficiência são relativamente recentes, pois fazem parte de uma trajetória morosa que começou a se efetivar no meado do século XX. Batista Júnior (2016) faz uma retrospectiva do avanço desses direitos no cenário internacional, citando a Declaração Universal dos Direitos Humanos, documento assinado pela Organização das Nações Unidas (ONU) em 1948, como um marco histórico de grande importância. O artigo I da declaração da ONU afirma que "todos os seres humanos nascem livres e iguais em dignidade e direitos" (ONU,1948).

Outras ações de grande impacto internacional se deram a partir das Conferências Mundiais Sobre Educação para Todos, realizadas em 1990 em Jontien (Tailândia) e em 1994 em Salamanca (Espanha), onde diversos países se comprometeram em assegurar o direito à educação para todas as pessoas, sem restrição para àquelas com deficiência. A Declaração de Salamanca serviu como um norteador para as ações públicas na educação brasileira (BATISTA JÚNIOR, 2016).

Percebe-se que esses movimentos internacionais impactaram a realidade do Brasil, trazendo uma nova compreensão sobre os direitos das pessoas com deficiência. Porém, historicamente, os relatos sobre o período colonial no nosso país falam de uma época em que pessoas com deficiência eram excluídas da sociedade, geralmente confinadas por seus familiares ou em alguns casos eram até mesmo recolhidas em hospitais, conforme consta no livro "História do Movimento Político das Pessoas com Deficiência no Brasil" (LANNA JÚNIOR, 2010). O autor aponta que já no meado do século XIX iniciaram algumas ações em prol das pessoas com deficiência, como a instalação do Imperial Instituto dos Meninos Cegos e o Imperial Instituto dos Surdos-mudos, enfatizando que nesse período apenas os cegos e surdos tiveram ações voltadas à educação, o que perdurou até as primeiras décadas do século XX. Lanna Júnior (2010) destaca em seu relato histórico que naquela época pouco se avançou desde a criação dos Institutos no Império, pois embora os Institutos tenham se expandido para outras cidades, o governo não realizou ações mais efetivas na busca de ajudar as pessoas com deficiência, o que acabou estimulando a sociedade civil a se organizar, surgindo então as Sociedades Pestalozzi em 1932 e as Associações de Pais e Amigos dos Excepcionais (APAE) em 1954, voltadas para o auxílio nas áreas de educação e saúde, que passaram a dar um suporte efetivo também às pessoas com deficiência intelectual e física.

Com o passar dos anos, após o país caminhar por uma série de adventos políticos e sociais e juntamente com o esforço de entidades que visavam defender os direitos e o reconhecimento da pessoa com deficiência na sociedade, o Brasil instaura a Constituição da República Federativa do Brasil de 1988, carta magna da nossa república, e reconhece entre nossos direitos civis diversos itens realtivos às pessoas com deficiência, inclusive atribuindo à União, aos estados e municípios a competência de "cuidar da saúde e assistência pública, da proteção e garantia das pessoas portadoras de deficiência;" (BRASIL, 1988). Por meio das ementas constitucionais, a Constituição de 1988 tal como consta hoje abrange diretrizes como proibir a discriminação nos critérios de admissão do trabalhador com deficiência, reservar vagas para empregos públicos, integrar a pessoa com deficiência à vida comunitária, garantir atendimento educacional especializado e possibilitar prevenção e atendimento adequado a esse público.

Outras tantas leis foram criadas na intenção de garantir os direitos das pessoas com deficiência, acompanhando os desencadeamentos internacionais. Nosso país passou a se articular constantemente para que as leis sancionadas possam proteger, amparar e dar condições de uma vida mais favorável e justa para essas pessoas. O quadro a seguir apresenta algumas destas leis:

| <b>DATA</b>             | LEI    | <b>DESCRIÇÃO</b>                                         |
|-------------------------|--------|----------------------------------------------------------|
| 24 de outubro de 1989   | 7.853  | Dispõe sobre o apoio às pessoas portadoras de            |
|                         |        | deficiência,<br>integração<br>sua<br>social, sobre<br>a  |
|                         |        | Coordenadoria Nacional para Integração da Pessoa         |
|                         |        | Portadora de Deficiência - CORDE, institui a tutela      |
|                         |        | jurisdicional de interesses coletivos ou difusos         |
|                         |        | dessas pessoas, disciplina a atuação do Ministério       |
|                         |        | Público, define crimes, e dá outras providências.        |
| 29 de junho de 1994     | 8.899  | Concede passe livre às pessoas portadoras de             |
|                         |        | deficiência no sistema de transporte<br>coletivo         |
|                         |        | interestadual.                                           |
| 24 de fevereiro de 1995 | 8.989  | Dispõe sobre a Isenção do Imposto sobre Produtos         |
|                         |        | Industrializados - IPI, na aquisição de automóveis       |
|                         |        | utilização<br>transporte<br>autônomo<br>para<br>no<br>de |
|                         |        | passageiros, bem como por pessoas portadoras de          |
|                         |        | deficiência física, e dá outras providências. (Redação   |
|                         |        | dada pela Lei Nº 10.754, de 31.10.2003)                  |
| 19 de fevereiro de 1998 | 9.610  | Altera, atualiza e consolida a legislação sobre          |
|                         |        | direitos autorais e dá outras providências.              |
| 29 de dezembro de 1998  | 9.777  | Altera os arts. 132, 203 e 207 do Decreto-Lei Nº         |
|                         |        | 2.848, de 7 de dezembro de 1940 - Código Penal.          |
| 08 de novembro de 2000  | 10.048 | Dá prioridade de atendimento às pessoas que              |
|                         |        | especifica, e dá outras providências.                    |
| 19 de dezembro de 2000  | 10.098 | Estabelece normas gerais e critérios básicos para a      |
|                         |        | promoção da acessibilidade das pessoas portadoras        |
|                         |        | de deficiência ou com mobilidade reduzida, e dá          |
|                         |        | outras providências.                                     |
| 24 de abril de 2002     | 10.436 | Dispõe sobre a Língua Brasileira de Sinais - Libras e    |
|                         |        | dá outras providências.                                  |
| 30 de outubro de 2003   | 10.753 | Institui a Política Nacional do Livro.                   |
| 5 de março de 2004      | 10.845 | Institui<br>Programa<br>Complementação<br>de<br>o<br>ao  |
|                         |        | Atendimento Educacional Especializado às Pessoas         |
|                         |        | Portadoras de Deficiência, e dá outras providências.     |
| 27 de junho de 2005     | 11.126 | Dispõe sobre o direito do portador de deficiência        |

**Quadro 1 – Destaque da legislação brasileira para pessoas com deficiência. DESTAQUE DA LEGISLAÇÃO BRASILEIRA PARA PESSOAS COM DEFICIÊNCIA.**

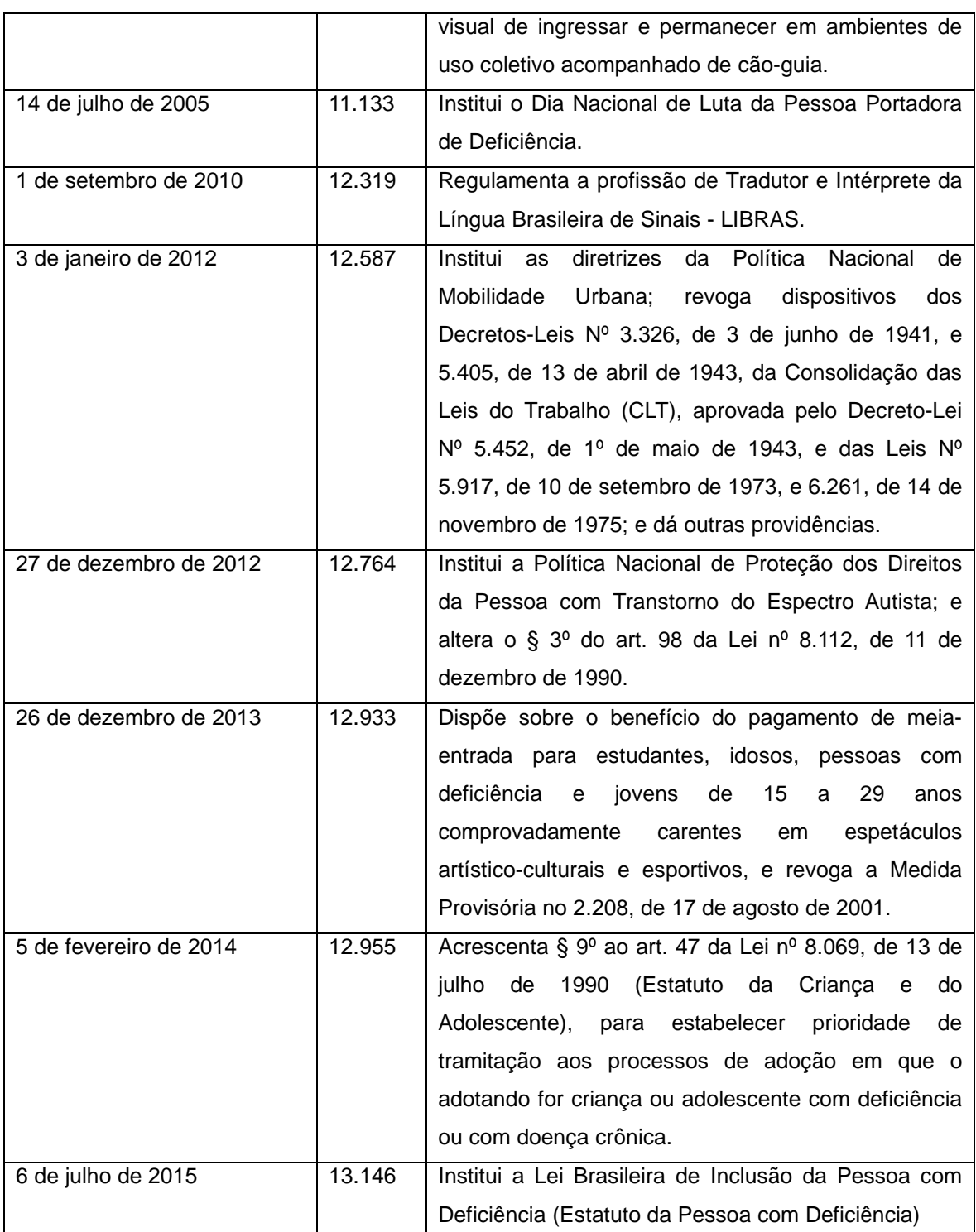

**Fonte: Elaborado pelo autor a partir das informações disponibilizadas nos sites da Secretaria de Direitos Humanos e Secretaria Nacional de Promoção dos Direitos da Pessoa com Deficiência<sup>3</sup> .** 

Torna-se de grande importância enfatizar as definições de algumas das leis citadas, como a lei nº 7.853, de 24 de outubro de 1989, que foi criada exclusivamente para dar apoio às pessoas com deficiência, atribuindo a elas um

 3 Disponível em: <http://www.sdh.gov.br/assuntos/pessoa-com-deficiencia/legislacao> e

<sup>&</sup>lt;http://www.pessoacomdeficiencia.gov.br/app/legislacao>. Acesso em: 12 jan. 2016.

tratamento igual e as mesmas oportunidades na saúde, recursos humanos, educação, formação profissional e trabalho. Também cabe destacar a lei nº 9.610, de 19 de fevereiro de 1998, que ampara, sem ferir os direitos autorais, a publicação de livros e demais obras para o sistema Braille, ou outro recurso que possa auxiliar pessoas com deficiência visual. Outro ganho relevante para as pessoas com deficiência, inclusive àquelas com DV, foi a lei nº 10.048, de 8 de novembro de 2000, que garante a elas atendimento prioritário.

A lei nº 10.098 de 19 de dezembro de 2000, denominada lei da acessibilidade, também é de grande relevância, garantindo livre acesso urbanístico, mobiliário e transporte para as pessoas com deficiência ou mobilidade reduzida, além da promoção de acesso aos meios de comunicação, incluindo os sistemas e tecnologias. Ou seja, há de se fazer com que todas as pessoas tenham o direito de acessarem e utilizarem também os sistemas computacionais, bem como os softwares existentes nesses equipamentos. Posteriormente foi sancionada a lei nº 10.753, de 30 de outubro de 2003, com a Política Nacional do Livro, assegurando o acesso à leitura para as pessoas com DV.

Por fim, a lei mais recente que trata das pessoas com deficiência é a que institui o Estatuto da Pessoa com Deficiência, nº 13.146, de 6 de julho de 2015, "destinada a assegurar e a promover, em condições de igualdade, o exercício dos direitos e das liberdades fundamentais por pessoa com deficiência, visando à sua inclusão social e cidadania" (BRASIL, 2015).

Como citado na introdução deste estudo, no último Censo realizado no ano de 2010, 23,9% da população brasileira se declarou com algum tipo de deficiência, um número bastante expressivo. É perceptível que no tocante à legislação o Brasil evoluiu e está bem paramentado para assegurar os direitos das pessoas com deficiência. Ainda assim alguns estudos discutem dificuldades encontradas para colocar essas leis em práticas. Ribeiro e Carneiro (2009), por exemplo, citam o que eles intitularam de inclusão indesejada, analisando as empresas brasileiras diante da lei de cotas no mercado de trabalho para as pessoas com deficiência, e concluíram que embora algumas empresas estejam interessas em oferecer oportunidade para essas pessoas, a lei não é o suficiente para assegurar a inserção delas no mercado de trabalho, pois há uma necessidade de ações governamentais práticas que auxiliem empregadores e empregados.

Mendonça (2010) comenta que os direitos humanos são ignorados rotineiramente para pessoas sem deficiência, e isso se torna mais agravante em relação àquelas com deficiência, pois embora existam leis fundamentais para essas pessoas, ainda falta colocar esses direitos em prática. Com isso percebe-se que os avanços estão acontecendo e as leis dão o amparo necessário às pessoas com deficiência, mas ainda há muito que ser feito para que essas pessoas possam efetivamente gozarem dos seus direitos.

### **2.2 Aspectos históricos e conceituais sobre deficiência visual**

#### **2.2.1 Conceitos Sobre Deficiência Visual**

Ao se tratar do ser humano é de grande relevância considerar que o sujeito seja evidenciado e não a deficiência. Por isso usa-se a expressão "pessoa com deficiência" e não "pessoa deficiente". Quanto às definições sobre deficiência visual, estas sofreram evoluções ao longo dos anos. Nas considerações de Amiralian (2004) são apresentados alguns termos já utilizados para classificar as pessoas com DV. De acordo com a autora o termo "cego" sempre foi utilizado para as pessoas que não enxergavam, enquanto as que possuem resíduos visuais já sofreram classificações como parcialmente videntes, parcialmente cegos, visão reduzida, visão subnormal e baixa visão.

Pela nomenclatura atual o Ministério da Saúde define pessoa com deficiência visual em dois grupos: baixa visão e cegueira (BRASIL, 2008a). No material elaborado pelo Ministério da Educação (MEC) em 2007 a definição de cegueira aparece como "alteração grave ou total de uma ou mais das funções elementares da visão" (BRASIL, 2007, p.15). Já a expressão baixa visão, que aparece como sinônimo de ambliopia, visão subnormal ou visão residual, é um tipo de comprometimento das funções visuais num grau diferente da cegueira, "essas funções englobam desde a simples percepção de luz até a redução da acuidade e do campo visual que interferem ou limitam a execução de tarefas e o desempenho geral" (BRASIL, 2007, p.16). O sítio eletrônico VEJAM<sup>4</sup>, especializado em assuntos sobre deficiência visual, define acuidade visual como a função do olho para perceber os detalhes espaciais, como a forma e o contorno dos objetos

 $\overline{\phantom{a}}$ 

<sup>4</sup> Acesso em: 22 nov. 2015.

(http://www.vejam.com.br/baixavisao-acuidade-visual/), e campo visual é o que pode ser visto com os olhos fixados num determinado ponto (http://www.vejam.com.br/baixavisao-campo-visual/).

Sobre as considerações a respeito de baixa visão, Amiralian (2004, p.22) faz uma observação que cabe destaque:

> Sabe-se o que é enxergar ou não enxergar, mas é muito difícil compreender limitações que variam não só em relação à acuidade visual, mas, também, em relação ao campo visual, à sensibilidade aos contrastes, à adaptação à luz e ao escuro, à percepção de cores e principalmente, à eficácia no uso da visão.

Tanto para a Fundação Dorina Nowill, que produz e distribui gratuitamente livros acessíveis para pessoas com deficiência visual, assim como para o Instituto Benjamin Constant, que é referência na socialização e educação de pessoas com deficiência visual, as pessoas com baixa visão podem ter seu resíduo visual melhorado e são capazes de ler textos impressos ampliados ou com o auxílio de recursos óticos especiais ou até mesmo recursos não óticos (http://www.fundacaodorina.org.br/deficiencia-visual/ e http://www.ibc.gov.br/?catid=150&blogid=1&itemid=10172<sup>5</sup>). ). Esse assunto será aprofundado posteriormente ao falar sobre os apoios às pessoas com deficiência visual.

Em 2002 o MEC, em cooperação técnica com a União Brasileira de Cegos (UBC) e a Associação Brasileira de Educadores de Deficientes Visuais (ABEDEV), elaborou uma apostila para o Programa Nacional de Apoio à Educação De Deficientes Visuais. Nesse material está o quadro de classificação da perda da visão adotado pela Organização Mundial de Saúde (OMS), apresentado a seguir:

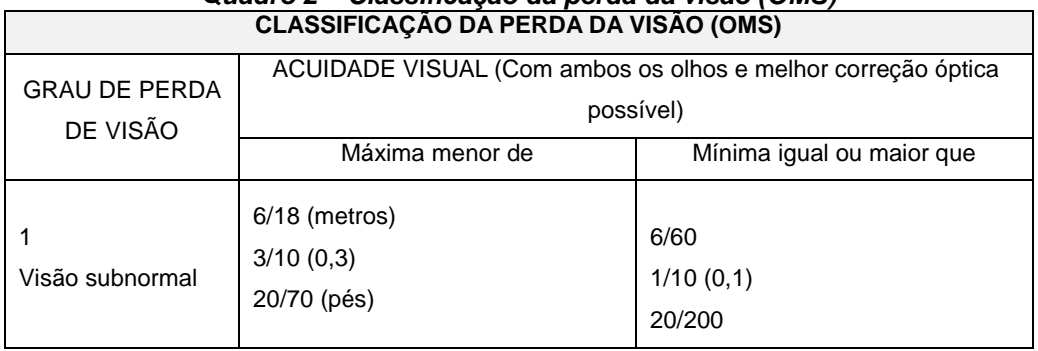

**Quadro 2 – Classificação da perda da visão (OMS)** 

 $\overline{a}$ 

<sup>&</sup>lt;sup>5</sup> Acessos em: 10 jan. 2016.

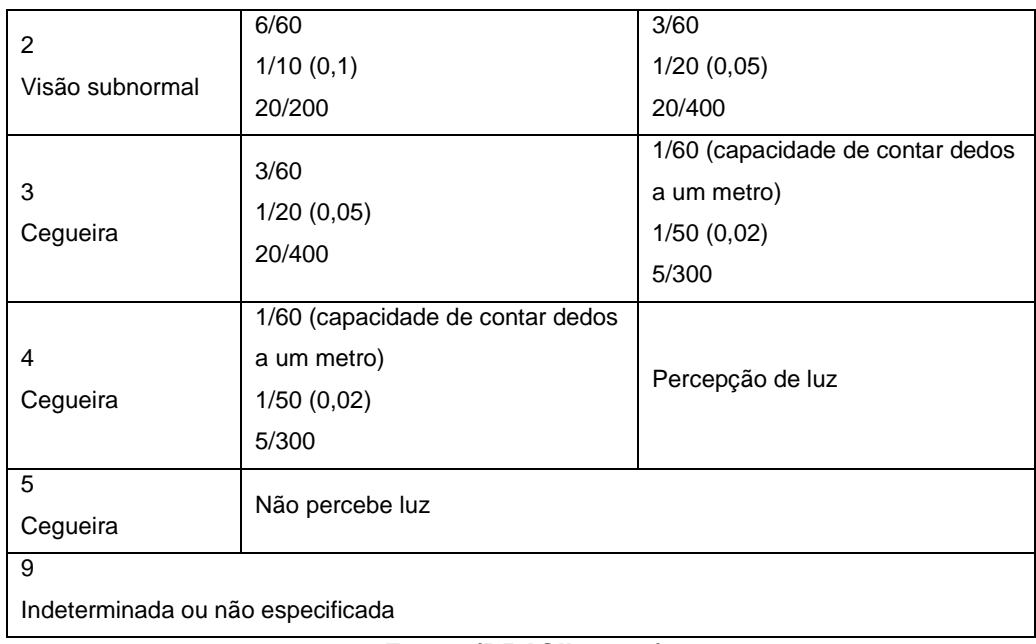

**Fonte: (BRASIL, 2002)** 

O quadro da OMS apresenta duas considerações sobre visão subnormal, de acordo com o grau de comprometimento da visão. Para cegueira são apresentadas três escalas, que também se distinguem por quão comprometida a visão está. Ainda de acordo com o quadro 2:

> a fração 6/18 metros significa que o indivíduo vê a seis metros o que normalmente se veria a 18 metros. O mesmo ocorrendo com 20/70 pés, ele vê a 20 pés o que seria visto a 70 e assim sucessivamente conforme proposto na tabela (BRASIL, 2002, p. 23).

## **2.2.2 O Aluno com Deficiência Visual**

De acordo com a legislação atual, a Lei de Diretrizes e Bases da Educação Nacional (LDB) determina que haja condições de acesso e permanência na escola para todos os alunos, bem como estabelece "atendimento educacional especializado gratuito aos educandos com necessidades especiais, preferencialmente na rede regular de ensino" (BRASIL, 1996a, p.2). Da mesma forma a Política Nacional de Educação Especial na Perspectiva da Educação Inclusiva tem como objetivo:

> assegurar a inclusão escolar de alunos com deficiência, transtornos globais do desenvolvimento e altas habilidades/superdotação, orientando os sistemas de ensino para garantir: acesso ao ensino regular, com participação, aprendizagem e continuidade nos níveis mais elevados do ensino; transversalidade da modalidade de educação especial desde a educação infantil até a educação superior; oferta do atendimento educacional especializado; formação

de professores para o atendimento educacional especializado e demais profissionais da educação para a inclusão; participação da família e da comunidade; acessibilidade arquitetônica, nos transportes, nos mobiliários, nas comunicações e informação; e articulação intersetorial na implementação das políticas públicas. (BRASIL, 2008b)

 Com isso ficou legalmente determinado que os alunos com necessidades educacionais específicas, entre eles aqueles com deficiência visual, tenham garantida sua inserção escolar, preferencialmente, no ensino regular. Ocorre que esta inserção no ensino regular é uma determinação relativamente nova no Brasil. Por tempos o cidadão com deficiência visual ficou marginalizado, excluído do processo educacional, e quando passou a ter acesso a educação foi de forma segregada, longe do convívio escolar regular. Masini (1993) fez um levantamento na época sobre a educação do aluno com DV no nosso país, e de acordo com o estudo a primeira mobilização política partiu do decreto nº 1.428, de 12 de setembro de 1854, emitido pelo imperador Pedro II ao criar o Imperial Instituto de Meninos Cegos, que após o Brasil se tornar República passou a ser chamado de Instituto Benjamin Constant. A pesquisadora apresenta alguns marcos históricos sobre a educação do aluno com DV, que estão destacados a seguir:

| <b>MARCOS HISTÓRICOS SOBRE A EDUCAÇÃO DO ALUNO COM DV.</b> |                                                                     |  |
|------------------------------------------------------------|---------------------------------------------------------------------|--|
| Ano                                                        | Evento                                                              |  |
| 1854                                                       | Criação do Imperial Instituto de Meninos Cegos (Rio de Janeiro-RJ)  |  |
| 1926                                                       | Criação do Instituto São Rafael (Belo Horizonte-MG)                 |  |
| 1927                                                       | Criação do Instituto para Cegos "Padre Chico" (São Paulo-SP)        |  |
| 1934                                                       | Instituto Benjamin Constant foi autorizado a ministrar o curso      |  |
|                                                            | Ginasial.                                                           |  |
| 1935                                                       | Apresentação de um projeto de lei para professores de primeiras     |  |
|                                                            | letras para cegos e surdos-mudos.                                   |  |
| 1945                                                       | O Instituto de Educação Caetano de Campos (SP) implantou o          |  |
|                                                            | primeiro curso de especialização de professores na área.            |  |
| 1946                                                       | Foi criada a Fundação para o Livro do Cego no Brasil (impressão de  |  |
|                                                            | livros em braille).                                                 |  |
| 1947                                                       | Cooperação entre o Instituto Benjamin Constant e a Fundação         |  |
|                                                            | Getúlio Vargas para realização do curso intensivo de especialização |  |
|                                                            | de professores para deficientes visuais.                            |  |

**Quadro 3 – Marcos históricos sobre a educação do aluno com DV.** 

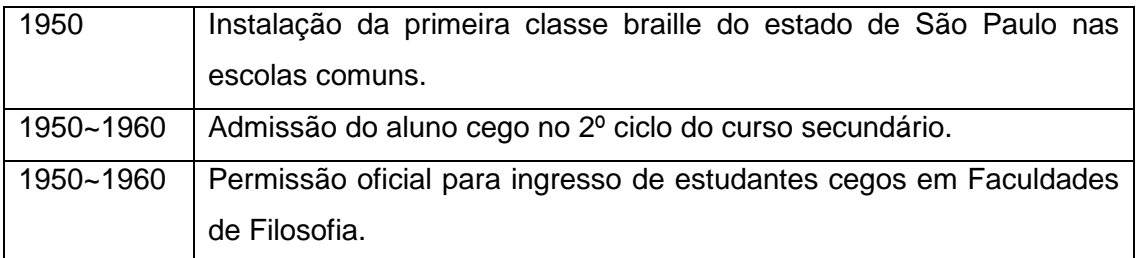

**Fonte: Quadro ilustrativo elaborado pelo autor a partir dos estudos de Masini (1993).** 

A autora continuou tratando em sua pesquisa sobre iniciativas tomadas pelo governo de São Paulo na década de 1960, como a implantação do curso de professores de excepcionais na Unidade de Educação Especial do Instituto de Educação Caetano de Campos, para a formação de professores nas quatro áreas de especialização: deficientes auditivos, físicos, mentais e visuais. A pesquisadora relata que foram realizadas diversas adaptações nos cursos de aperfeiçoamento e tudo isso contribuiu para a gradativa inserção do aluno com deficiência visual nas escolas regulares. No livro intitulado "Educação Especial no Brasil: História e Políticas Públicas", Mazzotta (2011) faz um estudo aprofundado sobre a educação especial em nosso país, e destaca que a criação do Instituto de Meninos Cegos foi um marco na educação nacional.

Já autores como Gasparetto et. al (2000), Bazon (2012), Roza et. al (2010) e Freitas Neto (2006) abordaram em seus estudos a vivência de alunos com DV no ensino regular. Roza et. al (2010) afirmam que o ritmo das aulas tende a ficar mais lento ao inserir alunos com DV em salas regulares. A comparação realizada no estudo não visa apontar nenhum demérito no aluno com DV, mas apenas faz essa referência ao dizer que são necessárias algumas adaptações nos materiais utilizados nas salas de aula regulares, principalmente quando se trata de aulas com conteúdos mais práticos.

Bazon (2012) ratifica essa necessidade de recursos específicos que auxiliem os alunos com DV nas salas regulares, bem como fala da importância da intervenção pedagógica capacitada. O material "Formação Continuada a Distância de Professores para o Atendimento Educacional especializado – Deficiência Visual" emitido em 2007 pela Secretaria de Educação Especial (SEESP) destaca entre outras coisas a necessidade de um ambiente para privilegiar a convivência e interação do aluno com DV, favorecendo assim o acesso à leitura, escrita e aos conteúdos escolares em geral (BRASIL, 2007). Quanto ao aluno com baixa visão, cabe destacar o que diz a SEESP:

> A baixa visão pode ocasionar conflitos emocionais, psicológicos e sociais, que influenciam o desempenho visual, a conduta do aluno, e refletem na aprendizagem. Um ambiente de calma, encorajamento e confiança contribuirá positivamente para a eficiência na melhor utilização da visão potencial que deve ser explorada e estimulada no ambiente educacional, pois o desempenho visual está relacionado com a aprendizagem. É recomendável, portanto, provocar a conduta de utilizar a visão para executar todo tipo de tarefas, pois a visão não se gasta com o uso. Além disso, o professor deve proporcionar ao aluno condições para uma boa higiene ocular de acordo com recomendações médicas (BRASIL, 2007, p.18).

Com isso, entende-se também que o papel do professor é de grande relevância para mediar condições que favoreçam o aluno com baixa visão. Wataya (2008) lembra em seu trabalho que as adaptações curriculares são extremamente necessárias para ajudar o aluno com DV. Conclui-se então a importância da efetivação das políticas públicas educacionais, que quando colocadas em prática possibilitam que aluno com deficiência visual possa ter o suporte necessário para entrar e permanecer no ensino regular.

### **2.3 O Aluno com Deficiência no Ensino Superior**

Embora a Política Nacional de Educação Especial na Perspectiva da Educação Inclusiva (BRASIL, 2008b) assuma o respaldo legal para que o aluno com deficiência possa pleitear acesso à universidade, esse público ainda encontra inúmeras barreiras nesse processo de acesso e permanência no ensino superior. Os percalços atingem desde impedimentos físicos / arquitetônicos até limitações no acesso a recursos pedagógicos adequados. Fortes (2005) destaca que são as reivindicações constantes de familiares e alunos que conseguem, em muitos casos, mobilizar a universidade a tentar cumprir as normas de acessibilidade para esse nível de ensino.

O MEC emitiu em 8 de maio de 1996 o aviso circular nº 277/MEC/GM para as Instituições de Ensino Superior (IES) dando orientações para a execução adequada de uma política educacional voltada aos universitários com necessidades especiais, visando incentivar e elevar o desenvolvimento acadêmico desse alunado (BRASIL, 1996b). No texto apresentado pelo MEC, as IES são orientadas sobre a importância

do suporte diferenciado para o ingresso de aluno com deficiência, como a clareza das informações contidas no edital do vestibular, salas especiais adaptadas para a realização das provas, e também uma análise cuidadosa nas correções das provas, sendo necessário "considerar as diferenças específicas inerentes a cada portador de deficiência<sup>6</sup>" (BRASIL, 1996b, p.1). Sobre o suporte do candidato com deficiência visual o MEC indica o uso de recursos e equipamentos específicos para esse público, como provas orais e/ou em Braille e também o uso de um software chamado DOSVOX, adaptado ao computador. Por fim o MEC também aponta que as IES desenvolvam ações que favoreçam a permanência desse público nas universidades.

Posteriormente, o decreto nº 3.298 de 20 de dezembro 1999 foi emitido para tratar da "Política Nacional para a integração da Pessoa Portadora de Deficiência", e fala em seu artigo 27 que as IES devem adaptar as provas do vestibular e fornecer os apoios necessários quando previamente solicitados pelo candidato com deficiência. Esse mesmo decreto também aponta uma política de capacitação, formação e qualificação de profissionais especializados para a chamada educação especial, bem como incentivo à pesquisa e desenvolvimento tecnológico em estudos que envolvam a pessoa com deficiência (BRASIL, 1999).

Fortalecendo as recomendações sobre a inclusão do aluno com deficiência no ensino regular, em 2008 foi lançada a Política Nacional de Educação Especial na Perspectiva da Educação Inclusiva, que cita também sobre o cuidado necessário para esse aluno no ensino superior, bem como a importância de favorecer acessibilidade nas comunicações e informações (BRASIL, 2008b).

Ainda assim, embora existam todas essas recomendações legais, Rocha e Miranda (2009) apontam que não são apenas decretos ou leis capazes de favorecer a realidade dos universitários com deficiências, mas também são necessárias ações efetivas e práticas buscando a real e profunda mudança para o acesso e permanência desse público no ensino superior. As autoras também destacam que a universidade tem um papel social fundamental na busca de um processo educacional justo e democrático. Em seu estudo, Moreira (2005) também aponta que houve avanço no ingresso do aluno com deficiência nas universidades, mas

 $\overline{\phantom{a}}$ 

 $^6$  A terminologia "Portador de deficiência" já está em desuso, porém foi utilizada no aviso circular em 1996.
registra que ainda há muito trabalho para que este grupo de universitários possa realmente desfrutar de condições satisfatórias.

Dallabona (2011) chegou a conclusões semelhantes ao estudar o universitário com deficiência visual na Educação a Distância (EAD). Ela analisou que estes universitários encontram dificuldades na compreensão do conteúdo disponibilizado nos cursos EAD quando não há uma adaptação específica para garantir o acesso aos conteúdos e atividades propostas.

Enfatizando os levantamentos estatísticos apresentados na introdução deste estudo, cada vez mais as pessoas com deficiência, em especial aquelas com DV, estão chegando (ou pelo menos pleiteando chegar) no ensino superior. De acordo com o INEP, o Censo da Educação Superior de 2014 apontou que existem 33.377 universitários com uma ou mais deficiências matriculados em cursos de graduação no Brasil, dentre os quais 1.883 apresentam cegueira e 7.938 apresentam baixa visão (INEP, 2016). O INEP também divulgou o Balanço da Inscrição – Enem 2015, onde constam 61.162 solicitações de atendimento especializado para os candidatos ao Exame Nacional do Ensino Médio com alguma deficiência. Dentro os candidatos ao ENEM 2015, 10.940 declararam ter baixa visão e, 1.350, cegueira (INEP, 2015).

Cabe então, como citado anteriormente, que as IES se organizem para que esses universitários tenham sempre os mesmos direitos que os demais alunos, conforme os parâmetros legais, principalmente no que diz respeito ao acesso aos componentes das disciplinas. A UnB, por exemplo, possui um programa institucionalizado para garantir melhores condições aos alunos com deficiência para realizarem seus cursos conforme apresentado a seguir.

# **2.3.1 O Programa de Apoio Às Pessoas com Necessidades Especiais da UnB**

Como mencionado anteriormente, a UnB dispõe de um programa denominado Programa de Apoio Às Pessoas com Necessidades Especiais – PPNE. O programa foi criado em 1999 por meio do Ato da Reitoria nº 1068/1999 (MENEZES, 2007). O sítio eletrônico do PPNE<sup>7</sup> apresenta o objetivo do programa:

> O PPNE tem o objetivo de estabelecer uma política permanente de atenção às pessoas com necessidades especiais na UnB e assegurar sua inclusão na vida acadêmica, por meio da garantia de

 $\overline{a}$ 

 $^7$  Disponível em <http://www.ppne.unb.br/ >. Acesso em: 17 abr. 2016.

igualdade de oportunidades e condições adequadas para o seu desenvolvimento na universidade.

A página do programa também disponibiliza os projetos e atividades que o PPNE desenvolve, que são: acompanhamento acadêmico; interação com institutos e faculdades; interação com a prefeitura do campus; parceria com o Laboratório de apoio ao Deficiente Visual (LDV) da Faculdade de Educação; parceria com a Biblioteca Digital e Sonora (BDS); transporte no campus; realização de cursos e palestras.

Durante a pesquisa exploratória citada neste estudo, o PPNE forneceu algumas informações referentes à organização do programa. De acordo com o PPNE fica a critério de cada aluno optar inscrever-se ou não no programa, ou seja, o aluno com deficiência da UnB não é obrigado a participar do PPNE. Porém existe o estímulo em convidar tais alunos e apresentá-los ao programa desde sua inserção na UnB, assim que eles são aprovados no vestibular ou no Sistema de Seleção Unificada (Sisu). Para que isso aconteça, o PPNE solicita ao Centro de Seleção e de Promoção de Eventos (CESPE) as informações referentes aos candidatos do vestibular que solicitaram atendimento especial, e os dados sobre os candidatos do ENEM/SiSu são obtidos por meio de um ofício da reitoria da UnB enviado ao INEP. Conforme esses alunos são aprovados pelo vestibular/Sisu, eles recebem o contato do PPNE, que apresenta os benefícios que o programa pode trazer ao aluno. Ainda assim o PPNE destaca que existem alguns alunos com deficiência na UnB que possuem o perfil de atendimento do programa, mas, por questões particulares, não se inscrevem no PPNE. Mesmo assim o PPNE relata que o credenciamento e descredenciamento ao programa é livre, podendo ser feito em qualquer momento. O PPNE também informa que ao se cadastrar no programa é solicitado ao aluno que apresente um laudo médico justificando sua necessidade específica.

O aluno cadastrado no programa pode solicitar acompanhamento na matrícula das disciplinas para que depois de matriculado seja encaminhada uma carta de apresentação do aluno tanto para o professor daquela disciplina quanto para o coordenador do curso.

O PPNE acrescenta que visa dar suporte aos alunos com necessidades específicas e também aos seus professores, por meio das coordenações de curso e seus departamentos, se colocando a disposição dos docentes para traçar as estratégias que podem ajudar esses alunos. Essas estratégias podem surgir das demandas do próprio aluno, por meio da sua experiência escolar, ou por meio da articulação do PPNE com demais setores ou departamentos da UnB. Por exemplo, embora o PPNE não possua intérpretes de Língua Brasileira de Sinais (LIBRAS), quando há necessidade dessa tradução o programa solicita ao Departamento de Línguas Estrangeiras e Tradução (LET) do Instituto de Letras que disponibilize o intérprete da área.

Alguns dos recursos de apoio aos alunos com DV cadastrados no PPNE são elaborados pelo LDV. Esse laboratório, entre outras ações, faz a digitalização, ampliação ou transcrição em Braille dos textos demandados pelos alunos. Outro apoio aos alunos com DV é dado por meio da Biblioteca Digital e Sonora, que produz recursos em áudio para esses alunos.

De acordo com os dados fornecidos pelo PPNE referente ao mês de março de 2016, atualmente existem 209 alunos de cursos de graduação cadastrados no programa e, dentre esses, 19 com DV.

Atualmente existem duas resoluções do CEPE que dão suporte e orientam o PPNE, sendo a resolução 48/2003 que "Dispõe sobre os direitos acadêmicos de alunos regulares Portadores de Necessidades Especiais<sup>8</sup> (PNEs) da UnB" (UNB, 2003), e a resolução 10/2007 que "Cria o Programa de Tutoria Especial (PTE), normaliza o apoio acadêmico a estudantes com necessidades especiais e dá outras providências" (UNB, 2007).

A resolução CEPE 48/2003 estabelece em seu artigo 3º as seguintes condições:

> Os PNEs que necessitem de atendimento diferenciado poderão solicitar previamente:

I - adaptações de provas;

II - tempo adicional para realização das provas;

III - adaptação de recursos instrucionais: material pedagógico e equipamentos;

IV - adaptação de recursos físicos: eliminação de barreiras arquitetônicas e adequação de ambiente de comunicação;

V - apoio especializado necessário, intérprete de língua de sinais e ledor, conforme necessidade educacional especial apresentada.

Essa resolução também garante aos alunos com necessidades específicas prioridade na matrícula em disciplinas e alocação de espaço físico de fácil acesso para eles. Outro benefício diz respeito ao plano de ensino das disciplinas, que

 $\overline{\phantom{a}}$ 

<sup>&</sup>lt;sup>8</sup> Termo utilizado na Resolução CEPE 48/2003.

deverá ser adaptado de maneira que garanta flexibilização na correção das provas, a fim de reconhecer o desempenho acadêmico desse aluno.

Quanto à resolução 10/2007, sobre a criação da tutoria especial, cabe destacar seus objetivos:

Art. 2º O PTE tem como objetivo:

I. oferecer apoio acadêmico a estudantes regularmente matriculados nos cursos da UnB, que apresentem necessidades educacionais especiais e que estejam inscritos no Programa de Apoio às Pessoas com Necessidades Especiais/PPNE;

II. subsidiar a Universidade na promoção da inclusão, em atividades acadêmicas, dos estudantes com necessidades educacionais especiais;

III. possibilitar ao estudante universitário formação acadêmica sintonizada com a perspectiva da sociedade inclusiva.

Conforme apresentado nos objetivos do PTE, destaca-se que somente os alunos cadastrados no PPNE podem solicitar a tutoria. Ainda de acordo com a resolução 10/2007, o PTE é composto das seguintes Unidades Administrativas da UnB: PPNE, Diretoria de Acompanhamento e Integração Acadêmica do Decanato de Ensino de Graduação e Decanato de Pesquisa e Pós-Graduação. Também compõem o PTE o aluno tutorado com necessidades específicas da UnB (graduação ou pós), o tutor especial (desde que seja aluno da UnB na graduação ou pósgraduação), o professor da disciplina, o coordenador do curso e/o professor orientador. O PPNE sinaliza que os tutores especiais sejam preferencialmente colegas da disciplina que se deseja tutoria, de maneira a ajudar o processo. O PPNE também assume o papel de acompanhar e orientar tutor e tutorado.

Considera-se que programas de tutoria podem favorecer o desempenho de alunos com deficiência e, assim como essas políticas institucionais, percebe-se também que as TIC na educação são de grande ajuda para esses alunos, conforme discutido a seguir.

#### **2.4 Acessibilidade e TIC na Educação**

De acordo com Torres et. al (2002) o maior obstáculo para as pessoas com deficiência está no acesso à informação e nos aspectos importantes relacionados à informação, como a educação. Conforme já apresentado nesse estudo, a lei federal nº 10.098 de 19 de dezembro de 2000 estabelece normas para promoção de

acessibilidade, que posteriormente foi revista e amparada pelo Estatuto da Pessoa com Deficiência (Lei Brasileira de Inclusão da Pessoa com Deficiência nº 13.146, de 6 de julho de 2015). Destacando o interesse dessa pesquisa, o Estatuto da Pessoa com Deficiência, entre tantas coisas, visa impedir que as pessoas encontrem barreiras (obstáculo, atitude ou comportamento) que as limite ou impeça de gozarem de seus direitos, como barreiras na comunicação e ao acesso à informação e barreiras tecnológicas. De acordo com o estatuto, as barreiras nas comunicações e na informação são aquelas que dificultam ou impedem que as pessoas se expressem ou recebam mensagens e informações por meio dos sistemas de comunicação e de tecnologia da informação, enquanto as barreiras tecnológicas impedem ou atrapalham o acesso das pessoas às tecnologias. Por essas definições entende-se que todos os alunos têm direito a acessarem os componentes das disciplinas, inclusive quando acessados por meio de dispositivos computacionais.

Os computadores, notebooks, tablets e smartphones fazem parte da nossa geração e é fácil perceber o destaque que esses aparelhos ganharam na sociedade, e também nas escolas. Em verdade, educação e tecnologia já são vistas como indissociáveis (KENSKI, 2012), favorecendo para que professores e alunos possam utilizar diversos recursos tecnológicos nas diferentes áreas de conhecimento, desde a educação infantil até o ensino superior. Embora a palavra tecnologia tenha um significado amplo, abrangendo conhecimento técnico e científico, o termo está sendo utilizado nesse estudo para se referir a dispositivos computacionais, excetuando-se, claro, em citações específicas de determinados autores.

Após o surgimento do computador, com suas adaptações para além do uso industrial, percebeu-se o potencial em usar essa ferramenta como instrumento de apoio nas salas de aula. No Brasil, a partir da portaria nº 549 de 13 de outubro de 1989, o MEC resolve instituir o Programa Nacional de Informática Educativa, com o objetivo de "apoiar o desenvolvimento e a utilização de informática educativa nas áreas de ensino de 1º, 2º e 3º graus e de educação especial;" (BRASIL, 1989). Essa iniciativa serviu para nortear os avanços que deveriam acontecer na educação nacional, e atualmente outras políticas públicas estão em vigor, como o Programa Um Computador por Aluno (PROUCA), criado por meio da lei nº 12.249, de 11 de junho de 2010, e o Programa Nacional de Tecnologia Educacional (ProInfo), que visa promover o uso pedagógico da informática na rede pública de educação básica.

Levar a tecnologia para a sala de aula não é a tarefa mais difícil no processo educacional, mas sim saber como organizar as estratégias pedagógicas para cada objetivo garantindo acessibilidade, afinal, tudo vai depender das intenções dos professores e alunos durante o uso de determinada tecnologia, pois os recursos computacionais por si só não garantem mudanças significativas (MAGALHÃES e SOUZA, 2014). Porém, quando as estratégicas pedagógicas acessíveis estão inseridas no uso da tecnologia é possível obter resultados expressivos:

> O trabalho pedagógico com o computador pode permitir o desenvolvimento de produtos que têm a característica individual de cada sujeito, porque são feitos com o conhecimento que o aprendiz dispõe, com seu estilo e criatividade. (COSTA; SANTOS, 2012, p. 64)

De acordo com Baptista (2014) as TIC na educação surgiram com a missão de ajudar o professor em um novo modelo de ensino. Moran (2013) analisa que o apoio das tecnologias como recurso pedagógico pode tornar a aprendizagem mais flexível e inovadora. Outra afirmação do autor é que o aluno aprende quando há interesse, quando há motivação, e seria possível despertar tal interesse por meio de recursos tecnológicos. Sobre os desafios que as tecnologias trazem à sala de aula, o autor destaca a migração dos conteúdos impressos para digitais; a descentralização do professor; exigência maior no planejamento de atividades diferenciadas; e afirma que quanto mais tecnologia, mais importante é ter um professor capacitado para usar esses recursos.

Raiça (2008) ao falar sobre educação e tecnologia destaca que além de dispor de recursos tecnológicos é necessário capacitar os docentes, adaptar os aparelhos aos projetos pedagógicos e supervisionar adequadamente os alunos ao utilizarem de tecnologias. Galán e Santos (2012) também destacam que os professores são parte essencial na inclusão digital de crianças e jovens.

Valente (2014) defende que as TIC são ferramentas eficazes tanto para busca quanto para acesso a informação, principalmente no âmbito educacional, oferecendo grande potencial para a comunicação. De acordo com o autor existem inúmeras possibilidades oriundas dessas tecnologias nesses processos de comunicação, e o contexto educacional tem o papel de ajudar na construção desse conhecimento, considerando esses elementos como recursos pedagógicos.

De acordo com Baranauskas e Mantoan (2001) a associação entre novas tecnologias e a educação precisa passar necessariamente pela revisão do conceito de acessibilidade ao ambiente acadêmico, de maneira que todos os alunos tenham acesso garantido aos conteúdos conteúdos das aulas. essibilidade ao ambiente acadêmico, de maneira que todos os alunos tenham<br>o garantido aos conteúdos das aulas.<br>Em seu estudo sobre educação digital Nicolau e Nicolau (2014) concluem que

para implantar programas educacionais baseados nas TIC são necessários debates e planejamentos para entender realmente o que se pretende extrair desses recursos tecnológicos, considerando as implicações que seu uso pode desen desencadear, e acrescenta-se também a importância da acessibilidade nesse contexto.

enta-se também a importância da acessibilidade nesse contexto.<br>Dentre os dispositivos com grande potencial de uso nas salas de aulas podemos destacar os tablets e smartphones, com suas mais variadas opções de aplicativos:

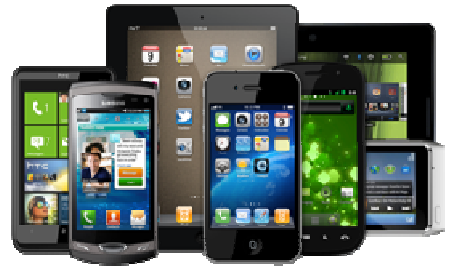

**Figura 5 – Tablets e smartphones** 

Disponível em: <http://migre.me/tDVLz> . Acesso em: 17 fev. 2016

As lousas digitais interativas também são de grande utilidade, permitindo que o professor possa projetar a aula numa tela e interagir com os recursos daquele equipamento:

#### **Figura 6 – Lousa Digital**

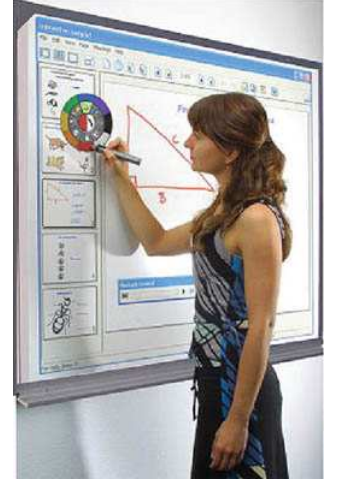

Disponível em: <http://migre.me/tDVMp>. Acesso em: 17 fev. 2016

Outro dispositivo muito interessante são as mesas digitalizadoras, que servem para desenhar algo a mão livre e reproduzir instantaneamente na tela do computador:

**Figura 7 – Mesa Digitalizadora** 

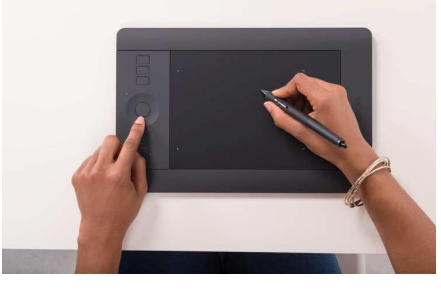

**Disponível em: <http://migre.me/tDVOO>. Acesso em: 17 fev. 2016** 

Também cabe citar a TV em 3D, que permite uma visão espacial diferente para determinadas aulas; e, claro, os clássicos e úteis notebooks e computadores em geral, que contam também com uma variedade de programas para diversas áreas.

Sabe-se que existem no Brasil escolas públicas que dispõe de recursos tecnológicos avançados, como é o caso do Instituto Federal de Educação, Ciência e Tecnologia Fluminense – campus Itaperuna, que inaugurou no ano de 2015 a Tecnoteca<sup>9</sup>: uma sala de aula interativa.

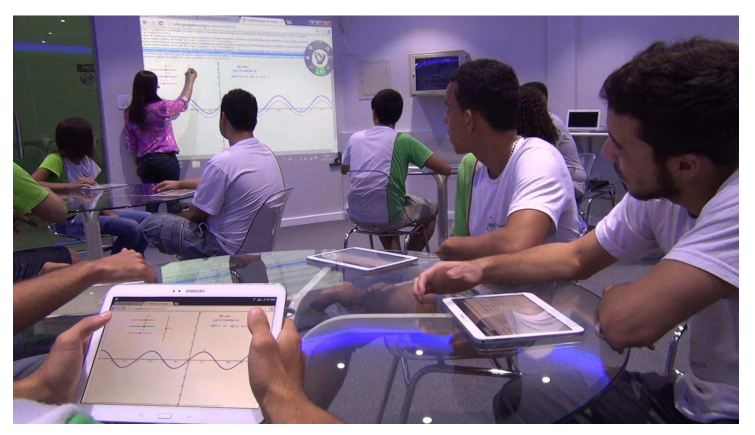

**Figura 8 – Professora utilizando lousa digital e alunos com tablets na Tecnoteca**

**Disponível em: <http://migre.me/tDVPS>. Acesso em: 23 mar. 2016** 

Outra tecnologia presente na educação, que surgiu como aliada na EAD, são os Ambientes Virtuais de Aprendizagem (AVA). O Moodle, por exemplo, é um AVA gratuito, passível de adaptações, e ao mesmo tempo é uma ferramenta muito

 $\overline{\phantom{a}}$ <sup>9</sup> Ver mais em <http://itaperuna.iff.edu.br/tecnoteca/>. Acesso em: 23 mar. 2016.

utilizada na educação e também no meio científico em todo o mundo (VOSS et. al, 2014). Para Coelho et. al (2011) o Moodle é capaz de atender minimamente aos requisitos de acessibilidade.

#### **2.4.1 Softwares na Educação**

Além dos componentes físicos, as tecnologias utilizadas em sala de aula podem ser compostas por programas (softwares). O grupo de softwares desenvolvidos especialmente para serem utilizados na educação, são os chamados Softwares Educativos (SE). Magalhães e Souza (2014) destacam que os SE podem se constituir como um excelente caminho para favorecer a aprendizagem do aluno.

Valente (1999) ao descrever os tipos de softwares utilizados na educação classifica-os em:

• Tutoriais:

São programas estruturados com uma sequência pedagógica pré-definida, cabendo ao software a função de passar o conhecimento ao aluno-usuário e também de avaliá-lo no final das atividades.

• Programação:

Tipo de softwares responsáveis por criar outros programas. Nesses programas o aluno precisa trabalhar com raciocínio lógico para resolver o problema que for determinado. A programação envolve diversas etapas que podem variar com o tipo de programa utilizado, porém o resultado final será sempre fruto de uma compreensão do problema.

• Processador de texto:

Utilizados para elaboração e formatação dos mais variados tipos de textos, porém não oferecem um retorno do programa quanto à análise do conteúdo digitado, isto é, o programa não sabe informar se o texto digitado corresponde ou não a uma resposta correta.

• Uso de multimídia e internet:

Semelhante aos programas de tutoria, utilizar de multimídias ou páginas de internet que já existem é navegar numa plataforma com conteúdo pronto, definido previamente. O autor já destacava na época o grande potencial desses meios passíveis de explorar muitos conteúdos.

• Desenvolvimento de multimídia ou páginas de internet:

Além da utilização de sistemas multimídia ou páginas de internet, também é possível desenvolver conteúdos autorais. Essa tarefa requer análise e compreensão do conteúdo inserido, além da reflexão do resultado obtido na elaboração do material.

• Simulação e modelagem:

São programas capazes de simular situações reais/fenômenos. Chama-se simulação quando as situações já estão definidas, como verificar a reação de uma carga elétrica (semelhante aos tutoriais), enquanto modelagem é o nome utilizado quando os fenômenos serão inseridos pelo aluno-usuário (semelhante a programação).

• Jogos:

Jogos educativos visam desafiar e estimular seus usuários, promovendo um tipo de competição coletiva ou homem x máquina. Assemelham-se a tutoriais, já que as condições do jogo são definidas previamente durante sua elaboração.

Embora tal classificação tenha sido realizada em 1999 é possível identificar que os softwares atuais podem se enquadrar nesse levantamento. Para Giraffa (2009) a evolução dos SE foi muito rápida, por isso não foi possível acompanhar suas novas características de maneira a realizar novas classificações.

Quanto à acessibilidade dos softwares, Baranauskas e Mantoan (2001) defendem o que é chamado de *Design* Participativo, um processo que prima pelo envolvimento dos usuários finais do software durante todo ciclo da sua concepção, e dentro do contexto dos usuários.

Vale ressaltar que essa gama de softwares utilizados em sala de aula é muito variada e vai além dos ditos SE. Softwares como editores de texto, para formatação de trabalhos acadêmicos, ou também programas para execução e edição de vídeo, bem como os softwares de linguagem de programação, assim como aqueles

programas utilizados para a elaboração de desenhos, estão presentes na educação, embora não foram pensados inicialmente com essa finalidade.

# **2.4.2 O Uso de Softwares de Desenhos Gráficos na Educação**

Os programas para elaboração de recursos gráficos podem ser utilizados em sala de aula nas mais variadas disciplinas, principalmente em aulas de práticas profissionais e por isso são comumente utilizados no ensino técnico e/ou superior. Ou seja, na maioria dos casos são softwares instrumentais utilizados no mercado de trabalho que foram inseridos na sala de aula.

O BRModelo, por exemplo, é um software gratuito que cria diagramas para a modelagem de banco de dados relacional utilizado em disciplinas na área de tecnologia da informação (CÂNDIDO, 2007).

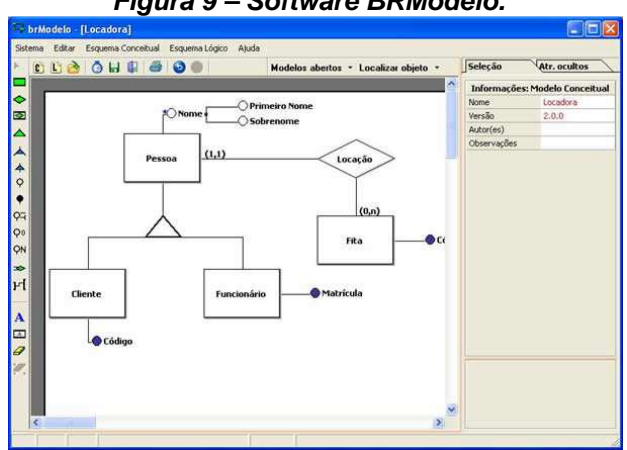

**Figura 9 – Software BRModelo.** 

**Disponível em: <http://www.sis4.com/brmodelo/img/Tela1.jpg>. Acesso em: 11 nov. 2015** 

Como exibido na figura 9, o BRModelo é um programa para elaboração de desenhos gráficos. Os diagramas criados pelo programa são compostos de figuras geométricas e textos, e cada desenho possui um significado dentro da representação gráfica.

Outro programa comercial que também é utilizado na educação é o AUTOCAD, um poderoso programa para elaboração de projetos 2D e 3D. Foi um dos pioneiros do mercado ao permitir a criação de plantas baixas para projetos de arquitetura e engenharia (COSTA et. al, 2015), e hoje ainda é muito utilizado em disciplinas de desenhos técnicos.

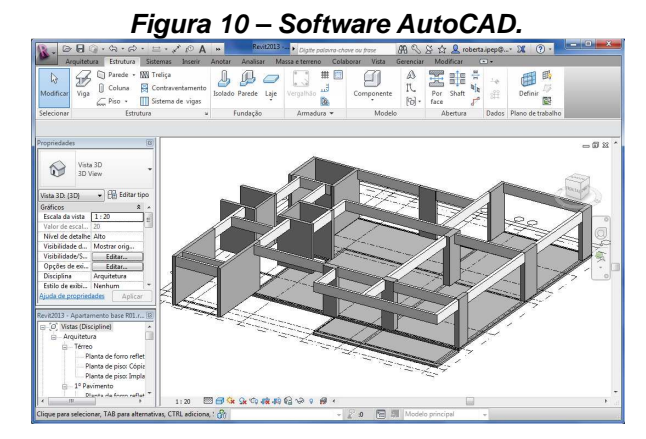

**Disponível em: <http://migre.me/tw5as>. Acesso em: 11 nov. 2015** 

Por se tratar de um programa capaz de elaborar diversos tipos de projetos, o AUTOCAD é muito utilizado nos cursos técnicos ou cursos superiores na área de engenharia.

Na área de ciências da natureza também existem diversos softwares com recursos gráficos. O Gaussview, por exemplo, é uma interface gráfica para visualização estrutural de modelagem molecular, muito utilizado em estudos de química.

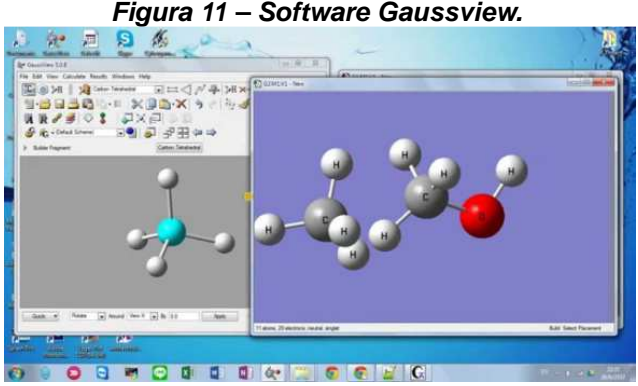

**Figura 11 – Software Gaussview.** 

**Disponível em: <https://i.ytimg.com/vi/Xd0PWbOZkck/maxresdefault.jpg> Acesso em: 14 dez. 2015** 

Com este software é possível construir estruturas moleculares, monitorar os cálculos da equação, e visualizar os resultados na tela. (LYNCH, 2009).

Na área de ciências exatas existem softwares como o MATLAB para elaboração de planos cartesianos. Este é um programa interativo repleto de recursos para criação de matrizes em ambiente gráfico (SANTOS, 2009). O usuário consegue trabalhar com diversos cálculos numéricos na possibilidade de criar os gráficos das expressões calculadas, que podem ser em dimensões distintas, como 2D e 3D.

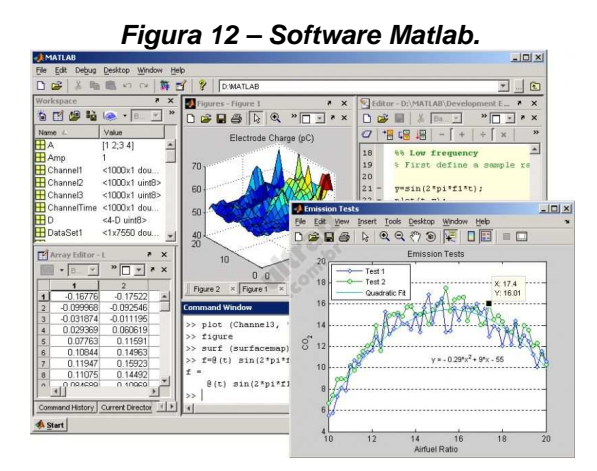

**Disponível: <http://screenshot.ultradownloads.com.br/Matlab\_93470g.jpg>. Acesso: 11 nov. 2015** 

A figura 12 apresenta um exemplo de gráficos gerados pelo programa MATLAB. Com o gráfico na tela os usuários podem compreender a representação gráfica de determinada expressão matemática, comparando os valores exibidos e modificando tudo que for necessário.

Outro software comumente utilizado nas ciências exatas, principalmente em estudos de física, é o Origin, um programa para análise e publicações de dados com expressões gráficas criadas para sistemas operacionais Windows. São mais de 100 tipos de gráficos disponíveis no software, tanto em 2D quanto em 3D, inclusive vetores, que podem ser editados de acordo com a necessidade do usuário. O programa também dispõe de ferramentas analíticas capazes de interpretar as informações que foram armazenadas (HUBER-RODRIGUEZ, 2014).

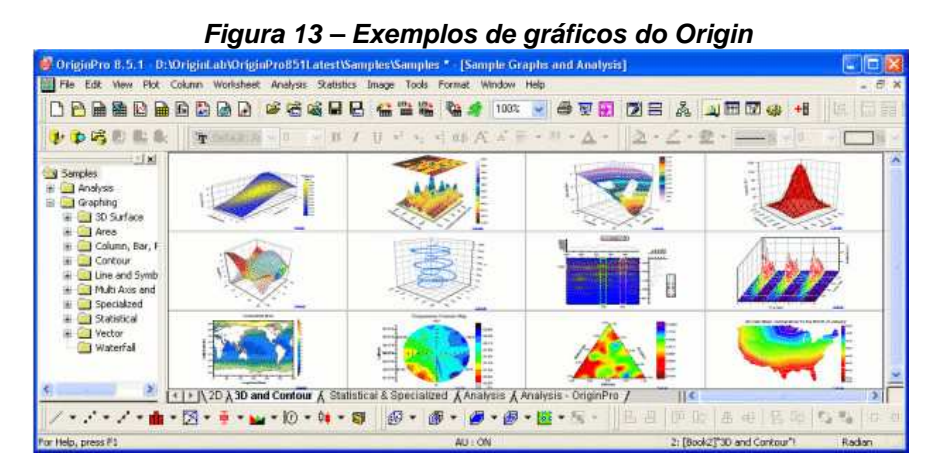

**Disponível em: <http://www.azoquantum.com/images/softwares/SoftwareImage\_2.jpg>. Acesso em: 23 fev. 2016** 

Na figura 13, vemos algumas opções de gráficos 3D e curva de nível existentes no Origin, que podem variar no formato, tamanho e cor. Cada tipo de

gráfico é indicado para uma determinada finalidade. Os gráficos em 3D são muito utilizados em sistemas de matrizes.

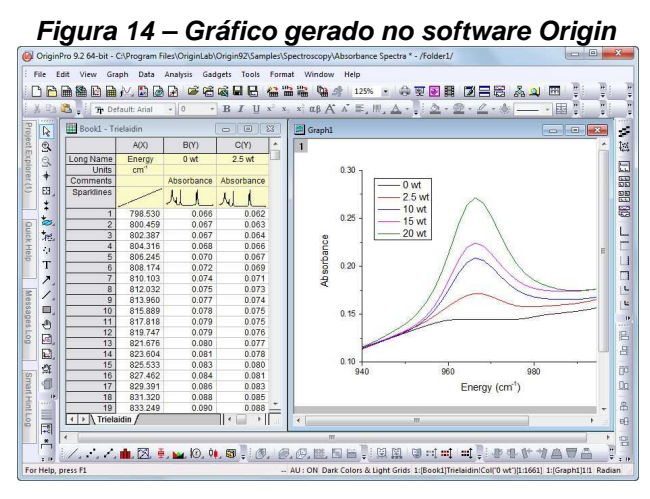

**Disponível em: <http://softsara.ir/wp http://softsara.ir/wp-content/uploads/2015/04/origin\_pro\_shot.jpg content/uploads/2015/04/origin\_pro\_shot.jpg>. Acesso em: 23 fev. 2016** 

Conforme apresentado na figura 14, o gráfico gerado no Origin se deu a partir das informações inseridas nas colunas A(X), B(Y) e C(Y) do programa. Isto é, o usuário precisou inserir os dados para depois analisar o gráfico, compreender a informação e se necessário efetuar as devidas correções.

Outro exemplo de software para criação e análise de dados gráficos é o Grace, criado originalmente para sistemas operacionais Linux (porém também é possível usá-lo em sistemas Windows). O Grace é uma ferramenta mais simples que possível usá-lo em sistemas Windows). O Grace é uma ferramenta mais simples que<br>o MATLAB e Origin, citados anteriormente, capaz de criar gráficos apenas em 2D o MATLAB e Origin, citados anteriormente, capaz de criar gráficos apeı<br>(GRACE DEVELOPMENT TEAM, 2008), como apresentado na figura 15:

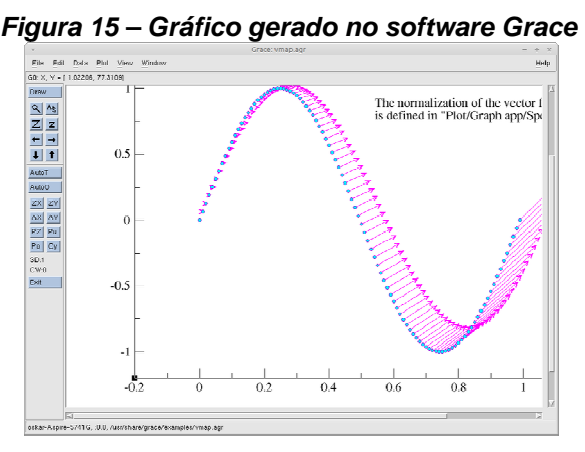

Disponível em: <http://screenshots.ubuntu.com/screenshots/g/grace/7407\_large.png>. Acesso<br>em: 17 mar. 2016

Os softwares Grace, Origin e Matlab possuem como característica o fato do usuário inserir previamente as informações no programa para que o gráfico seja gerado a partir desses dados. Já os demais softwares exemplificados, como AutoCAD e BrModelo são programas onde o usuário manipula as figuras geométricas para desenhar os projetos no computador. Entende-se que assim como os demais softwares, é de grande importância que esses programas de desenhos gráficos garantam acessibilidade aos seus usuários.

### **2.4.3 Recursos Tecnológicos no Auxílio de Alunos com Deficiência**

Como destacado, sistemas computacionais trazem inúmeras possibilidades para que cada vez mais pessoas possam ter acesso à informação, principalmente no contexto educacional. As tecnologias presentes na sala de aula têm grande potencial de acessibilidade para os alunos que dependem de algum tipo de apoio específico. Mas para isso acontecer é necessário que os recursos computacionais sejam devidamente estruturados, respeitando o direito à acessibilidade, para que então seja possível obter as informações desejadas durante seu uso. Podemos dizer que o computador precisar dispor de Tecnologia Assistiva (TA) para que esse usuário consiga acessar o conteúdo desejado.

De acordo com o Comitê de Ajudas Técnicas (CAT), da Secretaria de Direitos Humanos da Presidência da República, TA é:

> uma área do conhecimento, de característica interdisciplinar, que engloba produtos, recursos, metodologias, estratégias, práticas e serviços que objetivam promover a funcionalidade, relacionada à atividade e participação, de pessoas com deficiência, incapacidades ou mobilidade reduzida, visando sua autonomia, independência, qualidade de vida e inclusão social (BRASIL, 2009, p. 9).

Sendo assim podem ser consideradas TA todos os recursos computacionais, ou não, que visam auxiliar as pessoas com deficiência. Na pesquisa realizada pelo CAT em diversas escolas no ano de 2009 foram identificados alguns recursos utilizados para alunos com deficiência, como apresentado no quadro a seguir:

| Deficiência Visual | Física                  |  |  |  | Auditiva ou com surdez |                      |
|--------------------|-------------------------|--|--|--|------------------------|----------------------|
| Reglete            | Software para a criação |  |  |  | de.                    | Intérprete de Libras |
|                    | pranchas de comunicação |  |  |  |                        |                      |

**Quadro 4 – Recursos e equipamentos para alunos com deficiência RECURSOS E EQUIPAMENTOS PARA ALUNOS COM DEFICIÊNCIA**

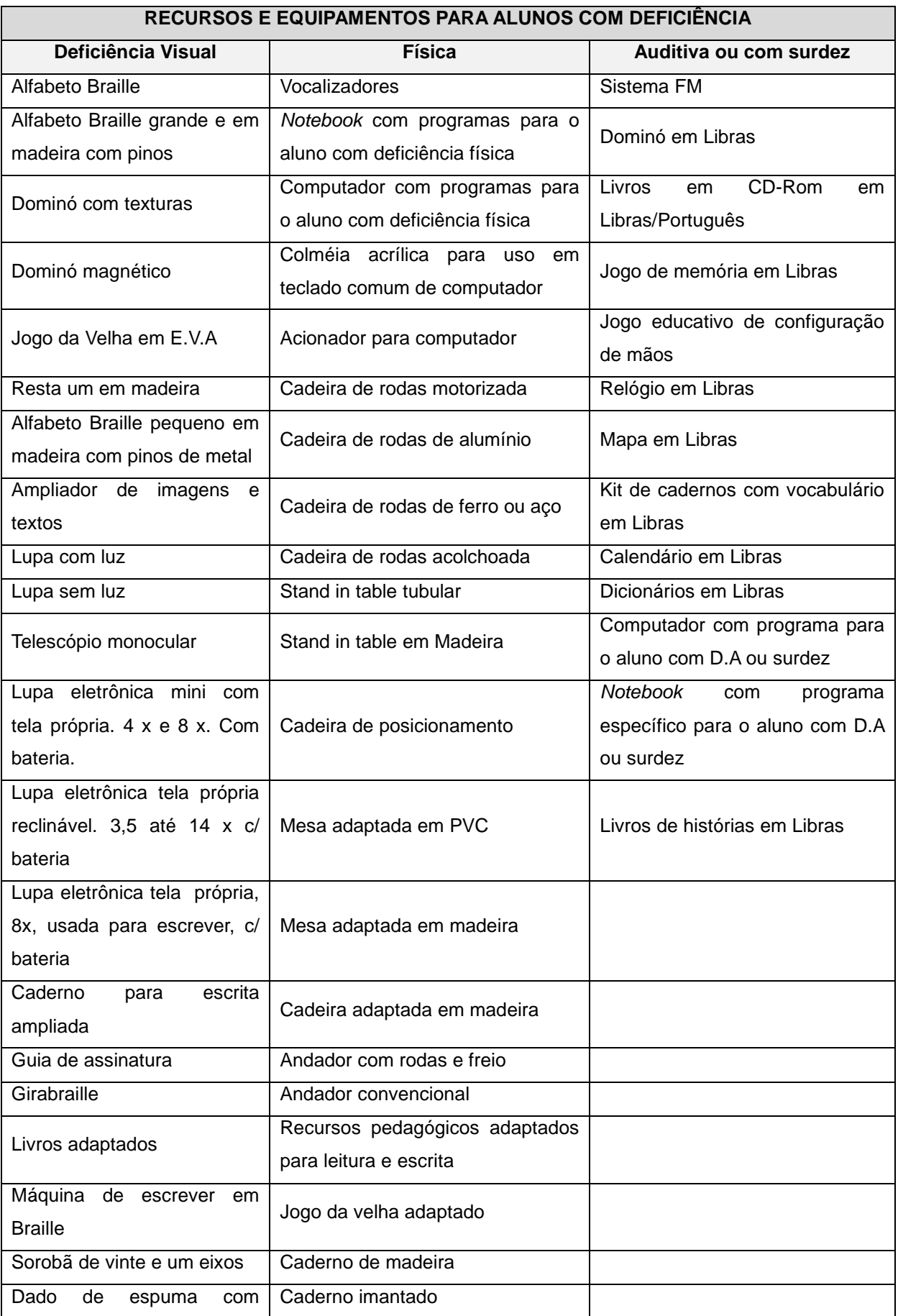

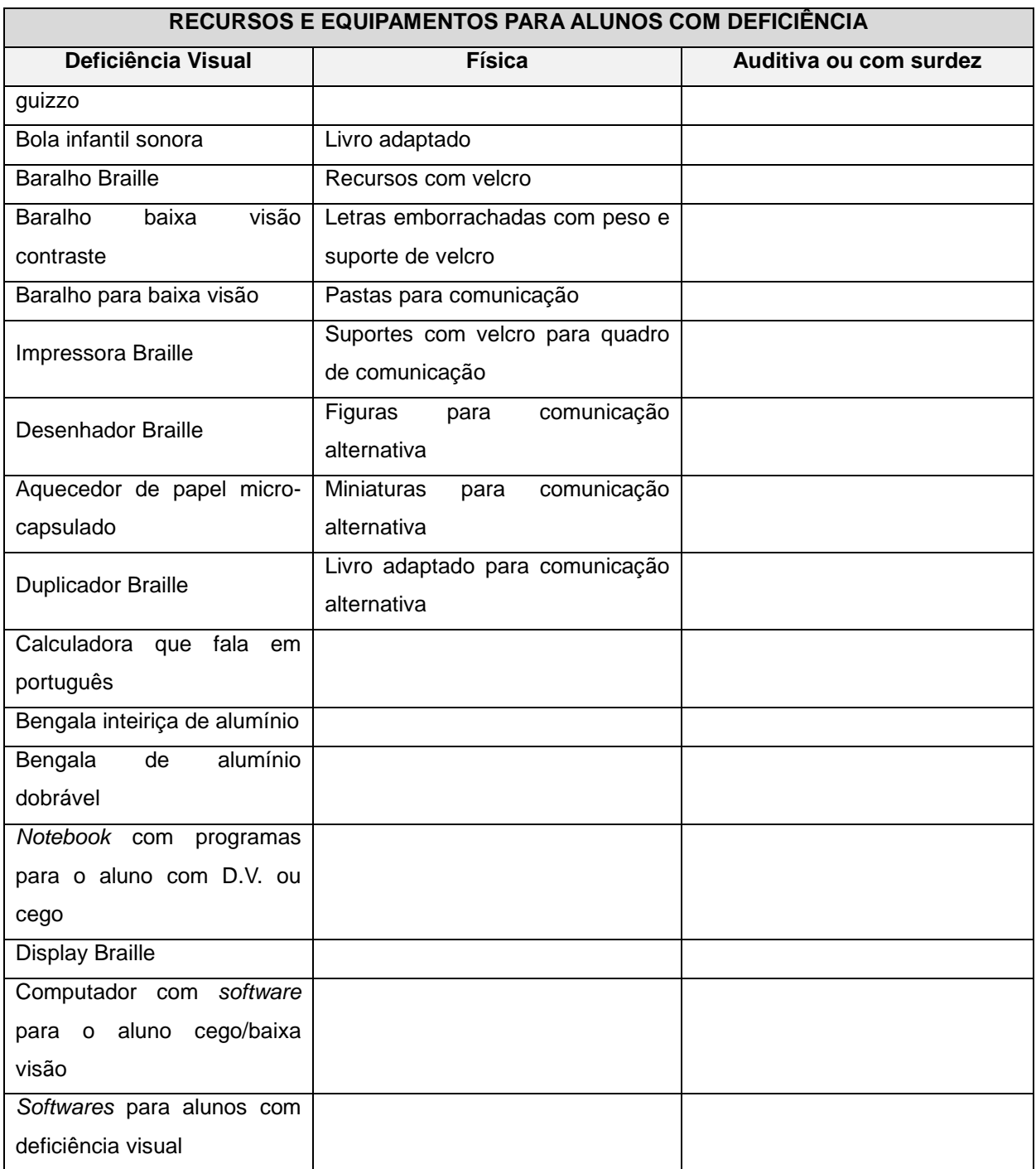

### **Fonte: (BRASIL, 2009)**

Alguns dos recursos e equipamentos de TA apresentados no quadro 4 são mais conhecidos pelo grande público, como o caso da bengala de alumínio para alunos com DV, cadeiras de rodas motorizadas para pessoas com deficiência física, e intérprete de libras para àqueles com surdez, enquanto outras dessas tecnologias, em função das suas especificidades, são mais conhecidas pelo público que as utiliza. Ainda de acordo com as informações do CAT apresentadas no quadro 4,

percebe-se que o maior número de recursos de acessibilidade utilizados nas escolas é para alunos com DV.

Destacando as informações do quadro 4, podemos citar alguns exemplos de TA que auxiliam pessoas com deficiência por meio de tecnologias computacionais na educação, tais como:

• Softwares de prancha de comunicação (Boardmaker):

O nome prancha de comunicação surgiu do termo em inglês boardmaker. Trata-se se softwares que possuem uma biblioteca de símbolos, permitindo que seu usuário faça uso de uma comunicação personalizada (MARCOLIN, 2013).

 $\frac{C}{4}$  $\sqrt[3]{5}$ VOCÉ  $\mathscr{P}$ بكع **NÓS** GE 锣 mary

**Figura 16 – Símbolos criados pelo software de prancha de comunicação** 

**Disponível em: <http://migre.me/tDVTF>. Acesso em: 28 mar. 2016** 

• Acionador para computador:

São equipamentos utilizados para facilitar o acesso dos usuários ao computador. Existem diferentes acionadores, que variam dependendo da possibilidade motora, cognitiva e visual de quem for utilizar os dispositivos.

**Figura 17 – Acionador para uso do computador** 

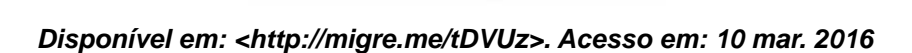

A figura 17 apresenta um modelo de acionador que permite a substituição do uso do mouse. Dessa forma é possível que pessoas com restrições motoras consigam utilizar os recursos do computador.

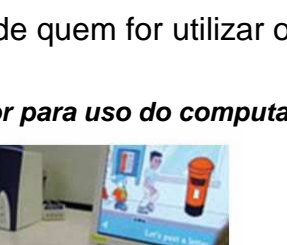

• Software para aluno com deficiência auditiva:

Existem programas utilizados em computador e demais dispositivos móveis para tradução em Libras. O ProDeaf é um exemplo de tradutor Libras para smartphones e tablets.

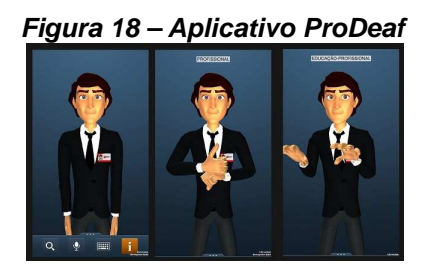

**Disponível em: <http://migre.me/u4bcP>. Acesso em: 13 abr. 2016** 

• Teclado de computador com alfabeto Braille:

O Braille é uma forma de escrita e leitura baseado em símbolos em relevo. Existem teclados de computador integrados com a escrita Braille, facilitando o uso de pessoa com DV que conhecem sua simbologia.

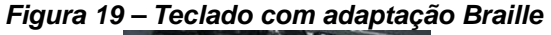

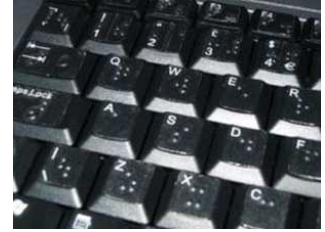

**Disponível em: <http://migre.me/u4be7>. Acesso em: 11 fev. 2016** 

• Display Braille:

O display Braille, também chamado de linha Braille, é um dispositivo que reproduz o texto do computador para o sistema Braille, de modo que o texto possa ser lido através do tato (SÁ, 2006).

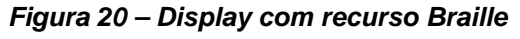

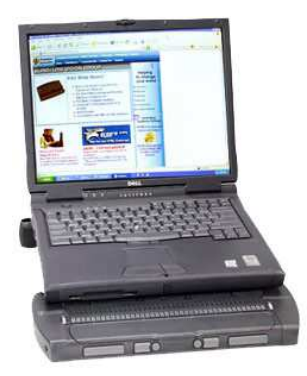

**Disponível em: <http://migre.me/txDO5>. Acesso em: 14 jan. 2016** 

Conforme apresentado na figura 20, o display Braille fica conectado com o computador, e suas células são capazes de transformar o texto exibido na tela para o Braille.

• Impressoras Braille:

São impressoras capazes de imprimir informações do computador para o sistema Braille.

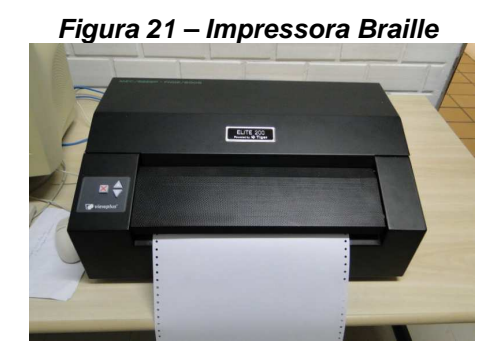

**Disponível em: <http://migre.me/txDJr>. Acesso em: 14 jan. 2016** 

• Softwares para alunos com deficiência visual:

O sítio eletrônico do Serviço Federal de Processamento de Dados<sup>10</sup> (Serpro) exibe alguns exemplos de softwares para auxiliar as pessoas com deficiência visual, como o programa Letra (Leitura Eletrônica) que foi desenvolvido pelo próprio Serpro, capaz de transformar textos de arquivos digitais em arquivos de áudio.

Outro exemplo de software capaz de promover acessibilidade às pessoas com DV é o DOSVOX, um dos softwares específicos mais utilizados por esse público no Brasil. Trata-se de um programa que se comunica com o usuário por meio de síntese de voz, desenvolvido pelo Núcleo de Computação Eletrônica da Universidade Federal do Rio de Janeiro (UFRJ).

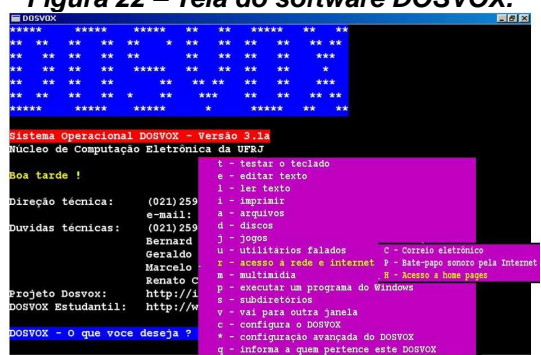

**Figura 22 – Tela do software DOSVOX.** 

**Disponível em: <http://migre.me/u4bld> . Acesso em: 22 jan. 2016** 

 $\overline{1}$ <sup>10</sup> Disponível em: <http://www4.serpro.gov.br/noticias-antigas/noticias-2005-1/20050606\_05>. Acesso em: 18 dez.2015.

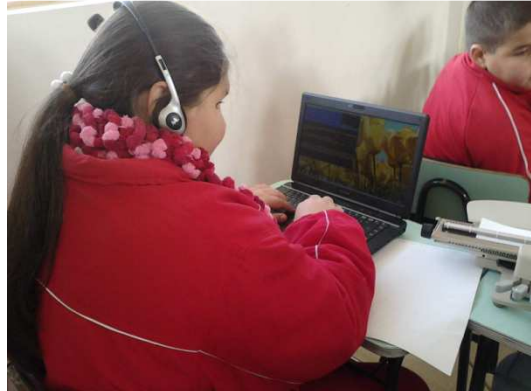

**Figura 23 – Usuária com DV utilizando o sistema DOSVOX no notebook** 

**Disponível em: <http://migre.me/txEkI> . Acesso em: 14 jan. 2016** 

A figura 22 apresenta a tela do DOSVOX com as opções do programa disponíveis para o usuário, enquanto a figura 23 exibe uma usuária utilizando o sistema. O DOSVOX é um software gratuito, composto de várias ferramentas para auxiliar a pessoa com DV, seja no estudo ou no trabalho, como correio eletrônico, jogos de caráter didático, editor de texto, leitor de tela, e demais recursos (BORGES, 1997; SILVA, 2015). Uma das funcionalidades integradas ao DOSVOX é um leitor simplificado de telas para Windows chamado MONITVOX, capaz de narrar por sintetizador de voz as informações que são apresentadas na tela.

Devido a sua importância social e relevância nesse estudo, os softwares leitores de tela serão melhores exemplificados a seguir.

# **2.4.4 Os Softwares Leitores de Tela**

Os softwares leitores de tela são de grande importância à pessoa com DV, permitindo a elas acesso autônomo ao conteúdo digital e trazendo oportunidades para usuários cegos ou com baixa visão (SANTOS; SILVA, 2014). Esses softwares visam interagir com o sistema operacional e demais programas do computador, reproduzindo sonoramente os eventos ocorridos na sua utilização (SONZA et. al, 2015). Além do MONITVOX, que é o serviço de leitura de tela do DOSVOX, existem outros softwares que trabalham com esses recursos de narração, como estes que serão apresentados:

• Virtual Vision:

É um software nacional, pago, desenvolvido pela empresa Micro Power, de Ribeirão Preto–SP. É capaz de informar ao usuário com DV quais os controles estão

em uso no momento, como botões, listas e menus. Tal característica é de grande relevância, pois ajuda o usuário a identificar quando uma janela está ativa ou não na tela (TUDISSAKI, 2014).

• JAWS:

Este leitor de tela foi lançado em 1989 pela empresa americana na época denominada Henter-Joyce Corporation, que passou a se chamar Freedom Scientific. O JAWS é um software pago que oferece aos usuários a possibilidade de interação com as ferramentas disponíveis no sistema operacional Windows, como configurações do sistema, aplicativos e o pacote Office (MAIA; BORTOLINI, 2014).

• NVDA:

É um leitor de tela gratuito. De acordo com Santos e Silva (2014), após baixar o NVDA é possível criar um arquivo executável para rodar no pendrive, o que facilita utilizá-lo em outros computadores, sendo possível também configurar o sintetizador de voz sem interferir no funcionamento do programa, além da boa pronúncia no idioma português.

• Orca:

É um leitor de tela gratuito para sistemas Linux. Maia e Borolini (2014) descrevem que o software vem sendo atualizado constantemente e o idioma em Português foi incrementado em 2007. Os autores destacam que a distribuição Linux Ubuntu 6.10 programou o Orca como leitor de tela padrão, o que aproximou os usuários com DV ao sistema Linux.

Os sistemas operacionais Windows mais recentes também dispõem de um leitor de tela básico, denominado Narrador, que busca ler todos os elementos da tela do Windows, como texto e botões.

Sobre os leitores de tela em geral, parafraseando Queiroz (2008), a funcionalidade desses softwares não está em ler efetivamente as informações que aparecem na tela, mas sim na leitura do código computacional que gerou determinada informação. Isto é, os leitores de tela se comunicam com o código fonte dos outros softwares e são capazes de ler somente as informações que foram previamente disponibilizadas por esses programas que serão lidos.

Ressalta-se então que quando determinada informação não for disponibilizada pelo programa a ser lido, o leitor de tela não conseguirá reproduzir tal informação, em contrapartida, se o outro programa fornecer as informações adequadas em seu código, os leitores de tela serão capazes de sonorizar esse conteúdo. Queiroz (2008) também destaca que cada software leitor de tela pode utilizar de artifícios distintos para obter a informação a ser lida, o que faz com que determinado código possa estar acessível para um leitor e inacessível para outro.

Sendo assim, é possível concluir que nem todos os programas computacionais são totalmente compatíveis com softwares leitores de tela, porém considera-se de grande importância que todos os programas destinados ao grande público sejam desenvolvidos de maneira que atendam os conceitos de acessibilidade.

### **2.4.5 Acessibilidade em Softwares**

Com a perspectiva de que todas as pessoas possam utilizar determinado software, é necessário que o mesmo seja desenvolvido considerando as questões de acessibilidade, buscando romper qualquer barreira que possa impedir ou atrapalhar que alguém utilize esse programa da maneira correta.

Embora, como citado anteriormente, existam no Brasil leis que estabelecem normas para promoção de acessibilidade (BRASIL, 2010; BRASIL, 2004), e a definição atual de acessibilidade indique a importância da utilização íntegra dos recursos computacionais com seus sistemas e tecnologias (BRASIL, 2015), ainda não foi instituída na legislação do nosso país nenhuma norma para exigir que os desenvolvedores de softwares incluam recursos de acessibilidade nos seus produtos, pois as recomendações da legislação que tratam sobre TIC citam apenas os sítios eletrônicos e portais digitais do governo federal (ALVES, 2011).

Cabe ratificar que existem orientações de acessibilidade para conteúdos em sítios eletrônicos da rede mundial de computadores, a internet, como os padrões internacionais desenvolvidos pelo Consórcio W3C $<sup>11</sup>$ , e também recomendações de</sup> acessibilidade para os sítios eletrônicos do governo federal brasileiro, denominado Modelo de Acessibilidade em Governo Eletrônico (eMAG<sup>12</sup>). Porém, é possível

 $\overline{1}$ 

 $11$  Ver mais em: < http://www.w3c.br> . Acesso em: 10 mar. 2016.

<sup>&</sup>lt;sup>12</sup> Ver mais em: <http://emag.governoeletronico.gov.br/>. Acesso em: 10 mar. 2016.

presumir que diante das especificidades tão distintas dos softwares computacionais existentes, percebe-se que não foi efetivada até o momento nenhuma padronização na legislação brasileira com a tentativa de promover acessibilidade a esses softwares de uma maneira geral, ficando a critério dos seus desenvolvedores a escolha por utilizar de recursos acessíveis ou não.

Trazendo para o cenário internacional, a lei americana que trata sobre acessibilidade nos Estados Unidos, denominada Section 508, orienta que todas as suas agências federais devem desenvolver TIC acessíveis às pessoas com deficiência (USA, 1998). A norma 1194.21 da Section 508 abrange o tema "Aplicações de Software e Sistemas Operacionais", e cita as recomendações necessárias para que esses softwares sejam acessíveis.

Buscando orientar os desenvolvedores de softwares dentro de um padrão de acessibilidade internacional, a norma ISO 9241-171 tem o objetivo de apontar condutas que auxiliem no desenvolvimento desses programas computacionais, visando atingir o maior nível de acessibilidade dos mesmos (ISO, 2012). Sobre tal norma, Cedro (2015, p. 36) diz que:

> Cada pessoa possui necessidades únicas, assim como também cada deficiência é única, portanto, não é possível segregar os tipos de deficiência em grupos que representem todos os indivíduos, apesar disso, esta norma foi desenvolvida para atender o maior número possível de pessoas com deficiência, baseando-se em características comuns, que os indivíduos com uma mesma deficiência possuem.

Ainda de acordo com Cedro (2015), a norma ISO 9241-171 indica que os padrões de acessibilidade sejam utilizados no desenvolvimento do software desde o começo da sua concepção, podendo inclusive usar de algum tipo de tecnologia assistiva como requisito de acessibilidade para determinado grupo de usuários.

A ISO 9241-171 aponta que os softwares acessíveis devem atender o maior número de usuários possíveis, sem a necessidade de algum tipo de adaptação, como prevê o conceito de design universal (ISO, 2012).

Embora Baranauskas e Mantoan (2001) afirmem que os fabricantes de softwares computacionais têm se preocupado mais em aumentar a acessibilidade dos seus produtos, os estudos de Magalhães e Neto (2010), Fernandes (2014) e Dias (2010) relatam que diversos usuários com deficiência ainda encontram barreiras na tentativa de utilizarem determinados softwares que não contemplam o

padrão de acessibilidade. Assim, é possível perceber a necessidade de continuar avançando nesse aspecto, para que os padrões de acessibilidade sejam devidamente contemplados no desenvolvimento de todo tipo de software.

# **2.4.6 Recursos Tecnológicos para Alunos com Baixa Visão**

Além dos softwares leitores de tela, existem outros recursos que podem promover acessibilidade aos alunos com baixa visão por meio do uso da tecnologia. Alguns exemplos serão apresentados a seguir, como as lupas/lentes eletrônicas, ampliadores de tela para computadores, configurações de contraste no sistema operacional e teclados com letras ampliadas.

• Lupa eletrônica:

A lupa eletrônica é um dispositivo que possui uma lente capaz de captar os textos e exibi-los ampliados em sua tela. O tamanho da ampliação pode variar de acordo com os modelos de cada lupa. Fazendo uso da lupa eletrônica o aluno com DV consegue ampliar os textos utilizados na sala de aula de acordo com suas necessidades.

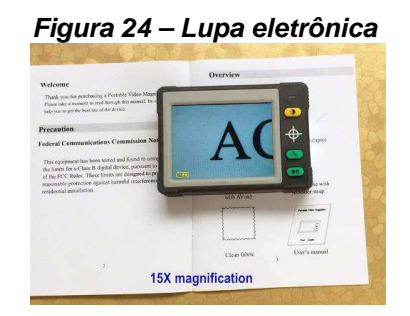

**Disponível em: <http://migre.me/txRUj> . Acesso em: 22 fev. 2016** 

• Ampliadores de tela:

Como o próprio nome diz, os ampliadores de tela servem para ampliar as informações exibidas na tela do computador, como exibido na figura 25. O sistema operacional Windows 8, por exemplo, possui um aplicativo chamado Lupa, que reconfigura o zoom de toda a tela. Outro exemplo de software ampliador de tela é o Magic, da empresa americana Freedom Scientific (ALMEIDA et. al, 2010).

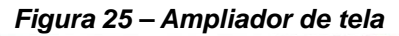

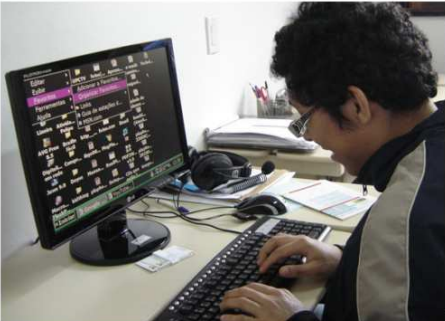

**Disponível em: <http://emag.governoeletronico.gov.br/cursodesenvolvedor/introducao/imagens/img-10.jpg>. Acesso em: 11 mar. 2016** 

• Contraste de cores no sistema operacional:

Os sistemas operacionais possuem uma variedade de temas compostos de diversas imagens e combinações de cores. Existem temas classificados como alto contraste, que de acordo com o sítio eletrônico da Microsoft<sup>13</sup>, são temas que aumentam o contraste das cores de textos e imagens na tela do computador, o que torna os itens mais distintos e fáceis de identificar, como exemplificado na figura 26.

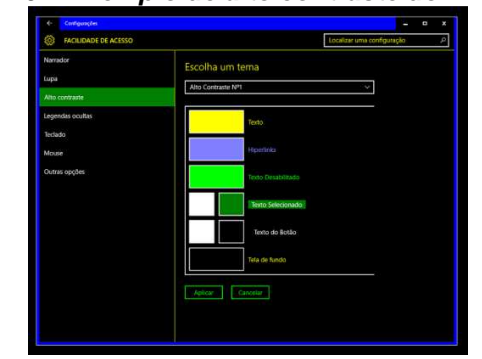

**Figura 26 – Exemplo de alto contraste do Windows.** 

**Disponível em: <http://s2.glbimg.com/FI4GsH6EHdvDXAKBnKRi\_38dZ0=/695x0/s.glbimg.com/po/tt2/f/original/2015/08/07/acessibilidade3.png>. Acesso em: 13 mar. 2016** 

• Teclado com letras ampliadas:

As teclas e letras de um teclado convencional utilizado no computador podem não atender às necessidades de uma pessoa com baixa visão. Porém existem teclados com as letras ampliadas capazes de ajudar a esse público.

 $\overline{1}$ <sup>13</sup> Disponível em: <http://windows.microsoft.com/pt-br/windows7/turn-on-high-contrast>. Acesso em: 10 fev. 2016

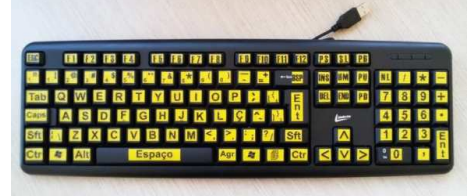

**Figura 27 – Teclado com letras ampliadas** 

**Disponível em: <http://migre.me/txR1m> . Acesso em: 13 mar. 2016** 

A figura 27 exibe um teclado com letras ampliadas, contraste nas cores, e alto relevo em suas teclas, tornando esse dispositivo mais acessível para seus diferentes usuários.

Além das opções de ampliador de tela e contraste de cores, o sistema operacional Windows oferece em seu sítio eletrônico<sup>14</sup> uma lista de recursos para facilitar a visualização no computador, incluindo a descrição por áudio.

Com essas melhorias promovidas pelos recursos de acessibilidade, percebese que o aluno com baixa visão encontra mais auxílio para usar o computador e atuar nas salas de aula como alguém que acessa e produz informação. Acredita-se que esse aluno terá mais facilidade para se capacitar e posteriormente se inserir no mercado de trabalho, pois as unidades escolares, principalmente as universidades, precisam cumprir seu papel de espaços formadores para todos os cidadãos.

 $\overline{1}$ 

<sup>&</sup>lt;sup>14</sup> Disponível em: <http://windows.microsoft.com/pt-br/windows7/make-the-computer-easier-to-seeoptimize-visual-display>. Acesso em: 10 fev. 2016.

#### **3 METODOLOGIA**

Neste capítulo será apresentado o caminho metodológico percorrido para o alcance dos objetivos deste estudo, bem como contexto e sujeitos pesquisados, as estratégias, instrumentos e procedimentos que foram utilizados para a coleta e análise das informações.

### **3.1 Delineamento da pesquisa**

Esta pesquisa está fundamentada em uma abordagem de natureza qualitativa, utilizando de estudo de caso como método, na qual se buscou conhecer uma realidade específica por meio de observações, análise documental e entrevistas como instrumentos para coleta das informações.

A essência de uma pesquisa qualitativa está em conhecer os traços dos indivíduos e os cenários que os cercam por meio de dados verbais, coletados por descrições, observações e gravações que dificilmente poderiam ser descritos numericamente (MOREIRA; CALEFFE, 2008).

Tomando Creswell (2010) como base, a escolha para utilizar uma pesquisa de natureza qualitativa se deu porque se trata de uma investigação realizada no mesmo local onde os sujeitos vivenciam essa realidade, onde não foi criada nenhuma simulação para coleta dos dados. Também se justifica por ter como foco principal o significado dado pelos participantes ao longo da pesquisa. Outra característica que classifica esta pesquisa como qualitativa é a utilização de múltiplas fontes para coleta de dados, como mencionado anteriormente. Creswell (2010) e Gonsalves (2004) também apontam que uma pesquisa qualitativa tem grande caráter interpretativo, baseado nas interpretações do pesquisador por tudo que se enxergou, ouviu e entendeu.

Na perspectiva dessa pesquisa, o método mais apropriado para a investigação escolhida foi o estudo de caso. Para Gonsalves (2004), o estudo de caso é um tipo de pesquisa que destaca um caso particular para analisar determinado fenômeno. As pesquisas classificadas como estudo de caso abordam uma unidade significativa de uma situação específica, visando colaborar com possibilidades para modificar um tipo de problema. Gil (2008) destaca que o estudo de caso se caracteriza como um estudo profundo, detalhado e exaustivo de um ou poucos objetos, na tentativa de explicar o quadro contextual que aquela investigação foi feita.

Considerando as premissas desses autores, justifica-se a escolha por uma pesquisa qualitativa usando de estudo de caso, na qual se almeja contribuir com a investigação proposta.

# **3.2 Marco contextual**

A pesquisa foi realizada no âmbito de duas disciplinas presencias obrigatórias para o curso de Engenharia Química da UnB, a qual o aluno com DV pesquisado estava matriculado: I) Física 2 Experimental; II) Laboratório de Físico-Química. Ambas as disciplinas são de caráter prático, realizadas em laboratórios, e utilizam de softwares para elaboração de desenhos gráficos em suas atividades. Cabe ressaltar que essas duas disciplinas são comuns a diversos cursos da UnB, ministradas por vários professores de cursos distintos. O aluno se inscreveu nas disciplinas de acordo com os horários que lhe foi mais adequado.

### **3.2.1 Disciplina Física 2 Experimental**

A disciplina Física 2 Experimental é obrigatória para o curso de Engenharia Química, e a turma que o aluno se matriculou estava integrada ao curso de Engenharia da Computação. Suas aulas aconteceram no Laboratório de Física 2 Experimental e os experimentos práticos realizados na disciplina foram sobre temas associados à mecânica e termodinâmica.

### **3.2.2 Disciplina Laboratório de Físico-Química**

Esta também é uma disciplina obrigatória para o curso de Engenharia Química. A turma a qual o universitário estava matriculado era vinculada aos cursos de Bacharelado e Licenciatura em Química. Trata-se de uma disciplina para realização de experimentos práticos da área, sendo ministrada no Laboratório de Ensino de Físico-Química.

#### **3.3 Sujeitos da pesquisa**

Para Moreira e Caleffe (2008), os sujeitos de uma pesquisa são aqueles que contribuem para conhecimento do fenômeno investigado, colaborando efetivamente para o estudo. Nesta pesquisa foram definidos três sujeitos, sendo um deles escolhido a partir do mapeamento exploratório apresentado previamente neste estudo, onde localizou-se pelo PPNE alguns alunos da UnB com DV, e, entre os alunos mapeados, um estava dentro do perfil da pesquisa. Este sujeito é uma universitária com baixa visão matriculada nas duas disciplinas apresentadas anteriormente que utilizam de softwares para elaboração de desenhos gráficos. Por colaborarem com o fenômeno investigado, também são sujeitos desta pesquisa as duas professoras das respectivas disciplinas no semestre 1º/2015.

### **3.3.1 Universitária com DV**

Participou desta pesquisa uma universitária com DV, onde foi possível acompanhar sua rotina nas aulas e em atividades extraclasse. Trata-se de uma pessoa com baixa visão, que enxerga parcialmente, diagnosticada com retinose pigmentar com acuidade visual diminuída e consequentemente alteração do contraste de cores. É uma universitária com 20 anos de idade, matriculada no curso de Engenharia Química da UnB. A aluna possui uma trajetória escolar de sucesso e ingressou na UnB no 2º semestre de 2011 por meio do vestibular tradicional, nas vagas de ampla concorrência, no curso de Química Tecnológica. Quando estava cursando o 7º semestre do curso de Química Tecnológica a aluna realizou transferência interna para o curso de Engenharia Química.

Para preservar o direito ao anonimato da aluna, a mesma será identificada nesse estudo pelo pseudônimo Maria.

# **3.3.2 Professoras universitárias**

Além da universitária, também são sujeitos desta pesquisa as duas professoras das disciplinas que elaboram desenhos gráficos no computador. O critério pela escolha das professoras se deu a partir da seleção das disciplinas que a aluna Maria estava matriculada no semestre 1º/2015. Como ela estava inscrita em duas disciplinas nas quais se fazia necessário elaborar gráficos no computador, conforme descriminado no contexto da pesquisa, ambas as professoras foram convidadas e aceitaram participar deste estudo. Considera-se de grande importância a participação das professoras na pesquisa, pois toda a organização das disciplinas parte do planejamento delas, assim como as atividades referentes ao uso dos programas de desenhos gráficos.

• Professora 1:

A professora da disciplina Física 2 Experimental tem 45 anos de idade, possui doutorado em física além de dois pós-doutorados. É professora da UnB desde 2006, quando começou a lecionar nesta disciplina.

• Professora 2:

Quanta à professora de Laboratório de Físico-Química, trata-se de uma pessoa de 62 anos com doutorado em química. Efetivou-se como professora da UnB no ano de 1998, começando a atuar na disciplina investigada nesse estudo.

# **3.4 Procedimentos de coletas de dados e estratégias de pesquisa**

O levantamento dos dados e informações em campo teve uma duração de 20 semanas, período compreendido entre os meses de abril e agosto de 2015. Para atingir os objetivos traçados nesta pesquisa foram adotadas algumas estratégias que permitiram conhecer a realidade da universitária com DV e também sua relação na sala de aula com os professores que participaram da investigação, sendo: A) observação simples na sala de aula; B) análise documental dos planos de ensino e C) entrevistas semiestruturadas com a universitária e suas professoras.

#### **3.4.1 Observação Simples**

Para Batista Júnior (2016) a observação consiste em discriminar os detalhes de um contexto da forma mais objetiva possível. O tipo de observação escolhida para esse estudo é classificada por Gil (2008) como observação simples. De acordo com o autor esse tipo de observação é quando o pesquisador não se envolve diretamente com a comunidade em questão (nesse caso não interfere na dinâmica das aulas), mas faz a observação de forma mais espontânea, cumprindo um papel de espectador e não de ator. A observação simples exige controle na obtenção dos dados e segue um processo de analisar e interpretar as informações obtidas, indo além de simples constatação de fatos (GIL, 2008).

Cresweel (2010) aponta que as observações oriundas de pesquisas qualitativas ocorrem em campo, no local da pesquisa, e trazem anotações não estruturadas ou semiestruturadas do comportamento e atividades dos indivíduos observados. Entende-se que as observações precisam ser planejadas e registradas metodicamente.

Para tanto, com a finalidade de conhecer a realidade da universitária com DV no contexto das disciplinas que usam softwares de desenhos gráficos, foi utilizada da observação simples na sala de aula desta aluna, juntamente das suas respectivas professoras, assim como durante a realização de atividades extraclasse pertinentes as aulas, o que constituiu a primeira etapa da investigação.

#### **3.4.2 Análise Documental**

Gil (2008) afirma que existem dados a serem investigados que embora se refiram a pessoas precisam ser obtidos de maneira indireta, como na forma de documentos. Para o autor existem dados de pesquisas sociais que só podem ser investigados por meios de documentos. Ele destaca ainda que a análise documental é um tipo de obtenção de dados que se caracteriza como um método seguro, que garante a qualidade da investigação.

Para Gonsalves (2004) a compreensão sobre documento corresponde a uma informação que foi devidamente organizada, podendo ser escrita ou não, desde que registrada em material durável. A autora afirma que podem ser considerados como documentos os materiais pessoais, como cartas e e-mails, bem como aqueles divulgados ao grande público, como livros e jornais.

Ao classificar os tipos de documentos, Cellard (2012) menciona que os documentos escolares são compreendidos como documentos de arquivo público, que deveriam estar disponíveis para acesso daqueles que desejam. O autor defende que o documento é uma fonte de grande valor para o pesquisador nas ciências sociais, diminuindo a influência do pesquisador sobre os sujeitos. Sendo assim, é considerada a importância da análise de documentos escolares no contexto desta pesquisa.

Neste estudo, concomitantemente às observações, foi realizada a coleta dos planos de ensino das duas disciplinas que utilizam os softwares de recursos gráficos, documento essencial para a investigação, que foram devidamente analisados. Os planos de ensino compõem a estrutura pedagógica das disciplinas, e desta forma foi possível identificar, entre outras coisas, se essas estruturas teóricas contemplavam o uso de softwares para elaboração de desenhos gráficos.

### **3.4.3 Entrevistas Semiestruturadas**

Dentre as vantagens do uso de entrevistas citada por Gil (2008) está a possibilidade de obtenção de dados sobre diversos aspectos sociais em profundidade, permitindo ao pesquisador identificar também questões como o tom de voz e ênfase nas respostas do entrevistado. O autor aponta a entrevista como a técnica mais flexível para obtenção de dados nas ciências sociais.

Segundo Triviños (2009), a entrevista semiestruturada é um dos principais meios na realização da coleta de dados para certas pesquisas qualitativas, pois enobrece a investigação, valorizando a presença do pesquisador ao mesmo tempo em que permite espontaneidade e liberdade ao entrevistado.

> Podemos entender por entrevista semiestruturada, em geral, aquela que parte de certos questionamentos básicos, apoiados em teorias e hipóteses, que interessam à pesquisa, e que, em seguida, oferecem amplo campo de interrogativas, fruto de novas hipóteses que vão surgindo à medida que se recebem as respostas do informante. Desta maneira, o informante, seguindo espontaneamente a linha de seu pensamento e de suas experiências dentro do foco principal colocado pelo investigador, começa a participar na elaboração do conteúdo da pesquisa (TRIVIÑOS, 2009, p. 146).

Para Moreira e Caleffe (2008) o pesquisador precisa conseguir manter certo controle na conversação da entrevista semiestruturada, porém sem tirar a liberdade do sujeito entrevistado. Para esses autores a entrevista representa uma prática chave para coleta de dados nas pesquisas educacionais.

Analisando as possibilidades desta pesquisa, além da observação simples e da análise documental, também foram realizadas entrevistas semiestruturadas, que foram gravadas e degravadas e tiveram seus roteiros previamente elaborados, tendo em vista os objetivos deste estudo, conforme consta nos apêndices B e C. Essas entrevistas aconteceram com a universitária com deficiência visual e com as suas professoras das disciplinas de desenhos gráficos.

A partir destas estratégias de investigação foi realizada a análise dos dados obtidos.

#### **3.5 Procedimentos para análise de dados**

Assim que os dados são coletados inicia-se a fase de sistematizar e organizar as informações obtidas, para que elas possam ser analisadas (MOREIRA; CALEFFE, 2008). De acordo com os autores o objetivo da preparação dos dados é tornar as informações facilmente analisáveis. Creswell (2010) menciona que a etapa da preparação dos dados que foram encontrados conduz a uma análise profunda nesse processo de compreensão.

Durante as observações, pretendeu-se conhecer a realidade da universitária com DV, in loco, bem como suas estratégias para uso dos softwares de desenhos gráficos utilizados nas disciplinas. As observações simples realizadas no âmbito das duas disciplinas que utilizam desse tipo de software, na qual aluna estava matriculada, só poderiam possibilitar algum tipo de análise rigorosa se estivessem devidamente registradas. Tal registro se deu por meio de anotações em fichas de observação. Moreira e Caleffe (2008) sugerem que os dados extraídos das observações precisam ser preparados e organizados, sendo que para organizar esses dados o pesquisador deve buscar padrões, temas, consistências e exceções. Durante a análise formal das observações foi utilizada uma abordagem indutiva, explorando os dados em termos de unidades de significados.

A partir dos documentos oficiais sobre a estrutura pedagógica das disciplinas (planos de ensino), foi realizada a análise documental preliminar, de acordo com Cellard (2012). O autor defende que ao analisar um documento é preciso aceitá-lo tal como ele é, ainda que incompleto ou impreciso, pois embora algum documento pareça "pobre" em seus dados, esses dados podem ser os únicos capazes de trazer algum esclarecimento sobre determinado assunto. Cellard (2012) orienta que a análise dos documentos explore as dimensões de análise do contexto; autores; autenticidade e confiabilidade; natureza do texto; conceitos chaves e lógica interna.

Quanto às entrevistas, Moreira e Caleffe (2008) afirmam que as mesmas precisam passar por uma transcrição, que é essencial para que o pesquisador consiga se familiarizar com os dados. Os autores ainda orientam que o material extraído das entrevistas precisa estar situado no contexto geral da pesquisa e dos seus objetivos, para que a análise realizada possa ser justificável. Moreira e Caleffe (2008) ainda indicam que, após o pesquisador perceber os dados com um todo, sejam desenvolvidas categorias para análise. Nesta pesquisa foram realizadas três entrevistas semiestruturadas, sendo uma com a universitária Maria e as outras com cada uma das professoras das disciplinas que usam softwares para desenhos gráficos.

Os procedimentos utilizados para a análise das informações obtidas foram:

- Observações simples: análise exploratória e descritiva (MOREIRA; CALEFFE, 2008);
- Documentos (Planos de ensino): análise documental (CELLARD, 2012);
- Entrevistas semiestruturadas: análise descritiva (MOREIRA; CALEFFE, 2008).

Pelos objetivos propostos na pesquisa, e de acordo com os dados obtidos, esta análise contemplou procedimentos coerentes com a investigação proposta. Ressalta-se que todos os dados coletados foram previamente organizados.

# **4 ANÁLISE E DISCUSSÃO DOS RESULTADOS**

Analisar e discutir as informações é parte crucial da pesquisa. As informações resultantes da pesquisa devem expressar aspectos significativos, apresentando fatos relevantes do estudo (MOREIRA; CALEFFE, 2008). Para Creswell (2010), esse processo de análise engloba extrair algum sentido dos dados adquiridos, indo cada vez mais fundo nessa compreensão.

Além das questões de acessibilidade dos softwares para elaboração de desenhos gráficos, objetivo geral deste estudo, outros elementos sobre acessibilidade de maneira geral apareceram nos dados obtidos e foram considerados. Isto porque tais dados possuem relevância no estudo e respondem ao objetivo específico sobre elementos que podem favorecer o processo de acessibilidade da universitária com DV aos componentes das disciplinas.

A seguir serão apresentadas as informações obtidas por meio da análise exploratória e descritiva das observações simples (MOREIRA; CALEFFE, 2008), da análise documental dos planos de ensino das disciplinas (CELLARD, 2012) e da análise descritiva das entrevistas semiestruturadas (MOREIRA; CALEFFE, 2008).

#### **4.1 Análise das Observações**

As observações foram essenciais para realização da pesquisa, permitindo encontrar dados necessários para atingir os objetivos deste estudo, como: a observação de aspectos de acessibilidade da aluna Maria nas aulas que utilizam de recursos gráficos no computador; a verificação das perspectivas de compatibilidade/incompatibilidade desses softwares com os leitores de tela utilizados pela universitária; e também contribuiu para iniciar uma identificação de elementos que possam favorecer o processo de acessibilidade da Maria aos componentes dessas disciplinas.

As observações ocorreram tanto em sala de aula quanto em momentos extraclasse, analisando a realidade vivida pela universitária durante a elaboração dos desenhos gráficos. Também foram observados aspectos na relação com os professores e na rotina das aulas e convivência com os demais alunos. As observações foram realizadas no contexto de duas disciplinas, onde ambas utilizavam de procedimentos práticos experimentais feitos em seus respectivos laboratórios.
As disciplinas Física 2 Experimental e Laboratório de Físico-Química se diferem no conteúdo das aulas, porém, acabam se assemelhando quanto às estratégias utilizadas pela aluna Maria no uso dos softwares de desenhos gráficos. Por esse motivo a análise das observações apresentará inicialmente dados mais específicos de cada disciplina, e, por fim, dados gerais em que as duas se assemelham.

Vale ressaltar que a universitária Maria é uma pessoa com baixa visão, e que utiliza de óculos que, segundo a aluna, ajudam a minimizar os danos da retinose pigmentar.

#### **4.1.1 Observações: Disciplina Física 2 Experimental**

Chegando ao laboratório dessa disciplina foi possível verificar a existência de bancadas para realização dos experimentos e dentre os equipamentos necessários para a realização das aulas estão os computadores do laboratório, todos com sistema operacional Linux Mageia. Porém a professora dessa disciplina permite que qualquer aluno utilize dos seus notebooks pessoais caso prefiram, o que favoreceu a rotina da Maria, já que seu notebook está minimamente configurado de maneira a proporcionar melhor conforto visual na utilização dos softwares, com fontes maiores e alto contraste de cores. Da mesma maneira a professora permite que os alunos escolham qual software querem utilizar para desenhar os gráficos. Todos os experimentos da disciplina são realizados em grupos.

Na maioria das vezes Maria utiliza do seu próprio notebook durante as aulas, porém em alguns poucos experimentos é necessário coletar dados de aparelhos que estão diretamente conectados aos computadores do laboratório. A tela desses computadores fica numa prateleira suspensa acima das bancadas, e o esquema de cores utilizado no Linux é o tema padrão, de baixo contraste. Sempre que é necessário utilizar este computador a universitária precisa ficar de pé para se aproximar da tela, pois a distância que ela fica quando sentada inviabiliza que possa enxergar algo no monitor. Para facilitar o uso deste computador também é preciso alterar as configurações de aparência da tela, ajustando as cores para alto contraste e diminuindo a resolução para que o tamanho dos ícones fique maior. Essa configuração é feita todas as vezes que ela utiliza o computador do laboratório, pois por se tratar de uma máquina da universidade, diversos alunos de várias turmas

compartilham do mesmo equipamento ao longo das aulas, e consequentemente reconfiguram as cores e resolução da tela para o padrão. O software utilizado para gerar gráfico instalado no computador do laboratório é o Grace, no sistema operacional Linux. Maria não gosta de utilizar o Grace, e evita utilizar o computador do laboratório, então na maioria das vezes são os demais membros do grupo que usam esse computador, enquanto ela realiza outras atividades do experimento.

Em todas as aulas a aluna chegou ao laboratório com o conteúdo da disciplina previamente estudado em casa, já que o material ficava disponível no Ambiente Virtual de Aprendizagem do Instituto de Física (AVAIF), pelo Moodle, em PDF. Por se tratar de arquivos em PDF a aluna consegue utilizar de zoom nesses programas para que as letras fiquem maiores e mais perceptíveis, de acordo com a necessidade dela, porém, Maria acaba se queixando algumas vezes que o fundo branco dos textos acaba incomodando um pouco quando ela passa muito tempo lendo o material.

O grupo de alunos no qual Maria fazia parte sempre a ajudou na realização dos experimentos. A professora da disciplina também sempre esteve presente ajudando não só o grupo da Maria, mas também a todos outros os grupos.

Ressalta-se que as observações referentes a esta disciplina foram realizadas em sala de aula, no Laboratório de Física 2 Experimental.

### **4.1.2 Observações: Disciplina Laboratório de Físico-Química**

O laboratório onde as aulas dessa disciplina acontecem possui apenas um computador. Os demais materiais utilizados em aula ficam distribuídos pelas bancadas, e trata-se de vidrarias e reagentes químicos. Por questões de segurança, Maria não manipula as vidrarias durante os experimentos, nem mesmo os reagentes químicos, porém participa efetivamente das aulas por conhecer e estudar o assunto aplicado em cada experimento. Isso porque o material das aulas é disponibilizado aos alunos com antecedência, na plataforma Moodle, e a Maria segue a exigência da professora que pede que todos leiam o material previamente antes das aulas. Assim a Maria tinha tempo para ler e aprender sobre os assuntos que seriam aplicados nos experimentos. Além disso, antes de cada aula a professora da disciplina apresentava para Maria quais seriam as vidrarias e reagentes trabalhados naquele experimento, bem como a utilidade de cada um deles. Vale ressaltar que todos os experimentos realizados para a disciplina também são feitos em grupos, e o grupo da Maria sempre foi muito solícito com ela.

Os experimentos realizados nas aulas são práticos e dizem respeito, na maioria das vezes, apenas ao uso dos reagentes, quase não sendo utilizado o computador durante as aulas. Os gráficos realizados referentes aos experimentos são feitos pelos alunos num momento extraclasse, em seus computadores, e sempre são entregues na semana seguinte, nunca durante as aulas. A professora deixa os alunos a vontade para escolherem qual o software querem utilizar para desenharem os gráficos dos experimentos.

Durante todo o período da disciplina o computador do laboratório foi utilizado somente em uma aula, e cada grupo realizava seu experimento utilizando os softwares Gaussian e Gaussview. Embora a Maria saiba utilizar esses softwares, o computador do laboratório não estava configurado para que ela conseguisse utilizálo da melhor maneira, e outros alunos precisariam usar o computador em seguida, por isso outro colega do seu grupo realizou o experimento no computador, embora ela também tenha participado do experimento dando suas opiniões com os demais membros do grupo.

Além das observações realizadas no Laboratório de Ensino de Físico-Química, outras observações sobre a disciplina foram realizadas em momentos extraclasse, visando acompanhar Maria na elaboração dos gráficos referentes aos experimentos realizados nas aulas, utilizando seu próprio notebook.

### **4.1.3 Observações: Fatos recorrentes nas duas disciplinas**

Aqui serão apresentados dados gerais identificados ao longo de todas as observações, não fazendo distinção da disciplina, mas focando nas estratégias utilizadas pela Maria.

De acordo com o informado pela aluna, quando o fundo da tela do computador é branco com letras pequenas ela sente maior dificuldade na leitura e grande desconforto visual. O fato dela usar em seu notebook o esquema de cores do sistema operacional com alto contraste, deixando o fundo da tela preto, facilita que ela consiga identificar melhor o conteúdo da tela.

Durante as observações foi perceptível que usar qualquer computador, ainda que seja seu próprio *notebook*, não é uma tarefa visualmente confortável para ela.

Embora a universitária domine o uso da tecnologia e dos softwares, após passar algum tempo utilizando o computador ela acaba se queixando de incômodos visuais e dores de cabeça, atribuídos ao brilho das telas dos computadores. Por ter a acuidade visual comprometida, que interfere sua visão periférica, é comum a aluna se aproximar da tela do seu notebook para tentar enxergar melhor.

Fica claro durante as observações que ao usar o computador a Maria tem maior facilidade na leitura de textos, fazendo os ajustes de zoom necessários para o tamanho das palavras, porém, o grau de dificuldade em enxergar acaba aumentando quando é necessário trabalhar com imagens e gráficos, seja no computador ou até mesmo impresso em folha. Isso porque o comprometimento da visão periférica faz com que a aluna não consiga identificar muito bem alguns elementos visuais devido a distância, ângulo, e contraste de cores. Tal situação é mais perceptível quando determinadas coordenadas num plano cartesiano desenhados no computador estão em cores e linhas semelhantes, como apresentado na figura a seguir:

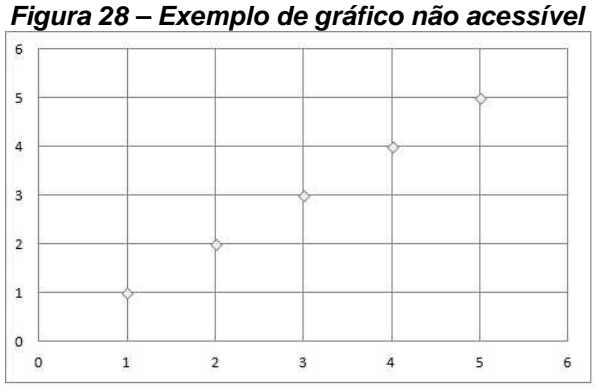

**Fonte: Elaborado no Excel pelo pesquisador** 

Como pode ser visto na figura 28, as linhas e coordenadas possuem a mesma cor, e os pontos de interseção são bem discretos, o que não é favorável para a Maria, e pode agravar ainda mais dependendo do tamanho da fonte utilizada no programa que gerou o gráfico. Cabe citar que alguns programas permitem alterar as cores dos elementos do gráfico, já outros, não. De acordo com a aluna a visão dela é apenas central, o que não favorece que ela consiga identificar o gráfico como um todo. Ela foca a visão num determinado ponto e não consegue enxergar o gráfico completo.

O software mais utilizado no notebook da Maria para realização de desenhos gráficos nessas duas disciplinas é o Origin. Para criar os gráficos no Origin a aluna precisa primeiramente digitar os dados numéricos numa tabela do programa que serão transformados posteriormente em gráficos, como apresentado a seguir na figura 29.

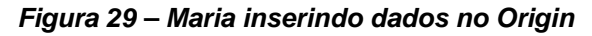

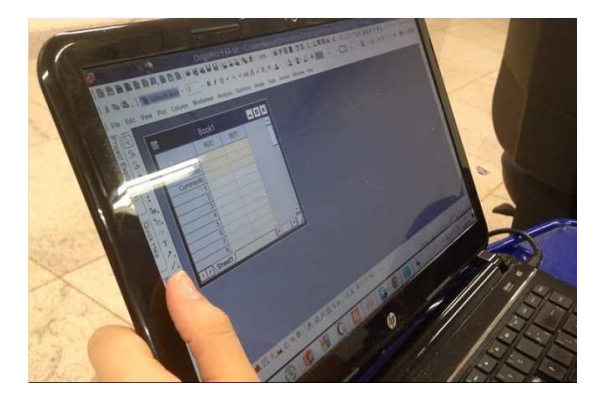

**Fonte: Material das observações do pesquisador** 

A figura 29 exibe a tabela do Origin na qual é necessário informar os dados numéricos que serão transformados em gráfico. Com isso, esses dados numéricos inseridos são tratados pelo software que em seguida cria o gráfico na tela, repleto de elementos visuais coloridos conforme exibido na figura 30.

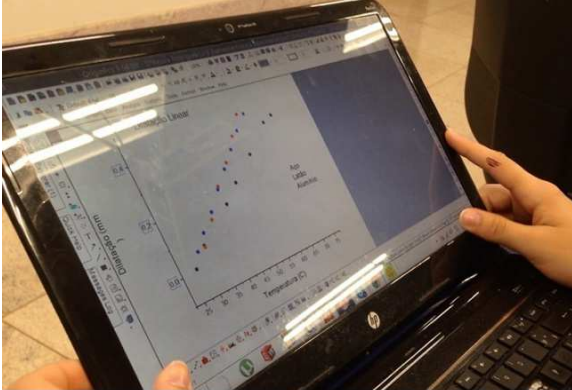

**Figura 30 – Gráfico gerado no Origin pela Maria** 

**Fonte: Material das observações do pesquisador** 

Porém, algumas situações impedem que Maria consiga explorar os recursos desses programas como os demais alunos, tanto para inserir os dados nos softwares ou para analisar os gráficos gerados nesses programas. Isto porque, de acordo com as queixas da aluna, a sua visão por ser apenas central impede que ela perceba as linhas acima e abaixo da que ela está digitando, e por algumas vezes ela inseriu os dados na linha errada, o que compromete a criação correta do gráfico. Da mesma forma, os elementos visuais apresentados nos gráficos possuem tamanhos e cores que, a princípio, são difíceis de serem identificados pela aluna.

Umas das opções da Maria foi associar um software de leitura de tela para tentar utilizar melhor as funções do Origin no seu notebook, na tentativa do software narrar em qual linha ela estaria digitando os números, bem como identificar certos elementos visuais apresentados no gráfico. Inicialmente ela utilizou do leitor de tela MONITVOX, contido no software DOSVOX.

Foi possível observar que o MONITVOX não ajudou a aluna de maneira efetiva. Isto porque o leitor de tela conseguia ler apenas o menu do Origin, como "File", "Edit" e "View", que são palavras do menu do programa. Quando a Maria passava o mouse do notebook no local de digitar os números no Origin o leitor de tela não informava qual a linha foi selecionada. Da mesma forma, ao digitar os números no Origin, o leitor de tela não informou quais eram os números digitados. Igualmente, após o programa exibir o gráfico na tela, o MONITVOX não foi capaz de ler nenhum dos elementos visuais contidos no gráfico. Maria passava o cursor do mouse em cima do gráfico, em todos os elementos contidos, mas o leitor de tela não respondeu. Ela também tentou navegar pelo gráfico utilizando o teclado do notebook, por meio da tecla Tab, mas da mesma forma o leitor de tela MONITVOX não exibiu nenhuma informação referente ao gráfico.

Maria também tentou utilizar outro leitor de tela, o Narrador do sistema operacional Windows. Ela elogia alguns elementos de áudio contidos no Narrador para navegar nas funções do Windows, porém, ao associar o Narrador ao software Origin nada aconteceu. O Narrador do Windows nem mesmo foi capaz de ler o menu do Origin, tampouco os valores digitados ou as informações visuais geradas no gráfico.

Essa rotina de utilizar um leitor de tela foi deixada de lado e a Maria passou a utilizar de estratégias alternativas estabelecidas por ela mesma, na tentativa conseguir realizar a elaboração dos gráficos. Por exemplo, como a aluna se confundia algumas vezes para digitar as informações diretamente no Origin, Maria optou por digitar os dados numéricos no Excel, para depois copiá-los no Origin.

Foi observado que no Excel a aluna se confundia menos, pois ela tinha mais facilidade em perceber em quais linhas as informações estavam sendo digitadas devido algumas especificidades do Excel.

#### **Figura 31 – Exemplo do Excel**

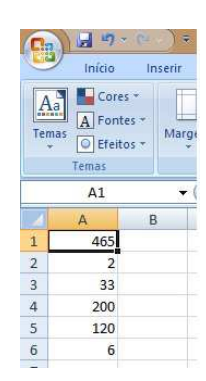

**Fonte: Elaborado no Excel pelo pesquisador** 

Para explicar melhor, a figura 31 exibe alguns dados digitados no Excel. O número 465 está na coluna A, linha 1, e ao selecionar esse número é exibido na barra superior a informação A1. Tal função do Excel facilita a Maria a identificar em quais linhas ela está digitando. Outra situação observada é que ao utilizar o alto contraste de cores no sistema operacional Windows, o Excel também ajusta as cores do programa, facilitando a Maria a utilizar este software na digitação dos dados. Com isso observou-se que essa passou a ser a estratégia utilizada pela aluna frequentemente para facilitar a inserção dos dados: os números eram digitados no Excel e posteriormente colados na tabela do Origin, possibilitando que Maria pudesse gerar os gráficos desejados no programa.

Por padrão, os elementos visuais contidos nos gráficos gerados pelo Origin não são tão perceptíveis para a Maria, por isso ela fazia algumas alterações nesses elementos, o que facilitava sua compreensão do gráfico. Foi observado que os símbolos gerados na dispersão do gráfico são normalmente círculos pequenos, que dificultam a visualização da Maria, por isso ela alterava esses símbolos para um tamanho maior. Outra questão é quanto a linha padrão do Origin, que é da cor vermelha e fina, e Maria sempre alterava para uma linha mais grossa da cor preta. Esteticamente o gráfico parecia "exagerado", principalmente quando se tratava de um gráfico com muitos valores, e em alguns casos uma informação acabava sobrepondo a outra, porém, era uma forma da Maria conseguir reconhecer visualmente os valores que foram digitados. Essas alterações eram apenas no notebook da Maria. A aluna retornava o gráfico às configurações originais para inseri-lo no relatório apresentado a professora, conforme exibido na figura 32.

**Figura 32 – Gráfico gerado pela Maria no Origin** 

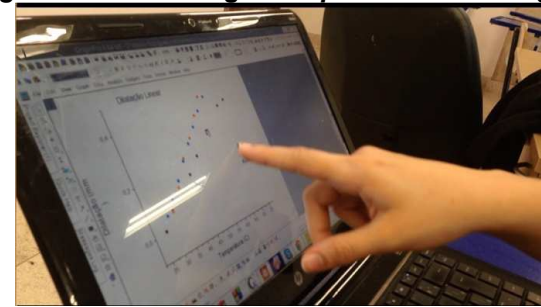

**Fonte: Material das observações do pesquisador** 

Em uma das situações observadas foi necessário inserir no gráfico uma função denominada barra de erro, porém, Maria não conseguiu analisar se a barra de erro exibida no gráfico estava conforme o exigido. Isso ocorreu porque a barra de erro é exibida discretamente a partir dos símbolos do gráfico, que no seu tamanho padrão fica pequena, e Maria não conseguia enxergar. Quando ela aumentava os símbolos do gráfico a barra de erro sobrepunha os símbolos, e com isso eles ficavam escondidos. Nesse caso a aluna verificou que o gráfico estava correto sem a barra de erro, então ela confiou que a barra de erro também estaria de acordo com o resto do experimento, inserindo-a no gráfico embora sem conseguir avaliá-la.

Observou-se também que Maria não utilizou de tutoria em nenhuma dessas disciplinas, porém, como ambas são realizadas em grupo, os demais alunos dividiram as tarefas dos experimentos com Maria, e com isso a aluna conseguiu realizar melhor as tarefas das aulas, participando efetivamente de todos os experimentos.

#### **4.2 Análise Documental**

A análise documental realizada neste estudo foi em relação aos planos de ensino das duas disciplinas de softwares de desenhos gráficos cursadas pela aluna Maria no 1º semestre de 2015, sendo Física 2 Experimental e Laboratório de Físico-Química. Entende-se que um plano de ensino compõe a estrutura pedagógica da disciplina, e seu conteúdo prevê a organização dessa disciplina bem como as atividades que os professores pretendem realizar. Trata-se do planejamento do professor em relação à disciplina, contendo objetivos, conteúdos, metas e bibliografias sugeridas.

Os documentos deste estudo foram fornecidos pelas professoras das respectivas disciplinas, e a investigação se deu por meio da análise exploratória e descritiva desses documentos. O intuito de analisar os planos de ensino foi para buscar dados que respondessem ao objetivo proposto na pesquisa quanto ao uso de softwares para elaboração de desenhos gráficos previsto na estrutura pedagógica das disciplinas. Além disso, tal análise foi importante porque também foram encontrados dados referentes a aspectos de acessibilidade em um dos planos de ensino.

#### **4.2.1 Plano de Ensino 1: Física 2 Experimental**

Cabe iniciar tal análise com o destaque do plano de ensino referente aos objetivos da disciplina:

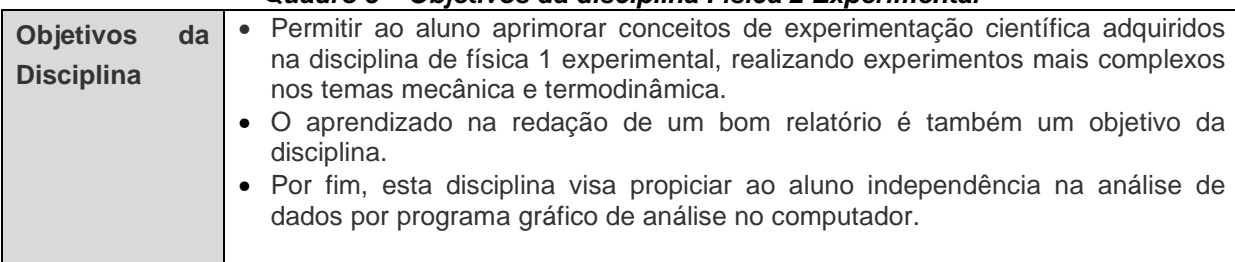

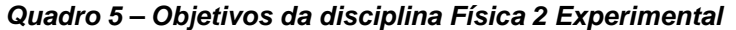

#### **Fonte: Plano de ensino da disciplina**

Percebe-se que o uso de software para realização de gráficos está contido nos objetivos, embora não esteja especificando qual software deverá ser usado. Desta maneira é possível constatar que usar tais softwares é parte planejada da disciplina, implicando a todos os alunos, bem como a aluna Maria.

Outra informação pertinente nesse documento diz respeito à metodologia de ensino, que dentre outras coisas, prevê que os alunos devem trabalhar em grupo durante os experimentos realizados nas aulas, com divisão e alternância das tarefas.

Quanto aos aspectos de acessibilidade identificados neste plano de ensino, estes dizem respeito aos conteúdos disponibilizados no AVAIF, que utiliza da plataforma Moodle. Consta no plano de ensino que informações essenciais para a disciplina estão disponibilizadas no AVAIF, como o conteúdo de todas as aulas, que pode ser acessado previamente.

#### **4.2.2 Plano de Ensino 2: Laboratório de Físico-Química**

Sobre este plano de ensino, também consta em sua metodologia que os experimentos realizados nas aulas acontecerão em grupos. Quanto ao uso de softwares para desenhos gráficos é apresentado o seguinte texto na metodologia:

> Somente tabelas e gráficos resultantes de cálculos, ajustes e equações feitos e impressos em computador, contendo título, legenda dos eixos, escala numérica, devidamente ajustada, e unidades, poderão ser colados nas folhas dos relatórios. (Plano de Ensino – Laboratório de Físico-Química)

Percebe-se então que está previsto na disciplina utilizar de softwares para realização de gráficos no computador. Semelhantemente ao outro plano de ensino não consta qual software deverá ser utilizado.

#### **4.3 Análise das Entrevistas**

Para analisar as entrevistas foi necessário transcrever todo o material gravado, procurando respeitar os detalhes de cada fala. Moreira e Caleffe (2008) defendem que as entrevistas precisam ser transcritas literalmente, sendo essencial para o pesquisador conseguir aproximar-se dos dados.

Para Hitchcock e Hughes (1989 apud MOREIRA; CALEFFE, 2008) existem nove passos para a correta análise de entrevistas: 1) familiarizar-se com as transcrições; 2) considerar o tempo para análise; 3) descrever e analisar os dados; 4) isolar unidades de significado; 5) relacionar unidades de significado aos objetivos da pesquisa; 6) extrair padrões e temas da análise; 7) observar a natureza dos temas e percepções; 8) refletir sobre as revelações do entrevistado; 9) verificar a validade, triangular os dados e entrevistar novamente quando necessário.

Seguindo as recomendações dos autores, foram realizadas várias leituras do material buscando familiarização do conteúdo, situando o material no contexto geral da pesquisa juntamente dos objetivos propostos. Inicialmente as leituras das entrevistas levaram a uma identificação dos aspectos significativos no discurso dos entrevistados, bem como a percepção de temas recorrentes que foram fundamentais na compreensão de como os sujeitos identificavam a realidade da aluna Maria e seus direitos.

Assim, após a percepção dos dados como um todo foi possível destacar três categorias que emergiram dos dados coletados:

#### **Quadro 6 – Categorias emergidas da pesquisa**

| 1 - Acessibilidade                                   |  | 2- A universitária                     |  | $3 -$ Un $B$                |
|------------------------------------------------------|--|----------------------------------------|--|-----------------------------|
| • Compreensões<br>sobre direito à<br>acessibilidade. |  | • Aspectos inerentes<br>à aluna Maria. |  | Ações relacionadas<br>à UnB |

**Fonte: Elaborado pelo pesquisador** 

A partir das categorias destacadas foram comparados os dados das entrevistas com as demais fontes desse estudo (observações e documentos), realizando a triangulação dos dados a fim de trazer a discussão dos resultados obtidos. "A triangulação refere-se ao uso de mais de um método para coletar dados em um estudo" (MOREIRA; CALEFFE, 2008, p.191).

### **4.4 Discussão dos Resultados**

Conforme as informações obtidas durante o trabalho de pesquisa e de acordo com os objetivos previamente estabelecidos nesse estudo, emergiram-se as categorias que já foram citadas. Dessa forma, os resultados e a discussão foram organizados e serão apresentados a seguir:

### **4.4.1 Compreensões sobre direito à acessibilidade**

Durante este estudo foram discutidas por diversas vezes o direito à acessibilidade em todas as suas vertentes, principalmente no que diz respeito ao acesso a comunicação, informação e tecnologia. Mas, foi possível observar nos resultados da pesquisa que as compreensões sobre esse direito podem divergir, principalmente no contexto vivenciado pela universitária Maria. Por meio das falas dos entrevistados, das observações e dos documentos analisados foram levantadas percepções sobre acessibilidade que percorrem desde atitudes relacionadas aos professores e coordenadores da UnB, assim como características dos softwares de desenhos gráficos utilizado nas disciplinas. Também foram identificadas atitudes da própria universitária Maria.

Sobre as compreensões que favorecem a acessibilidade podemos destacar algumas situações e adaptações que ajudaram a aluna Maria na sua jornada pela UnB. A partir das demandas dela mesma, Maria costuma solicitar aos professores que suas provas e avaliações sejam em negrito e originalmente impressas ao invés de fotocopiadas, e preferencialmente com fonte um pouco maior. Isso ajuda que ela tenha mais facilidade para enxergar o conteúdo escrito no papel. As duas professoras entrevistadas fizeram ajustes visuais nas provas da Maria, a Professora 1 utilizou de fontes maiores, em negrito, enquanto a Professora 2 forneceu folhas pautadas para ajudar a aluna a se orientar melhor na escrita.

O fato das duas disciplinas realizarem experimentos em grupo, como previsto nos planos de ensino das disciplinas, também favoreceu para que Maria pudesse participar efetivamente das aulas sem necessariamente precisar utilizar sozinha todas as ferramentas usadas nas disciplinas, isto porque os grupos dialogavam entre si e todos os integrantes compreendiam os experimentos realizados.

- (1) Exato, é um grupo né. Então são três alunos e geralmente a gente pede que eles façam um pouco de cada coisa. (Professora 1)
- (2) São grupos, e eram três alunos. Então eu pedi aos outros dois alunos que a ajudassem quando eu não estivesse por perto. (Professora 2)
- (3) Boa parte das disciplinas de laboratório é assim, em dupla ou grupo, isso é ótimo. (Maria)

Foi registrado que a organização em grupo é algo comum nas duas disciplinas investigadas, e, segundo as professoras, ocorre em todos os semestres. Isto é, não se trata de uma adaptação para favorecer a aluna Maria. Porém, foi possível perceber que tal situação facilitou a rotina da universitária.

Outro aspecto observado comum às disciplinas foi o fato das aulas serem disponibilizadas previamente no ambiente virtual do Moodle. Essa rotina, usualmente adotada pelas professoras, favoreceu consideravelmente Maria a acessar os conteúdos das disciplinas, o que foi percebido nas observações e ratificado pelas entrevistas. As professoras enviavam o material das aulas com antecedência para todos os alunos e dessa maneira a Maria conseguia estudar em casa e chegava no dia das aulas já com o conteúdo previamente lido.

(4) A gente sugere aos alunos, estudar antes do experimento pra chegar

lá já sabendo o que vai fazer. (Professora 1)

- (5) Esse material é disponibilizado para todos os alunos, e existem alunos que chegam aqui e vão ler o roteiro na hora, mas ela não. Ela já sabia até mais que os outros alunos. (Professora 2)
- (6) Normalmente eles disponibilizam esses slides no Moodle ou em algum site, aí eu salvo, e como meu computador já está adaptado eu aumento também o tamanho dos slides e fica bem mais fácil de ler. (Maria)

Uma situação muito enfatizada pela Professora 2 na disciplina Laboratório de Físico-Química foi sua preocupação em inserir Maria no contexto das aulas, pois embora por questões se segurança a aluna não realizasse os experimentos químicos, foi informado a turma sobre a particularidade da Maria e antes de todas as aulas a professora explicava os experimentos a ela.

> (7) Eu explicava pra ela todo o experimento. Ela pegava na mão as vidrarias que seriam utilizadas. Ela compreendia o experimento porque ela já vinha com a leitura do roteiro. (Professora 2)

Quanto aos conteúdos tecnológicos, Maria utilizava seu próprio notebook em praticamente todas as atividades, com raras exceções, e isso também contribuiu para que ela conseguisse ter mais facilidade para acessar os conteúdos das aulas, seja pelas configurações do sistema operacional ou pelos softwares que ela mesma optava por usar, já que as duas professoras deixavam os alunos escolherem o programa que desejassem.

> (8) Eu até sugiro aos alunos que quem tem, traga o seu notebook. Eu sempre cobro o produto final, se você me dá o gráfico do jeito que eu quero não me interessa em qual programa você fez. (Professora 1)

Na entrevista a aluna informou que sempre utilizou o brilho mais reduzido na tela do computador, porque assim dava melhor conforto visual. Porém inicialmente não era necessário fazer outro tipo de adaptação. Mas, como sua deficiência visual é degenerativa, as consequências da retinose pigmentar foram piorando e entre o 2º e 3º período do curso de Química Tecnológica ela passou a adaptar seu computador com cores de alto contraste e ampliação de tela. Como observado durantes as aulas, quando foi necessário manipular valores numéricos na elaboração de gráficos no computador, Maria preferiu usar o Excel para fazer a digitação.

(9) No modo de alto contraste do Windows o Excel corrige um problema que eu tenho com todas as áreas da minha vida. Ele destaca qual a linha e coluna selecionada, então é bem mais difícil de ser perder e eu prefiro escrever lá. (Maria)

Utilizar o Excel foi uma estratégia que partiu da própria aluna com sua experiência no uso do computador, considerando que outras estratégias no uso de softwares gráficos não tiveram êxito, como a associação de um programa para leitura de tela.

Contraditório a essas situações que favoreceram de algum modo o processo de acessibilidade da aluna, seja no uso dos softwares de desenhos gráficos ou em situações diversas, outras evidências foram destacadas onde o direito à acessibilidade não foi respeitado. Trazendo inicialmente a problematização desse estudo, identificou-se que os softwares para elaboração de desenhos gráficos utilizados pela Maria não favoreceram o seu direito a acessibilidade de comunicação e recursos tecnológicos. A aluna utilizava de estratégias que ela mesma estabeleceu para conseguir realizar os gráficos no computador, visto que os softwares de desenhos gráficos utilizados isoladamente não permitiam que a aluna tivesse compreensão total dos gráficos que foram gerados. A fala da Maria apresentada a seguir expressa um problema que ela passava em relação ao uso do software Origin:

> (10) Isso aqui é um problema, os pontinhos do Origin são pequenos porque quando você tem dados que ficam muito próximos um do outro você conseguiria em teoria ver perfeitamente que tem um dado aqui, aí o outro, o outro... Só que eu não vejo esses pontos, como eu tenho que pôr eles em símbolos maiores assim, às vezes eles se sobrepõem e fica uma bagunça. Pôr barra de erro também é um problema. Quando era exigido barra de erro, aí eu ficava com um problema, porque por exemplo, o pontinho é pequenininho pra barra de erro ser pequena e você vê a barra de erro saindo do pontinho, só que como eu uso símbolos grandes, a barra de erro, provavelmente a barra de erro tá aqui dentro e não dá pra ver. Daí esse é um problema do programa que eu não sei se tem como consertar porque é intrínseco ao modo que eu uso ele. É uma questão que incomoda bastante porque os professores exigem, é parte da disciplina que a gente mostre a barra de erro. Então normalmente quando a professora exige a barra de erro eu fazia todo o gráfico assim, inseria a barra de erro na tabela, fazia todo o gráfico assim, via que ele tava correto, aí na hora de inserir no papel eu só ia lá e tirava os pontinhos e inseria a figura, porque eu sabia que ela tava correta, só não tinha os pontos que eu via.

Ou seja, conforme observado nas aulas e também externado pela Maria na entrevista, ela até conseguia desenhar os gráficos, mas, em alguns momentos, ela

precisava configurar os elementos do gráfico em tamanhos maiores, o que acabava sobrepondo as informações, e atrapalha na compreensão dela em relação ao todo do desenho.

> (11) Pra mim é muito, muito difícil marcar um ponto num plano cartesiano sem aquelas linhas de apoio. Normalmente eu pego linhas de apoio e puxo. Puxo uma linha daqui e dali, e vejo onde elas se interceptam, isso é fácil. Só que como a imensa maioria dos programas não tem isso, porque todo mundo consegue ver eixo cartesiano, então isso depende muito da sua habilidade de conseguir ver 2 ou 3 coisas assim simultaneamente pra você marcar aquele ponto. Pra mim isso é muito inviável. (Maria)

Considerando Baranauskas e Mantoan (2001), as tecnologias computacionais tem o poder de atuar pró ou contra acessibilidade. Para tentar minimizar esses efeitos seria pertinente a associação de algum recurso que permitisse a aluna compreender melhor o gráfico gerado na tela. Tal função poderia ser atribuída a um programa leitor de tela, mas as tentativas realizadas com o MONITVOX, do DOSVOX, e com o Narrador do Windows não obtiveram resultados positivos. Identificou-se nas entrevistas e observações que os dois programas de leitura não conseguiram ler os elementos visuais contidos nos gráficos.

> (12) No DOSVOX eu não sei o que é, se é incompatibilidade com os programas que eu utilizei em particular, se é incompatibilidade com programas no geral que se utilizam de gráficos, não sei, mas não me ajudou em nada. Não lê a tela do Origin quando você coloca o mouse, não lê a imensa maioria dos menus dentro dos programas. Não ajuda a você a se orientar dentro, tipo, não ajuda você a saber quando você abre alguma coisa, quando vai pra algum lugar, então pra mim não me ajudou em nada e acho que não ajudaria ninguém também. O leitor do Windows também não lê nada de dentro dos programas gráficos, então eu acho que a proposta desses programas é permitir que pessoas com deficiência visual manipulem o computador de modo geral, utilizem as funções mais básicas dele, só que eu acho que justamente porque não é comum que pessoas com esse tipo de deficiência utilizem recursos muito avançados, ou programas muito específicos, eles não são adaptados pra eles, as pessoas não consideram esse tipo de publico. (Maria)

A conclusão da Maria nessa fala anterior expressa uma insatisfação que torna-se verdade quando consideramos que para que um leitor de tela consiga identificar informações dos demais softwares é necessário que tais programas sejam desenvolvidos com códigos acessíveis. Com isso percebeu-se que não há garantia de acessibilidade quando os leitores de tela MONITVOX e Narrador foram associados aos softwares Origin e Gaussview. Isso explica também o motivo da aluna optar por inserir os dados inicialmente pelo Excel, como citado antes.

Também foram identificadas outras considerações em que o direito à acessibilidade de modo geral não foi respeitado. Embora nas duas disciplinas investigadas as professoras tenham contribuído na acessibilidade da aluna, de acordo com Maria outros professores de semestres anteriores não compreenderam que alguns ajustes na disciplina poderiam contribuir sem que a aluna fosse privilegiada em relação aos demais alunos. Ela cita que teve problemas numa disciplina anterior em que a professora exigia que os alunos identificassem cores, porém ela tem grande dificuldade em fazer distinção de cores.

> (13) É engraçado que em disciplinas teóricas é muito fácil ver isso, que a avaliação não foi mudada. Foi só jeito dela ser apresentada pra mim que mudou, já que do jeito normal eu não consigo fazer a avaliação, não porque eu não saiba das informações da avaliação, mas porque eu não consegui ler. Tipo, eu falo "professora, na prova teórica a senhora poderia aumentar a fonte?" ela falou que tudo bem. Ai eu falei "e na parte prática a senhora poderia por favor pedir pra um dos seus técnicos me dizer qual a cor que tá?" Daí ela falou que não, pois seria avaliação preferencial. Obviamente tem que existir a dificuldade da disciplina, todo mundo tem que ter, só que tem umas dificuldades adicionais que não são necessárias, não acrescentam nada, não deviam existir, porque não existem para os outros também. (Maria)

De acordo com Maria, a professora não se dispôs a planejar estratégias que permitissem que ela concluísse a disciplina com sucesso. Siqueira e Santana (2010 p.129) fazem a seguinte afirmação:

> No universo do seu fazer didático, o docente encontra heterogeneidade nas classes que leciona e mediante presença de estudantes com alguma deficiência ou necessidade especial, várias adequações se fazem necessárias do ponto de vista da acessibilidade a todos no que se refere ao acesso à literatura de apoio às disciplinas; utilização de laboratórios de ensino; acompanhamento das aulas, principalmente daquelas que exigem a interpretação de gráficos, esquemas, figuras, filmes não dublados, recurso áudio visuais, etc.; realização de provas em conjunto com a classe; socialização e locomoção, além da sensibilização dos demais estudantes e comunidade acadêmica para o convívio com o diferente.

Ou seja, espera-se que o professor tenha o compromisso de pensar nas aulas de maneira a atender todos seus alunos. Sobre situações semelhantes, a própria Maria tem um argumento considerável:

(14) Sabe, depende da proposta que a disciplina foi feita, do escopo, do que ela pretende avaliar, do que é importante avaliar, de como a disciplina foi organizada, se o professor tem boa vontade. Então é interessante quando as disciplinas são propostas de um jeito que a imensa maioria das pessoas vai conseguir fazer sem diferença.

Foi constatada na entrevista uma situação parecida que aconteceu quando a aluna estava se aproximava do último período do curso de Química Tecnológica. Maria foi procurar o coordenador do curso para saber possibilidades de estágio e indagou que desejava estagiar na área administrativa, porém o coordenador insistiu que a única possibilidade de estagiar naquele curso era no chão de fábrica, junto dos demais operários.

> (15) Foi então que ele me respondeu que o estágio de Química Tecnológica deveria ser no chão da indústria, chão de fábrica, mas eu disse que não tinha condição, pois nenhuma indústria responsável me colocaria no chão de fábrica, pois seria um risco à minha vida e dos outros, porque a minha profissão lá seria também pra monitorar a segurança dos outros então seria irresponsabilidade me colocarem lá. Mas ele insistiu que o estágio deveria ser no chão de fábrica, e caso eu não conseguisse fazer ele disse que eu não iria me formar. Então eu pedi uma sugestão já que meu estágio estava pra começar no próximo semestre, e ele disse pra eu trocar de curso, mas pra trocar agora, porque deixar para o semestre seguinte seria perda de tempo, pois desse jeito eu não me formaria naquele curso. (Maria)

A partir dessa conversa a aluna optou por trocar de curso, se transferindo para Engenharia Química, seu curso atual.

Ou seja, nesses aspectos, o direito à acessibilidade da Maria não foi respeitado a partir do momento que foram impostas barreiras que a impediram em suas escolhas como aluna e cidadã, e, resgatando o objetivo geral deste estudo, esse direito à acessibilidade também não foi respeitado quando os softwares utilizados nas disciplinas não foram capazes de permitir que Maria utilizasse dos seus recursos integralmente.

# **4.4.2 Aspectos inerentes à aluna Maria**

Além das considerações sobre acessibilidade outra categoria presente nesse estudo são os aspectos pessoais da Maria, que contribuíram e provavelmente continuarão contribuindo para que ela consiga caminhar satisfatoriamente na sua trajetória acadêmica. Dedicação e inteligência são características marcantes nessa aluna.

- (16) Ela é uma excelente aluna, bem dedicada e tem consciência das limitações dela. Nem todos os experimentos ela conseguiu acompanhar o experimento em si, mas a parte do relatório, de escrever, de analisar ela fez todos com muita dedicação. (Professora 1)
- (17) Em princípio, eu percebi que ela é uma aluna bastante interessada em aprender. Apesar de ter a deficiência visual ela foi uma das melhores alunas da disciplina. (Professora 2)

A Professora 1 comenta durante a entrevista que já teve experiência com outros alunos com deficiência, porém a dedicação dos demais alunos comparados à Maria é muito diferente, pois ela se destaca. A professora acrescenta que um diferencial da Maria é ela ter um notebook configurado do jeito dela.

> (18) Tem alunos que sofrem muito, vêm com uma deficiência e usam essa deficiência como muleta. Eu uso o mesmo critério de avaliação para todos os alunos. Tem alunos que acham que tem a deficiência e tem que ficar passando a mão na cabeça, mas ela não teve problema nenhum, ela se deu super bem no curso. (Professora 1)

Cabe o destaque também na fala da Professora 2, que se emocionou durante a entrevista ao elogiar o desempenho da Maria:

> (19) Eu fiquei assim realmente um pouco chocada, não por ela ter o problema de DV, mas foi uma coisa assim mais de sensibilizar com a situação dela e com a força de vontade dela e a persistência e o posicionamento dela de ser tão firme no que ela quer. Foi isso.

Outro aspecto que também foi observado nas aulas e entra em concordância com a Professora 2 é a facilidade e o interesse de Maria no uso do computador de uma maneira geral.

> (20) Uma das coisas que eu percebi que foi interessante é o desempenho dela pra parte computacional. Porque a gente tem um experimento nessa disciplina que é de cálculos computacionais, então ela foi muito bem. Ela se saiu super bem, e discutiu o método, discutiu o roteiro, deu sugestões, e a gente vê que é a linha que talvez ela queira realmente seguir pra poder continuar na parte profissional dela.

As duas professoras comentaram que a aluna foi muito bem nas disciplinas, ficando com menção MS (Média Superior) em ambas.

> (21) Eu acho que ela se deu super bem, porque realmente ela teve sucesso na disciplina. (Professora 1)

#### (22) Ela não teve dificuldade nenhuma, e ainda tirou excelentes notas (Professora 2)

Como citado antes, o uso do Excel foi uma estratégia que partiu da aluna, visto que outras alternativas não atenderam o que ela precisava. A iniciativa de conversar com seus professores sempre no início dos semestres, informando sobre sua deficiência visual e oferecendo estratégias que possam favorecer seu desempenho nas aulas também é uma característica da aluna.

> (23) Teve um exemplo muito interessante de um professor que dava toda a aula no quadro, e ele tinha anotação da aula, só que ele usava as anotações de aula pra dar aula no quadro. Dai eu falei com o professor que eu não consigo ver o quadro, e perguntei se ele poderia disponibilizar esse material pra eu imprimir. E ele disse que sim, e até percebeu que seria mais simples se ele disponibilizasse pra todo mundo, e com isso todos podiam baixar e ele poderia dar aula tranquilo sem se preocupar em apagar o quadro, etc. (Maria)

Outra estratégia adotada por Maria é que durante as aulas com pouca luminosidade ela costuma usar a função câmera do celular, pois embora a aluna não filme as aulas, ela prefere olhar pela tela do celular, que de acordo com ela fica mais iluminada que o ambiente natural.

Uma afirmação da Maria que chama a atenção diz respeito as iniciativas que precisam partir dela:

> (24) Uma vez que você se dispõem a seguir os estudos a partir do ensino médio, se você não aprender a fazer as coisas sozinho ai você não faz nunca. Porque se a disponibilidade das pessoas pra te ajudar e colaborar, e modificar as coisas já era pequena no ensino médio, no ensino superior é menor ainda. Se eu não tomar a iniciativa, ninguém faz.

Sobre o uso de softwares, tanto para realizar desenhos gráficos, quanto para os demais, Maria tem o hábito de baixar os programas no seu computador e aprende a usá-los em casa para conseguir conhecer bem as funcionalidades dos programas, conforme identificados em três momentos da entrevista:

> (25) Antes de usar um programa de verdade eu tenho que abrir ele, adaptar ele, ficar olhando cada botãozinho o que faz, ficar pondo o cursor em cima de cada coisinha pra ver o que ela faz, pra memorizar mais ou menos o local onde está cada coisa. Por exemplo, esse bloco é o de edição, então aqui tem opções de cortar, linha... Já nesse canto da tela estão os comandos de onde colocar o desenho. Então eu tenho que mexer no programa primeiro pra memorizar essas coisinhas, conhecer as janelinhas, ver o que cada

janelinha faz, ver se tem alguma janelinha parecida pra não me confundir, e dai depois eu vejo um tutorial do programa ensinando como usar cada comando e dai eu vou montando. Eu não costumo ter muita dificuldade de aprender, eu costumo aprender bem rápido. Só que a execução do comando as vezes é bem lenta pra mim, dependendo do comando porque tem que ter muito detalhe, tem que olhar pra muitos cantos da tela. Então minha questão é que eu não sou boa em coisas de velocidade, por isso, aulas que precisam de velocidade eu não gosto. Porque não é que eu não consiga aprender, só que pra mim é inábil.

- (26) (...) Normalmente eu baixo os softwares e uso em casa, ou então eu baixo no meu notebook e levo o notebook pra sala quando eu não consigo adaptar bem o computador da UnB.
- (27) (...) Só que eu peguei em casa, assisti os videos tutoriais, no Youtube, fui pausando, procurando o cursor quando a pessoa dizia o "clica aqui!" eu pausava e procurava onde estava o cursor, dai eu ia lá e clicava. Baixei o programa no meu computador, ampliei os ícones do programa, aumentei o brilho, e eu to conseguindo fazer as coisas sem maiores problemas.

Foi possível perceber nos dados coletados que o esforço da aluna em se apresentar como alguém que conhece os recursos e situações capazes de auxiliá-la nas aulas, bem como sua dedicação nas disciplinas e interesse em aprender a utilizar os softwares para desenhos gráficos foram pontos fundamentais para que a aluna obtivesse sucesso.

# **4.4.3 Ações relacionadas à UnB**

Também foi possível reconhecer nos dados uma categoria fazendo referência as ações relacionadas a UnB, como o programa PPNE, coordenações de cursos, e espaço físico da universidade.

Maria citou na entrevista que ela tomou a iniciativa de procurar conhecer os recursos oferecidos na UnB para alunos com deficiência e acabou conhecendo o PPNE:

> (28) Eu estava pesquisando sobre acessibilidade, meios que a UnB oferecia pra estudantes com algum tipo de dificuldade continuarem os estudos, daí eu achei eles. E nos primeiros dias do primeiro semestre eu já fui procurá-los com o meu pai, e ele me acolheram, me explicaram como funciona boa parte da universidade.

Pela fala da aluna, percebe-se que foi ela quem procurou o programa antes mesmo que o PPNE tentasse algum contato com ela. Maria também comenta que o tipo de apoio essencial que ela tem do PPNE diz respeito ao período de inscrição nas disciplinas:

> (29) A parte que eles mais me ajudam é no período de matrícula, porque eles ajudam nessa questão de matrícula prioritária, e eu peço muita matéria, porque normalmente as turmas que eu quero estão muito cheias, então é mais um centro de suporte, não é uma coisa que eu vá todo dia, mas eu vou de vez em quando lá quando tem algum problema, alguma situação excepcional.

As entrevistas com as professoras evidenciaram que o PPNE entrou em contato com elas para avisar sobre a existência da aluna Maria durante o semestre. A Professora 1 já teve experiência em disciplinas com outros alunos com deficiência e informou que sempre foi notificada pelo PPNE, e diz que programa também passa algumas orientações de como lidar com alunos com determinadas deficiências. Ela também relata que Maria apresentou uma carta de encaminhamento do programa no primeiro dia de aula.

- (30) Sim, o PPNE manda um e-mail comunicando ter um aluno, tal aluno com determinada deficiência. Às vezes não é uma informação tão prévia, as vezes na segunda semana de aula vem a comunicação mas sempre a gente é comunicado. (Professora 1)
- (31) Eu recebi já no meio do semestre um email falando do problema dela, que ela estava fazendo a disciplina, eu acho que foi um email que foi encaminhado para todos os professores dela, mas isso não foi no início do semestre. (Professora 2)

Porém, embora Maria tenha se apresentado como aluna com DV no primeiro dia de aula dessas disciplinas, percebe-se na fala das professoras que a informação via PPNE não ocorre com tanta antecedência. As duas professoras só foram notificadas pelo programa ao longo do período letivo.

O Programa de Tutoria Especial do PPNE também foi um dos assuntos referentes à UnB que surgiram entre os dados pesquisados. Maria relata que oficialmente, credenciado no programa de tutoria do PPNE, ela só teve um tutor, e foi no começo do curso para disciplina Cálculo I. Mas ela deixa claro que essa tutoria não ajudou muito, porque a dificuldade dela não é em aprender, mas em ver, e isso o tutor não pode fazer por ela:

quadro, a pessoa não vai ficar me ditando o que o quadro tem, porque enquanto ela faz isso atrapalha o professor que esta falando, então pra mim não tem sentido.

De acordo com a fala da Maria, os colegas das disciplinas de laboratório acabam ajudando nos experimentos e a usar os equipamentos como se fossem tutores, porém nenhum deles quis ser oficialmente vinculado ao programa de tutoria.

### (33) Pra disciplinas que usam gráficos eu também nunca tive tutor. (Maria)

A aluna informou que foi orientada pelo PPNE para que quando desejasse o apoio da tutoria preferencialmente indicasse algum colega que estivesse interessado em ser tutor naquela disciplina:

> (34) O ideal é que eu ache uma pessoa que eu me identifique e se eu não conseguir fazer isso eles sugerem que eu fale com o professor e daí o professor fala com a turma, explica a minha situação e pergunta se tem alguém disponível a ser tutor. Se isso não funcionar, se ninguém se disponibilizar, daí o PPNE procura nas fichas dele se alguém se disponibilizou a ser tutor dessa disciplina. Só que disciplinas de áreas de exatas é muito difícil, especialmente disciplinas assim mais específicas. Cálculo I já é muito difícil, porque não tem muitos deficientes na área de exatas. Cálculo I é muito difícil e quanto mais específica vai ficando a matéria vai ficando praticamente impossível encontrar tutores cadastrados lá e as pessoas também vão ficando menos dispostas a ajudar porque as matérias vão ficando mais difíceis.

Outra situação percebida que também faz relação com a organização da UnB diz respeito ao posicionamento dos coordenadores de curso. As duas professoras afirmam que nunca receberam nenhuma recomendação ou notificação das suas coordenações a respeito de alunos com deficiência, como é o caso da Maria.

- (35) Nunca recebi não nada da coordenação. Geralmente vem o comunicado direto do PPNE. Que eu me lembre é assim. (Professora 1)
- (36) A coordenação do curso não me procurou pra isso. A atenção com essas pessoas por parte do instituto ou da coordenação eu sinceramente não me lembro de ter recebido. (Professora 2)

Ainda sobre os coordenadores de curso, dois opostos são percebidos quando a Maria relata sua experiência pelos cursos de Química Tecnológica e Engenharia Química.

(37) Até hoje eu tive 4 coordenadores (...) O primeiro de Química Tecnológica era super solícito (...) E ai entrou o outro coordenador e ele não fez nada, mesmo que eu pedisse muito. Mas ai eu sai do curso (...) O outro coordenador de engenharia que já saiu me ajudou muito, foi muito legal (...) Agora trocou, tem outra pessoa, outro coordenador na Engenharia Química que também é super solícito, já fui conversar com ele, explicar minha situação, ele falou que vai ajudar no que for preciso, se eu precisar de alguma coisa é só ir lá conversar com ele.

Diante do exposto por Maria, infere-se que não existe uma sistemática institucionalizada que oriente as coordenações e institutos no atendimento aos alunos com deficiência na UnB, visto que alguns coordenadores demonstram desconhecerem os direitos dessas pessoas. Tanto para Maria quanto para uma de suas professoras, é de grande importância que a UnB consiga reverter esse cenário, como apresentado nas falas a seguir.

- (38) Porque nos institutos não tem um lugar onde você vá direcionar esse tipo de problema, como explicar ao professor que você não enxerga o quadro. No instituto não tem esse tipo de apoio. (Maria)
- (39) Eu acho que a coordenação deveria ter o cuidado (não com função discriminatória), mas sim de avisar que você tem um aluno com qualquer deficiência que seja. Acho que o instituto tem que valorizar essas pessoas e tentar incluir de uma forma assim igual aos outros, porque a partir do momento que eles querem fazer então porque que eu vou tirar essa pessoa da sociedade e de uma oportunidade dela ter uma profissão? (Professora 2)

Analisando atitudes como essa, em que coordenadores não evidenciam participar da realidade dos seus alunos, cabe o destaque feito no estudo "Inclusão e prática docente no ensino superior":

> Deve-se considerar que ao tratar de necessidades educacionais especiais, estamos fazendo referência a um universo de pessoas com características diferentes, e, neste espaço insere-se a instituição pública de ensino superior, a universidade, onde também evidenciam-se práticas sociais segregadoras, inclusive quanto ao acesso ao saber. (CASTANHO; FREITAS, 2006, p.95)

O espaço físico da UnB e os equipamentos utilizados nas aulas também tem relação com as ações pertinentes a universidade. Maria fala na entrevista sobre as dificuldades oriundas de sua baixa visão com aulas de projeção:

> (40) A maioria das salas da UnB é muito grande, e, ou a sala fica escura demais e eu não vejo nada, não consigo me concentrar porque eu fico tipo

"meu Deus, cadê as pessoas?", ou a sala fica iluminada o suficiente pra eu enxergar e escrever alguma coisa só que ilumina demais o quadro e não aparece o slide e acaba que eu não vejo nada, porque não tem contraste com a tela que ele é mostrado. O projetor normalmente não é muito bom então não tem muito contraste. Então na aula eu nunca vejo um slide direito.

Com esse relato fica mais claro o motivo da aluna ter citado em outro momento o quão necessário é que os professores disponibilizem os conteúdos das aulas no ambiente virtual. Um caso semelhante onde os equipamentos da universidade atrapalharam a aluna foi relatado nas observações, onde as telas dos computadores do laboratório de Física 2 Experimental ficavam fixas numa prateleira que não favorecia a aluna Maria na utilização do equipamento. Também houve o caso do computador da disciplina Laboratório de Físico-Química que não estava adequado para ser utilizado pela aluna.

Diante dos dados obtidos, foi possível constatar a necessidade de ações efetivas na UnB para garantir o apoio pedagógico a todos os seus alunos, assim como o direito à acessibilidade nos ambientes físicos, no uso de seus equipamentos e no acesso à comunicação e informação, para que eles possam concluir seus cursos com sucesso.

### **5 CONSIDERAÇÕES FINAIS**

Neste estudo, propôs-se analisar as estratégias de acessibilidade a partir das demandas de uma universitária com baixa visão no uso de softwares computacionais para elaboração de desenhos gráficos em duas disciplinas na UnB, observando e buscando conhecer a realidade vivida pela aluna no contexto dessas disciplinas. Nos resultados da pesquisa foram identificados aspectos amplos sobre acessibilidade, aspectos pessoais da universitária com DV e aspectos sobre a prática vivenciada por essa aluna na UnB.

Em relação à acessibilidade, o estudo obteve resultados que foram além das questões envolvendo os softwares utilizados nas disciplinas que elaboram desenhos gráficos no computador, e foi possível analisar que esses direitos da Maria não estão sendo completamente considerados. Pelos dados obtidos no relato da aluna, alguns professores de semestres anteriores não consideraram a necessidade de ajustar suas aulas para que a necessidade específica dela não a impedisse de ter os mesmos direitos dos demais alunos na realização das disciplinas. Isso se configurou concretamente na recomendação da coordenação do curso de Química Tecnológica para Maria trocar de curso por considerarem que não teriam condições de atenderem suas demandas específicas.

De acordo com Bazon (2012) o modo como compreendemos as pessoas com deficiência visual influencia diretamente na sua educação formal, ficando claro que os antigos professores que não reconheceram Maria como uma pessoa detentora dos seus direitos, perderam uma excelente oportunidade de contribuírem com a sua formação acadêmica. Nunes e Lomônaco (2010) afirmam que quando as oportunidades de aprender são negadas ao aluno com deficiência, ele perde o direito à educação, o que vai além de uma injustiça, afinal, trata-se de um desrespeito às leis.

Em contrapartida, foi possível constatar que as professoras da Maria que participaram como sujeitos desse estudo acreditam no potencial dela e a estimulam em suas disciplinas, inclusive possibilitando condições que incluíram Maria no mesmo nível dos demais alunos, fazendo com que ela tivesse oportunidades de participar integralmente dos assuntos pertinentes às disciplinas. O fato das disciplinas serem organizadas em grupos, e do conteúdo das aulas ser disponibilizado previamente no ambiente virtual das disciplinas contribuiu para que a

aluna participasse de maneira mais efetiva nas aulas, embora tais estratégias não tenham sido planejadas especificamente para atender a Maria, pois, segundo as professoras, já fazem parte da rotina das disciplinas em outros semestres.

Outro aspecto identificado na prática das duas professoras, e que também já faz parte da rotina das disciplinas, foi a permissão para os alunos escolherem qual software desejariam utilizar para desenhar os gráficos. Isto favoreceu para que Maria usasse os programas que ela já conhecia em seu notebook.

Uma ação realizada pelas duas professoras que participaram deste estudo é que ambas ajustaram suas provas impressas de maneira que Maria pudesse enxergar melhor o texto. De acordo com Salton (2014), a maneira que um documento impresso é apresentado a uma pessoa com baixa visão faz grande diferença na leitura, podendo facilitar que ela visualize e compreenda as informações.

Nesse sentido concorda-se com Accorsi (2014), que afirma que o papel dos professores é decisivo na educação de alunos com deficiência. Também é interessante destacar que o professor ao realizar adaptações nas disciplinas não está favorecendo um grupo, mas sim permitindo que todos tenham direitos iguais.

Quanto à acessibilidade no uso de softwares para elaboração de desenhos gráficos, identificou-se que tais programas usados isoladamente não permitiram que a aluna com baixa visão conseguisse reconhecer e visualizar a totalidade dos elementos gráficos desenhados pelos programas. Isto porque os elementos visuais apresentados nos gráficos não possuíam um tamanho adequado para favorecer a aluna, e quando ela reconfigurava esses elementos nos softwares, os mesmos ficavam sobrepostos, impedindo que ela conseguisse identificá-los perfeitamente.

Considera-se que tal limitação no uso do software é decorrente do comprometimento da visão da aluna, porém, diante dessa limitação, Maria tentou associar esses softwares gráficos com a tecnologia assistiva dos programas leitores de tela e constatou-se que ainda assim ela não obteve acessibilidade necessária, pois os leitores de tela não conseguiram ler as informações apresentadas nos gráficos. Como citado no referencial teórico desse estudo, os softwares leitores de tela são capazes de ler apenas as informações que foram pré-estabelecidas durante a concepção dos demais programas, então cabe destacar o quão necessário é que todos os softwares possuam códigos com recursos acessíveis, de maneira que

programas leitores de tela consigam ler as informações disponibilizadas, permitindo que as pessoas com DV tenham acesso a esses conteúdos.

Assim como o protótipo AprenDER, citado na introdução deste estudo, foi desenvolvido para permitir que alunos com DV pudessem criar diagramas no computador referentes a disciplina de Banco de Dados, considera-se que se os programas utilizados pela Maria, como o Origin, disponibilizassem informações acessíveis nos elementos contidos nos gráficos, os leitores de tela possivelmente conseguiriam ler para ela o conteúdo exibido nesses tantos gráficos que ela desenhou durante as disciplinas. Reforça-se que é preciso considerar que pessoas cegas ou com baixa visão também têm o direito de utilizarem os programas que desejarem, ainda que estes sejam repletos de elementos visuais, como os softwares para elaboração de desenhos gráficos.

É possível levar em consideração que, embora a legislação brasileira que trata de acessibilidade (BRASIL, 2000; BRASIL, 2004; BRASIL, 2015) não tenha explicitado formas de tornar os softwares acessíveis, existem normas internacionais como a ISO 9241-171 e a lei americana Section 508, item 1194.21, que trazem considerações essenciais capazes de orientar os desenvolvedores de softwares a garantirem acessibilidade nos seus produtos. Sendo assim, enquanto espera-se que as leis brasileiras sejam mais efetivas no que diz respeito a acessibilidade de comunicação e informação no desenvolvimento de programas computacionais, os desenvolvedores de softwares podem usar das normas internacionais existentes para elaboração dos seus programas, de maneira que todas as pessoas possam utilizá-los com eficiência.

Outro ponto forte deste estudo é que as iniciativas da aluna Maria também foram destacadas na análise dos resultados. Ela demonstrou ser uma pessoa que buscou conhecer estratégias para minimizar as dificuldades causadas pela baixa visão. As adaptações que Maria fez em seu notebook quanto ao brilho da tela, contraste de cores, e tamanho dos ícones possibilitou que ela conseguisse utilizar os recursos do computador sem grandes dificuldades, exceto nas situações citadas anteriormente sobre o uso dos softwares de desenhos gráficos.

Maria tinha a iniciativa de instalar no seu computador os programas utilizados nas aulas, e ela estudava em casa todos os comandos necessários para conseguir usar melhor esses softwares. Com isso ela foi capaz de perceber que poderia usar o Excel como um recurso auxiliador na digitação dos dados numéricos que depois

seriam copiados para os softwares de desenhos gráficos. Cabe destacar que os gráficos eram elaborados pelos distintos programas de desenhos gráficos, como o Origin. O Excel era utilizado somente para digitação dos valores numéricos.

O interesse da Maria pela tecnologia associado à sua dedicação de aluna possibilitaram que ela estabelecesse condições favoráveis na utilização dos programas de computador. Ressalta-se então o sucesso acadêmico da Maria em toda sua trajetória escolar como fruto do seu próprio esforço. Talvez outro aluno em situações semelhantes não teria a mesma dedicação para superar as barreiras de cunho social e tecnológico enfrentados pela universitária em questão. É um caso de força de vontade, autoconhecimento e iniciativa.

Também é pertinente destacar o papel da UnB frente as experiências vividas pela aluna Maria. Um dos pontos positivos encontrados nesta pesquisa é o fato do PPNE ajudar a aluna na matrícula prioritária de suas disciplinas. Em contrapartida, o programa de apoio só notificou as professoras entrevistadas que havia uma aluna com DV inscrita na disciplina depois que o semestre já havia começado. Acredita-se que essa informação é de grande importância e precisa ser enviada com antecedência para que os professores possam organizar suas disciplinas de maneira que atendam a todos os alunos, garantindo o direito à acessibilidade.

Outro ponto identificado nos resultados da pesquisa diz respeito a infraestrutura da universidade. Maria relatou que os projetores utilizados pelos professores não produziam contraste suficiente para que ela conseguisse enxergar as informações, o que compromete a acessibilidade das informações. Ferreira et. al (2014) afirmam que as instituições de ensino juntamente de seus mantenedores precisam criar condições para adquirirem recursos de TA e investirem na formação dos seus profissionais, de modo que cada vez mais pessoas possam usufruir de espaços justos e iguais para todos.

Além do investimento em recursos físicos, compreende-se que compete também a UnB a preocupação em orientar e apoiar o corpo docente, bem como os coordenadores de cursos, para impedirem que alguma barreira de origem física, tecnológica ou pedagógica, comprometa o direito de acessibilidade dos alunos, conforme destacado por Guerreiro (2012, p. 255): "não basta construir rampas ou outros elementos da acessibilidade para uma efetiva inclusão escolar, pois esta requer um conjunto de condições de ordem pedagógica, de capacitação e de gestão".

Diante das considerações apresentadas, conclui-se que o tema analisado neste estudo não se esgota por aqui. Da mesma forma como Maria enfrentou dificuldades quanto à acessibilidade no uso dos softwares de recursos gráficos e quanto a atitudes de alguns professores ao longo da sua experiência na universidade, é possível que muitos outros universitários estejam enfrentando situações semelhantes. Torna-se de grande necessidade que as políticas públicas não sejam apenas referências teóricas, mas passem a ser efetivadas para que esse público tenha condições de trilhar sua trajetória acadêmica no curso que desejar.

Para que isso aconteça é de grande importância que haja uma reorganização da estrutura pedagógica e do espaço universitário de maneira que favoreça a todos, onde a universidade precisa se adequar ao aluno e não o contrário. Por outro lado, também é fundamental que os desenvolvedores de softwares compreendam que qualquer pessoa, independente das suas condições, tem o direito de usarem suas tecnologias, integrando a perspectiva de acessibilidade na concepção dos seus produtos, respeitando um direito garantido por lei.

# **REFERÊNCIAS BIBLIOGRÁFICAS**

ACCORSI, Maria Isabel. O Papel do Psicopedagogo na Educação Inclusiva e o Uso das TICs. In: SONZA, Andréa Poletto; SALTON, Bruna Poletto; STRAPAZZON, Jair Adriano (ORG). **Soluções acessíveis**: experiências inclusivas no IFRS. p.171-184, Porto Alegre: Companhia Rio-grandense de Artes Gráficas (CORAG), 2014.

ALMEIDA, Sandra Manzano de; MONTEIRO, Elizabete C. S. Aguiar; VENTURINI, Maria Teresa; GARCIA, Clarice Ap.; GARCIA, José Aparecido. **Acessibilidade aos Deficientes Visuais e Auditivos às Bibliotecas Da Rede Unesp**. XVI Seminário Nacional de Bibliotecas Universitárias / II Seminário Internacional de Bibliotecas Digitais, outubro de 2010, Rio de Janeiro - RJ. Disponível em <http://www.sibi.ufrj.br/snbu2010/pdfs/posters//final\_372.pdf>. Acesso em 18 abr. 2016.

ALVES, Daniel Domingos. **Acessibilidade no Desenvolvimento de Software Livre.** Dissertação (Mestrado em Ciência da Computação) - Universidade Federal De Mato Grosso Do Sul, Faculdade de Computação - FACOM, Campo Grande, 2011.

AMIRALIAN, Maria Lúcia Toledo Moraes. **Sou cego ou enxergo? As questões da baixa visão.** Educar, Curitiba, n. 23, p. 15-28, Editora UFPR, 2004.

BAPTISTA, Luciana Ferreira. **Novas Tecnologias da Informação e Comunicação No Contexto Educacional.** Revista Eletrônica de Tecnologia e Cultura (RETC) – Edição 14ª, p.53-60, Jundiaí, SP, abril de 2014.

BARANAUSKAS, Maria Cecília C.; MANTOAN, Maria Teresa Eglér. Acessibilidade em Ambientes Educacionais: Para Além das Guidelines. **Revista Online da Biblioteca Prof. Joel Martins**, SP, v.2, n.2, p.13-23, fev. 2001.

BATISTA JÚNIOR, José Ribamar Lopes. **Pesquisas em educação inclusiva**: questões teóricas e metodológicas. Pipa Comunicação, Recife, 2016.

BAZON, Fernanda Vilhena Mafra. **Escolarização de alunos com deficiência visual**: Elaboração e utilização de materiais didáticos como recursos pedagógicos inclusivos. XVI ENDIPE - Encontro Nacional de Didática e Práticas de Ensino - UNICAMP – Campinas, 2012.

BORGES, José Antônio. DOSVOX: um novo horizonte para deficientes visuais. **Revista Técnica do Instituto Benjamin Constant** - no. 3, 1997

BRASIL. **Lei nº 13.146, de 6 de julho de 2015.** Institui a Lei Brasileira de Inclusão da Pessoa com Deficiência (Estatuto da Pessoa com Deficiência). Câmara dos Deputados, Brasília, DF, 6 de julho de 2015.

BRASIL. **Tecnologia Assistiva**. Subsecretaria Nacional de Promoção dos Direitos da Pessoa com Deficiência. Comitê de Ajudas Técnicas. Brasília: CORDE, 2009. Disponível em:

<http://www.pessoacomdeficiencia.gov.br/app/sites/default/files/publicacoes/livro-

tecnologia-assistiva.pdf>. Acesso em: 06 ago. 2015.

BRASIL. **Portaria nº 3.128, de 24 de dezembro de 2008.** Define que as Redes Estaduais de Atenção à Pessoa com Deficiência Visual sejam compostas por ações na atenção básica e Serviços de Reabilitação Visual. Ministério da Saúde. Brasília, DF, 24 de dezembro de 2008a.

BRASIL. **Política Nacional de Educação Especial na perspectiva da educação inclusiva.** Ministério da Educação. Secretaria de Educação Especial. Brasília, DF, 2008b.

BRASIL. **Formação Continuada a Distância de Professores para o Atendimento Educacional especializado** – Deficiência Visual. Ministério da Educação. Secretaria de Educação a Distância. Secretaria de Educação Especial. Brasília, DF, 2007.

BRASIL. **Decreto nº 5.296 de 2 de dezembro de 2004**. Regulamenta as Leis nos 10.048, de 8 de novembro de 2000, que dá prioridade de atendimento às pessoas que especifica, e 10.098, de 19 de dezembro de 2000, que estabelece normas gerais e critérios básicos para a promoção da acessibilidade das pessoas portadoras de deficiência ou com mobilidade reduzida, e dá outras providências. Presidência da República, Brasília, DF, 02 de dezembro de 2004.

BRASIL. **Programa Nacional de Apoio à Educação de Deficientes Visuais. Formação de Professor**. Deficiente Visual Educação e Reabilitação. Ministério da Educação. Secretaria de Educação Especial. Brasília, DF, 2002. Disponível em < intervox.nce.ufrj.br/~abedev/Apostila-DV.doc>. Acesso em 20/04/2015.

BRASIL. **Lei nº 10.098, de 19 de dezembro de 2000**. Estabelece normas gerais e critérios básicos para a promoção da acessibilidade das pessoas portadoras de deficiência ou com mobilidade reduzida, e dá outras providências. Presidência das República, Brasília, DF, 19 de dezembro de 2000.

BRASIL. **Decreto nº 3.298 de 20 de dezembro 1999**. Regulamenta a Lei no 7.853, de 24 de outubro de 1989, dispõe sobre a Política Nacional para a Integração da Pessoa Portadora de Deficiência, consolida as normas de proteção, e dá outras providências. Presidência da República, Brasília, DF, 20 de dezembro de 1999.

BRASIL. **Aviso Circular nº 277, de 08 de maio de 1996.** Ministério da Educação. Brasília, DF, 08 de maio de 1996b.

BRASIL. **Lei nº 9.394, de 20 de dezembro de 1996.** Estabelece as diretrizes e bases da educação nacional. Ministério da Educação. Brasília, DF, 20 de dezembro de 1996a.

BRASIL. **Portaria nº 549, de 13 de outubro de 1989**. Institui o Programa Nacional de Informática Educativa – PRONINFE. Ministério da Educação. Brasília, DF, 13 de outubro de 1989.

BRASIL. **Constituição da República Federativa do Brasil de 1988.** Brasília, DF, 5 de outubro de 1988.

CÂNDIDO, Carlos Henrique. **Sobre a ferramenta brModelo**, 2007. Disponível em:

<http://www.sis4.com/brModelo/>. Acesso em: 02 abr. 2015.

CASTANHO, Denise Molon; FREITAS, Soraia Napoleão. Inclusão e prática docente no ensino superior. **Revista Educação Especial**, Santa Maria, n.27, p. 85-92, 2006. Disponível em < http://cascavel.cpd.ufsm.br/revistas/ojs-2.2.2/index.php/educacaoespecial/article/view/4350/pdf>. Acesso em: 20 abr. 2016.

CEDRO, Carlos Costa. **USAR – Um Modelo Preditivo para Avaliação da Acessibilidade em Tecnologias Assistivas Baseadas em Realidade Aumentada**. Dissertação (Mestrado em Computação Aplicada) - Universidade Tecnológica Federal do Paraná, Departamento Acadêmico de Informática - DAINF, Curitiba, 2015.

CELLARD, André. A análise documental. In: POUPART, Jean. (Org.). **A pesquisa qualitativa**: enfoques epidemiológicos e metodológicos. Petrópolis, RJ: Vozes, 2012;

COELHO, Cristina Madeira; RAPOSO, Patricia Neves; SILVA, Eduardo Xavier da; ALMEIDA, Ana Carolina Freitas de. Acessibilidade para pessoas com deficiência visual no Moodle. **Linhas Críticas**, Brasília, DF, v. 17, n. 33, p. 327-348, maio/ago. 2011. Disponível em:

<http://www.periodicos.unb.br/index.php/linhascriticas/article/view/5697/4709>. Acesso em: 20 abr. 2016.

COSTA, Ângela Rabello; SANTOS, Gilberto Lacerda. Integração do Computador na Educação Inclusiva do Deficiente Motor Grave. In: GALÁN, José Goméz; SANTOS, Gilberto Lacerda (orgs.). **Informática e Telemática na educação**. Integração das Novas Tecnologias em contextos educativos. v. 2. Brasília: Liber Livros, 2012.

COSTA, Giovani Cecatto Lopes Ribeiro da; FIGUEIREDO, Sílvia Haueisen; RIBEIRO, Sidnea Eliane Campos. Estudo Comparativo da Tecnologia CAD com a Tecnologia BIM. **Revista de Ensino de Engenharia**, v. 34, n. 2, p. 11-18, 2015. Disponível em:

<http://www.abenge.org.br/revista/index.php/abenge/article/view/454/290>. Acesso em: 20 ago. 2015

CRESWELL, John W. **Projeto de Pesquisa**: Métodos Qualitativo, Quantitativo e Misto. Tradução Magda Lopes. – 3 ed. – Porto Alegre: Artmed, 2010.

DALLABONA, Kátia Girardi. **A inclusão de deficientes visuais no curso superior na educação a distância**. 17º Congresso Internacional de Educação a Distância. 2011. Disponível em: <http://www.abed.org.br/congresso2011/cd/66.pdf>. Acesso em: 19 mar. 2015.

DIAS, Cristiani de Oliveira. **De Olho na Tela**: Requisitos de Acessibilidade Em Objetos de Aprendizagem para Alunos Cegos e com Limitação Visual. Dissertação (Mestrado em Educação) – Universidade Federal do Rio Grande do Sul, Porto Alegre, 2010.

ELMASRI, Ramez; NAVATHE, Shamkant B. **Sistemas de Banco de Dados.** 6 ed. São Paulo: Pearson Addison Wesley, 2011.

FERNANDES, Tatyane Caruso. **Ensino de Química para Deficientes Visuais: A** 

**Importância da Experimentação e dos Programas Computacionais para um Ensino Mais Inclusivo**. Dissertação (Mestrado) - Universidade Tecnológica Federal do Paraná, Programa de Pós-Graduação em Formação Científica, Educacional e Tecnológica. Curitiba, 2014.

FERREIRA, Josiane Pagani; BORTOLINI, Sirlei; STRAPAZZON, Jair Adriano. Paralisia Cerebral – Comunicação Alternativa. In: SONZA, Andréa Poletto; SALTON, Bruna Poletto; STRAPAZZON, Jair Adriano (ORG). **Soluções acessíveis**: experiências inclusivas no IFRS. p.101-115, Porto Alegre: Companhia Rio-grandense de Artes Gráficas (CORAG), 2014.

FORTES, Vanessa Gosson Gadelha de Freitas. **A inclusão da pessoa com deficiência visual na UFRN**: a percepção dos acadêmicos. Dissertação (Mestrado em Educação) – Universidade Federal do Rio Grande do Norte, Natal, 2005.

FREITAS NETO, Albérico Salgueiro. **Do Braille às Tecnologias Digitais de Informação e Comunicação**: Leituras e Vivências de Cidadãos-Cegos, suas relações com a informação e com a construção de conhecimento. 2006. 110 f. Dissertação - Instituto Ciência da Informação, Universidade Federal da Bahia, Salvador, 2006.

GALÁN, José Goméz; SANTOS, Gilberto Lacerda (orgs.). **Informática e Telemática na educação.** Integração das Novas Tecnologias em contextos educativos. v. 2. Brasília: Liber Livros, 2012.

GASPARETTO, Maria Elisabete R. Freire; TEMPORINI, Edméa Rita; CARVALHO, Keila Miriam Monteiro; KARA-JOSÉ, Newton. **O aluno portador de visão subnormal na escola regular**: desafio para o professor? 14º Congresso Brasileiro de Prevenção da Cegueira e Reabilitação Visual. Natal, 2000. Disponível em: <http://www.scielo.br/pdf/abo/v64n1/9124.pdf>. Acesso em 22 mar. 2015.

GIL, Antonio Carlos. **Métodos e Técnicas de Pesquisa Social.** 6. ed. São Paulo: Atlas, 2008.

GIRAFFA, Lucia Maria Martins. **Uma odisséia no ciberespaço: O software educacional dos tutoriais aos mundos virtuais**. Revista Brasileira de Informática na Educação, Volume 17, Número 1, 2009. Disponível em: <http://www.brie.org/pub/index.php/rbie/article/view/3/3>. Acesso em: 28 jan. 2016.

GONSALVES, Elisa Pereira. **Conversas sobre iniciação à pesquisa científica.** 4ª ed. Campinas, SP: Editora Alínea, 2005.

GRACE development team. **Grace User's Guide (for Grace-5.1.22) by the Grace Team**. 20/05/2008. Disponível em: <http://plasmagate.weizmann.ac.il/Grace/doc/UsersGuide.html#ss1.1>. Acesso em: 04 fev. 2016.

GUERREIRO, Elaine Maria Bessa Rebello. **A acessibilidade e a educação**: um direito constitucional como base para um direito social da pessoa com decifiência. **Rev. Educ. Espec**., Santa Maria, v. 25, n. 43, p. 217-232, maio/ago. 2012.

HUBER-RODRIGUEZ, Benjamin. **Origin 9.1**: A review. 14 Fevereiro 2014. Disponível em:

<http://scitation.aip.org/content/aip/magazine/physicstoday/news/10.1063/PT.5.9008 >. Acesso em: 01 abr. 2016.

IBGE - **Censo Demográfico 2010.** Características Gerais da População, Religião e Pessoas com Deficiência. Rio de Janeiro, 29 de junho de 2012. Disponível em: <http://www.ibge.gov.br/home/presidencia/noticias/imprensa/ppts/000000093525061 22012255229285110.pdf>. Acesso em: 27 ago. 2015.

INEP – **Balanço da Inscrição ENEM 2015**. Brasília, 2015. Disponível em: <http://download.inep.gov.br/imprensa/2015/balanco\_inscricao\_enem\_2015.pdf>. Acesso em: 02 mar. 2016.

INEP - **Sinopses Estatísticas da Educação Superior – Graduação. Arquivo 2014**. Brasília, 03 de fevereiro de 2016. Disponível em: <http://portal.inep.gov.br/superiorcensosuperior-sinopse>. Acesso em: 04 maio 2016.

ISO. **ISO 9241: Ergonomics of Human-system Interaction-Pt. 171: Guidance on** 

# **Software Accessibility**, 2012.

KENSKI, Vani Moreira. **Educação e tecnologias**: O novo ritmo da informação. 8ª edição. Campinas: Papirus, 2012.

LANNA JÚNIOR, Mário Cléber Martins (Comp.). **História do Movimento Político das Pessoas com Deficiência no Brasil.** - Brasília: Secretaria de Direitos Humanos. Secretaria Nacional de Promoção dos Direitos da Pessoa com Deficiência, 2010.

LYNCH, Benjamin J. **Introduction to GaussView and Gaussian.** 2009. Disponível em <http://comp.chem.umn.edu/Chem8021/gv.pdf>. Acesso: 22 jan. 2016.

MAGALHÃES, Rafael Lugão; FERNANDES, Daniel Oliveira. **AprenDER:** Ferramenta de apoio à construção de Diagrama Entidade Relacionamento para Deficientes Visuais. 48 f. Monografia. Instituto Federal de Educação, Ciência e Tecnologia Fluminense. Campos dos Goytacazes, 2010.

MAGALHÃES, Rafael Lugão; NETO, Michelle Maria Freitas. AprenDER: Ferramenta de Apoio à Construção de Diagrama Entidade Relacionamento para Deficientes Visuais. In: **XXI Simpósio Brasileiro de Informática na Educação**, 2010, João Pessoa, PB. Disponível em <http://www.brie.org/pub/index.php/sbie/article/view/1523/1288>. Acesso em: 12 mar. 2016.

MAGALHÃES, Rafael Lugão; SOUZA, Amaralina Miranda de. O olhar da tecnologia na concepção do software educativo "Hércules e Jiló no Mundo da Matemática". In: **Anais do Congresso Iberoamericano de Ciencia, Tecnología, Innovación y Educación**, 2014, Buenos Aires. Disponível em:

<http://www.oei.es/congreso2014/memoriactei/1372.pdf>. Acesso em: 22 abr. 2015.

MAIA, Nádia; BORTOLINI, Sirlei. Descobertas de um Aluno com Deficiência Visual e suas Primeiras Experiências com o Computador. In: SONZA, Andréa Poletto; SALTON, Bruna Poletto; STRAPAZZON, Jair Adriano (ORG). **Soluções acessíveis**: experiências inclusivas no IFRS. p.159-170, Porto Alegre: Companhia Riograndense de Artes Gráficas (CORAG), 2014.

MARCOLIN, Adriana Aparecida de Almeida. **As Tecnologias de Comunicação Alternativa a Serviço da Diversidade**: A Contribuição do Software Boardmaker® With Speaking Dynamically Pro V.6 na Educação Inclusiva de Alunos com Paralisia Cerebral no Município de Vacaria. Dissertação (Mestrado em Educação) - UNIVERSIDADE DE CAXIAS DO SUL, Caxias do Sul, RS, 2013.

MASINI, Elcie F. Salzano. **A educação do portador de deficiência visual** — as perspectivas do vidente e do não vidente. Em Aberto, Brasília, ano 13, n.60, out./dez. 1993. Disponível em: <

http://www.emaberto.inep.gov.br/index.php/emaberto/article/viewFile/888/795>. Acesso em: 30 mar. 2015.

MAZZOTTA, Marcos J. S. **Educação Especial no Brasil**: História e Políticas Públicas. 6ª edição. São Paulo: Cortez Editora, 2011.

MENDONÇA, Rita de Cássia Tenório. Aprendizagem: Efetividade para a Lei de Cotas**.** In: LICHT, Flavia Boni; SILVEIRA, Nubia (Org). **Celebrando a Diversidade**: Pessoas com Deficiência e Direito à Inclusão. p. 75-86. São Paulo, 2010.

MENEZES, Karina Moreira. **Por Dentro de uma Gestão Cuja Missão é Incluir**: Um Olhar Sobre o PPNE/UnB. Monografia (Especialista em Administração da Educação) – Universidade de Brasília, Brasília, DF, 2007.

MORAN, José Manuel. **Novas Tecnologias e mediação pedagógica** / José Manuel Moran, Marcos T. Masetto, Marilda Aparecida Behrens, 21ª edição. Campinas, SP: Papirus, 2013.

MOREIRA, Laura Ceretta. In(ex)clusão na universidade: o aluno com necessidades educacionais especiais em questão. **Revista Educação Especial (UFSM)**, Santa Maria, v. 2, n. 25, p. 37-48, 2005.

MOREIRA, Herivelto; CALEFFE, Luiz Gonzaga. **Metodologia da pesquisa para professor pesquisador**. 2.ed. Rio de Janeiro: Lamparina, 2008.

NICOLAU, Marcos; NICOLAU, Roseane. Educação Digital na Cibercultura: Para Onde (não) nos Leva a Tecnologia. **Revista Temática**. Ano X, n. 01 – Janeiro/2014. Disponível em: <

http://www.okara.ufpb.br/ojs/index.php/tematica/article/view/20570/11370>. Acesso em: 19 abr. 2015.

NUNES, Sylvia; LOMÔNACO, José Fernando Bitencourt. O aluno cego: preconceitos e potencialidades. **Revista Semestral da Associação Brasileira de Psicologia Escolar e Educacional**, SP. Volume 14, Número 1, Janeiro/Junho de 2010. p.55-64.

ONU – Organização das Nações Unidas. **Declaração Universal Dos Direitos Humanos.** 1948. Disponível em: < http://www.dudh.org.br/wpcontent/uploads/2014/12/dudh.pdf>. Acesso em: 12 mar. 2016.

QUEIROZ, Marco Antonio de. **Navegação Via Teclado e Leitores de Tela**. 2008.

Disponível em: <http://www.acessibilidadelegal.com/33-leitores.php>. Acesso em: 10 abr. 2016.

RAIÇA, Darcy (Org.). **Tecnologias para a Educação Inclusiva**. São Paulo: Avercamp, 2008.

RIBEIRO, Marco Antônio; CARNEIRO, Ricardo. A Inclusão Indesejada: As Empresas Brasileiras Face À Lei De Cotas Para Pessoas Com Deficiência No Mercado De Trabalho. **Revista Organizações & Sociedade (O&S)**, v.16 - n.50, p. 545-564, Salvador, BA, Julho/Setembro – 2009.

ROCHA, Telma Brito; MIRANDA, Theresinha Guimarães. Acesso e permanência do aluno com deficiência na instituição de ensino superior. **Revista "Educação Especial"** v. 22, n. 34, p. 197-212, maio/ago. Santa Maria, RS, 2009.

ROZA, Jiani Cardoso. et al. Docência com Portadores de Deficiência Visual no Curso Técnico em Informática. CINTED-UFRGS, **Revista Novas Tecnologias na Educação**, v.8, nº 3, 2010. Disponível em: <http://seer.ufrgs.br/renote/article/view/18063/10651>. Acesso em: 02 fev. 2015.

SÁ, Elizabet Dias de**. Informática para as pessoas cegas e com baixa visão**. 2006. Disponível em: <http://www.bancodeescola.com/info\_para\_cegos.htm>. Acesso em: 02 abr. 2016.

SALTON, Bruna Poletto. Criação de Documentos Digitais Acessíveis. In: SONZA, Andréa Poletto; SALTON, Bruna Poletto; STRAPAZZON, Jair Adriano (ORG). **Soluções acessíveis**: experiências inclusivas no IFRS. p.49-69, Porto Alegre: Companhia Rio-grandense de Artes Gráficas (CORAG), 2014.

SANTOS, Adriana da Paixão; SILVA, Carmem Virgínia Moraes da. A Funcionalidade de Softwares Leitores de Tela a Partir de um Webquest Interdisciplinar. **Revista Trilha Digital**, v. 2, n. 1 – São Paulo – SP – 2014 – p. 42-62. Disponível em: <http://editorarevistas.mackenzie.br/index.php/TDig/article/view/8202/5372>. Acesso em: 17 abr. 2016.

SANTOS, Reginaldo J. **Introdução ao MATLAB**. Departamento de Matemática. Universidade Federal de Minas Gerais, 2009. Disponível em: <http://www.mat.ufmg.br/~regi/topicos/intmatl.pdf>. Acesso em: 06 abr. 2015.

SILVA, Kátia Ariane da. Análise Sobre a Usabilidade do Dosvox. **Anais do Congresso Nacional Universidade EAD Software Livre**. v. 1, n. 6, 2015. Disponível em:

<http://www.periodicos.letras.ufmg.br/index.php/ueadsl/article/view/8631/7610>. Acesso em: 04 abr. 2016.

SIQUEIRA, Inajara Mills; SANTANA, Carla da Silva. Propostas de acessibilidade para a inclusão de pessoas com deficiências no ensino superior**. Revista Brasileira de Educação Especial**, Marília, v.16, n.1, p.127-136, Jan.-Abr., 2010. Disponível em:

<http://www.producao.usp.br/bitstream/handle/BDPI/7843/art\_SANTANA\_Propostas\_ de\_acessibilidade\_para\_a\_inclusao\_de\_2010.pdf>. Acesso em: 12 abr. 2016.
SONZA, Andréa Poletto; CONFORTO, Débora; SANTAROSA, Lucila. Acessibilidade nos portais da Educação Profissional e Tecnológica do Ministério da Educação. **Revista Brasileira da Educação Profissional e Tecnológica**, p.131-145, 2015. Disponível em:

<http://www2.ifrn.edu.br/ojs/index.php/RBEPT/article/viewFile/2874/pdf\_11>. Acesso em: 10 abr. 2016.

TUDISSAKI, Shirlei Escobar. **Ensino de música para pessoas com deficiência visual.** 167 f. Dissertação (Mestrado em Música) – Instituto de Artes, Universidade Estadual Paulista, São Paulo, 2014.

TORRES, Elisabeth Fátima; MAZZONI, Alberto Angel; ALVES, João Bosco da Mota**.**  A acessibilidade à informação no espaço digital. **Revista Ciência da Informação, Brasília**, v. 31, n. 3, p. 83-91, set./dez. 2002. Disponível em: <http://www.scielo.br/pdf/ci/v31n3/a09v31n3>. Acesso em: 18 abr. 2016.

TRIVIÑOS, Augusto Nibaldo Silva. **Introdução à Pesquisa em Ciências Sociais**: a pesquisa qualitativa em educação. 5 ed. 18 reimpr. São Paulo: Atlas, 2009.

UNB. **Resolução do Conselho de Ensino, Pesquisa e Extensão nº 48/2003**. Dispõe sobre os direitos acadêmicos de alunos regulares Portadores de Necessidades Especiais (PNEs) da UnB. Brasília, 12 de setembro de 2003. Disponível em: <

http://www.unb.br/administracao/decanatos/deg/downloads/circ\_resol/resolucao\_48\_ 2003.pdf >. Acesso em: 10 jan. 2016.

UNB. **Resolução do Conselho de Ensino, Pesquisa e Extensão nº 10/2007**. Cria o Programa de Tutoria Especial (PTE), normaliza o apoio acadêmico a estudantes com necessidades especiais e dá outras providências. Brasília, 3 de abril de 2007. Disponível em: <

http://ppne.unb.br/index.php?option=com\_content&view=section&layout=blog&id=20 &Itemid=21>. Acesso em: 6 fev. 2016.

USA. **Section 508 of the Rehabilitation Act (29 U.S.C. 794d), of August 7, 1998**. Amended by the Workforce Investment Act of 1998 (P.L. 105-220). Disponível em: https://www.section508.gov/content/learn/laws-and-policies. Acesso em: 22 abr. 2016.

VALENTE, José Armando. A Comunicação e a Educação baseada no uso das Tecnologias Digitais de Informação e Comunicação. **Revista UNIFESO – Humanas e Sociais**. v. 1, n. 1, 2014, p. 141-166. Disponível em: < http://www.revistasunifeso.filoinfo.net/index.php/revistaunifesohumanasesociais/articl e/view/17/24>. Acesso em: 20 abr. 2015.

VALENTE, José Armando. Análise dos Diferentes Tipos de Software Usados na Educação. In: VALENTE, José Armando (Org). **O computador na sociedade do conhecimento**. Campinas: Unicamp, 1999.

VOSS, Gleizer Bierhalz; NUNES, Felipe Becker; HERPICH, Fabrício; MEDINA, Roseclea Duarte. Ambientes Virtuais de Aprendizagem e Ambientes Imersivos: um estudo de caso utilizando tecnologias de computação móvel e web viewers. **Revista**  **Tecnologias, Sociedade e Conhecimento**, vol. 2, n. 1, p. 24-42, nov./2014.

WATAYA, Roberto Sussumu. Alfabetização digital dos deficientes visuais: um relato de experiência. In: RAIÇA, Darcy. **Tecnologias para a Educação Inclusiva**. p. 139- 151. São Paulo: Avercamp, 2008.

### **APÊNDICE A – TERMO DE CONSENTIMENTO LIVRE E ESCLARECIDO**

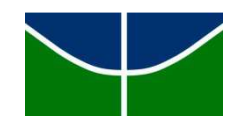

## UNIVERSIDADE DE BRASÍLIA FACULDADE DE EDUCAÇÃO PROGRAMA DE PÓS-GRADUAÇÃO EM EDUCAÇÃO – PPGE

### **TERMO DE CONSENTIMENTO LIVRE E ESCLARECIDO**

Mestrando Pesquisador: Rafael Lugão Magalhães (Orientação: Prof.ª Dra. Amaralina Miranda de Souza)

Caro aluno / professor,

Este é um convite para participar voluntariamente da pesquisa de mestrado **Acessibilidade de universitário com deficiência visual no uso de softwares de desenhos gráficos em disciplinas na UnB**, no âmbito do Programa de Pós-Graduação em Educação da UnB-PPGE, sob orientação da Prof.ª Dra. Amaralina Miranda de Souza (e-mail: amara@unb.br), que tem como objetivo geral analisar estratégias de acessibilidade a partir das demandas de um universitário com deficiência visual da UnB nas disciplinas que utilizam de softwares computacionais para elaboração de desenhos gráficos.

Tal pesquisa seguirá os regulamentos determinados pelo PPGE e cumprirá as questões éticas na coleta dos dados. Os dados serão coletados por meio de análise documental, de observação simples e de entrevistas semiestruturadas, que poderão ser gravadas, fotografadas ou filmadas para as análises posteriores. Os resultados estarão à sua disposição quando finalizada.

Assim, após receber estas informações a respeito da pesquisa, o senhor autoriza, livre e espontaneamente, a utilização das informações obtidas para fins de pesquisa e publicações decorrentes desse estudo.

Este termo de consentimento encontra-se impresso em duas vias, sendo que uma cópia pertence ao pesquisador e outra será fornecida ao senhor.

\_\_\_\_\_\_\_\_\_\_\_\_\_\_\_\_\_\_\_\_\_\_\_\_\_\_\_\_\_\_\_\_\_\_\_\_\_\_\_\_ Data: \_\_\_\_/\_\_\_\_/\_\_\_

Rafael Lugão Magalhães E-mail: rafaellugao@gmail.com

Declaro que concordo participar deste estudo. Sinto-me esclarecido e dou o meu consentimento para o uso das informações, das imagens e das gravações coletadas, para fins do estudo acadêmico mencionado e de posteriores publicações.

Brasília-DF, de contracted de 2015.

\_\_\_\_\_\_\_\_\_\_\_\_\_\_\_\_\_\_\_\_\_\_\_\_\_\_\_\_\_\_\_\_\_\_\_\_\_\_\_\_\_\_\_\_\_\_\_\_\_

Nome:

RG:

### **APÊNDICE B – ROTEIRO DE ENTREVISTA – UNIVERSITÁRIO COM DEFICIÊNCIA VISUAL.**

Roteiro de entrevista semiestruturada – Universitário com Deficiência Visual.

Nome do aluno:

Curso:

- Apontamentos sobre a trajetória escolar;
- Motivos que o levaram a escolher este curso / universidade;
- Uso da tecnologia antes de ingressar na faculdade;
- Situações onde a tecnologia favorece o acesso às informações das disciplinas;
- Situações onde a tecnologia não favorece o acesso às informações das disciplinas;
- Experiência ao utilizar softwares para leitores de tela;
- Experiência ao utilizar softwares para elaboração de desenhos gráficos;
- Apoio da tutoria (tanto nas disciplinas em geral, quanto naquelas de elaboração de desenhos gráficos);
- Apoio dos professores (tanto nas disciplinas em geral, quanto naquelas de elaboração de desenhos gráficos);
- Apoio das coordenações (tanto nas disciplinas em geral, quanto naquelas de elaboração de desenhos gráficos);

### **APÊNDICE C – ROTEIRO DE ENTREVISTA – PROFESSORES DAS DISCIPLINAS DE SOFTWARES DE DESENHOS GRÁFICOS.**

Roteiro de entrevista semiestruturada – Professores das disciplinas de softwares de desenhos gráficos.

Nome do professor: Disciplina que leciona: Software utilizado nas aulas:

- Percepções sobre o universitário com DV nesta disciplina;
- Experiências pedagógicas com alunos com DV;
- Encaminhamentos institucionais para o atendimento do universitário com DV;
- Adaptações/estratégias realizadas para favorecer o acesso do universitário com DV às disciplinas;
- Uso do software de desenho gráfico contemplado na ementa desta disciplina;

#### ANEXO 1 - RECORTE DOS DADOS FORNECIDOS PELO PPNE NA PESQUISA EXPLORATÓRIA: CURSOS COM POTENCIAL DE USO DE SOFTWARES **GRÁFICOS X UNIVERSITÁRIOS COM DV.**

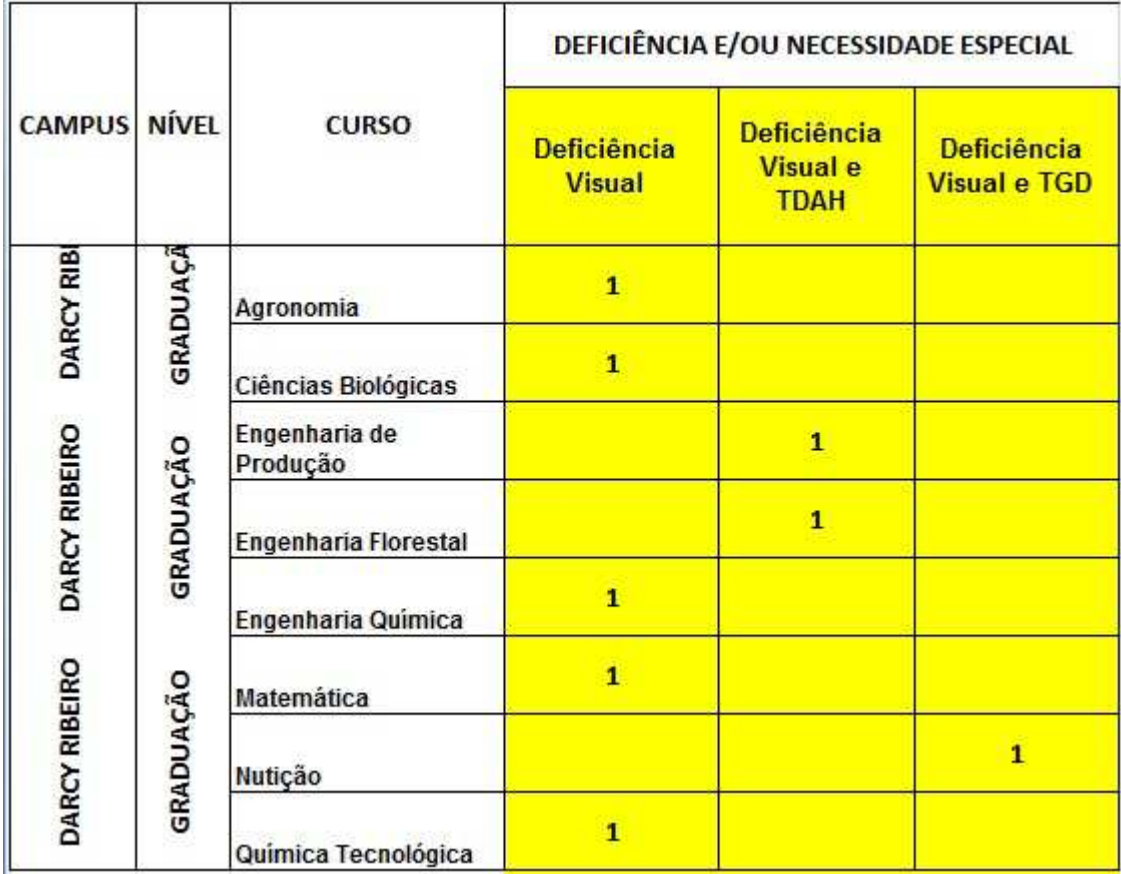

## **ANEXO 2 – RECORTE DOS DADOS FORNECIDOS PELO PPNE EM MARÇO DE<br>2016: CURSOS X UNIVERSITÁRIOS COM DV.**

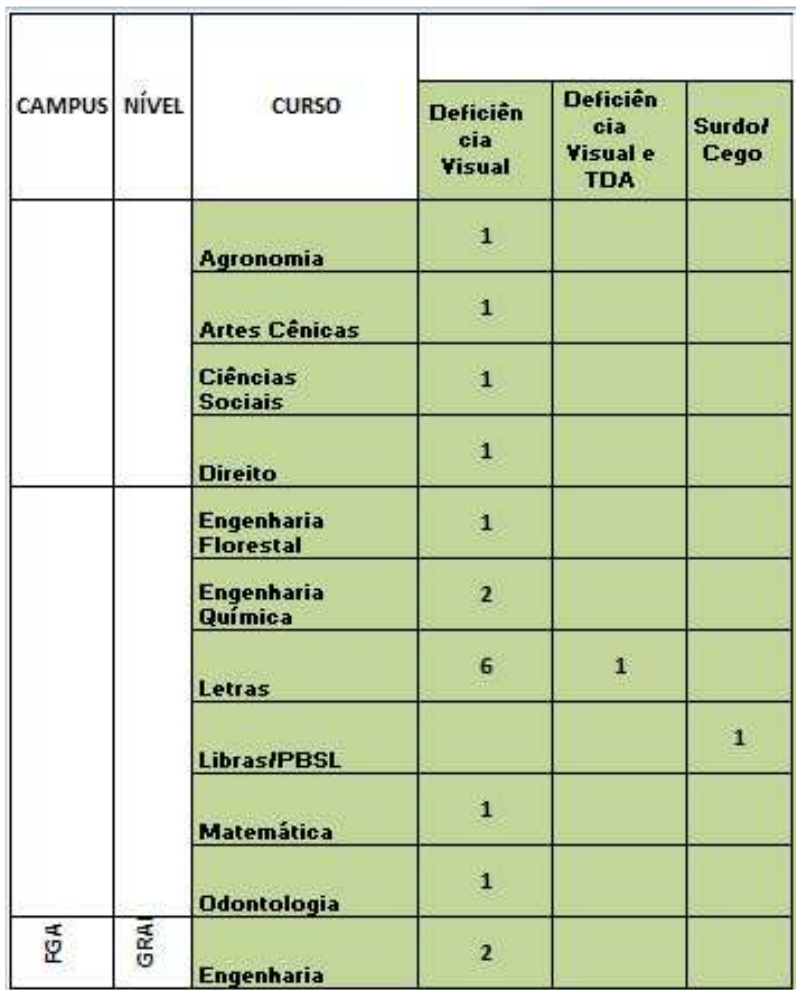

### ANEXO 3 - RESPOSTA INFORMAL DO UNIVERSITÁRIO COM DV SOBRE O **INTERESSE DA PESQUISA, SOLICITADO VIA PPNE.**

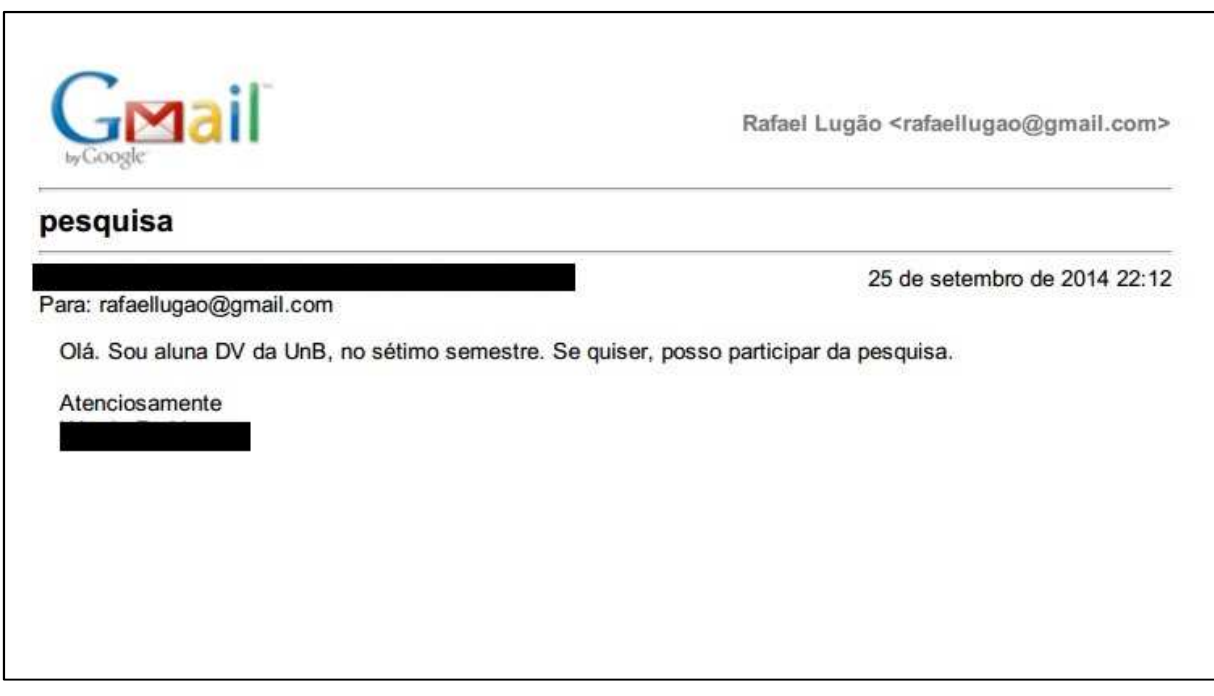

# ANEXO 4 – RETORNO INFORMAL AO UNIVERSITÁRIO COM DV, TROCANDO<br>INFORMAÇÕES SOBRE A PESQUISA.

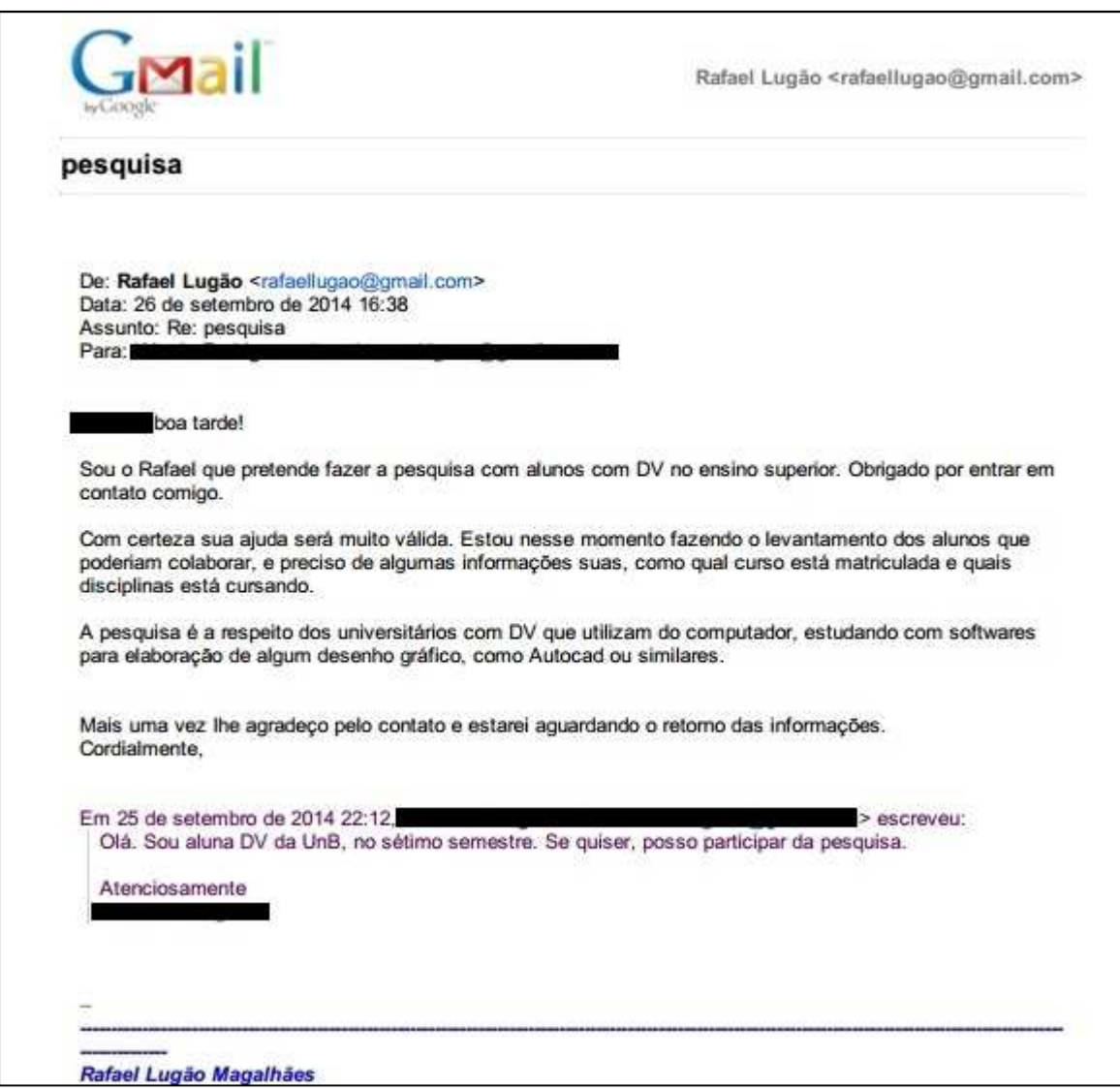

### **ANEXO 5 - ENCAMINHAMENTO ENVIADO AOS COORDENADORES DE CURSOS DOS ALUNOS COM DV.**

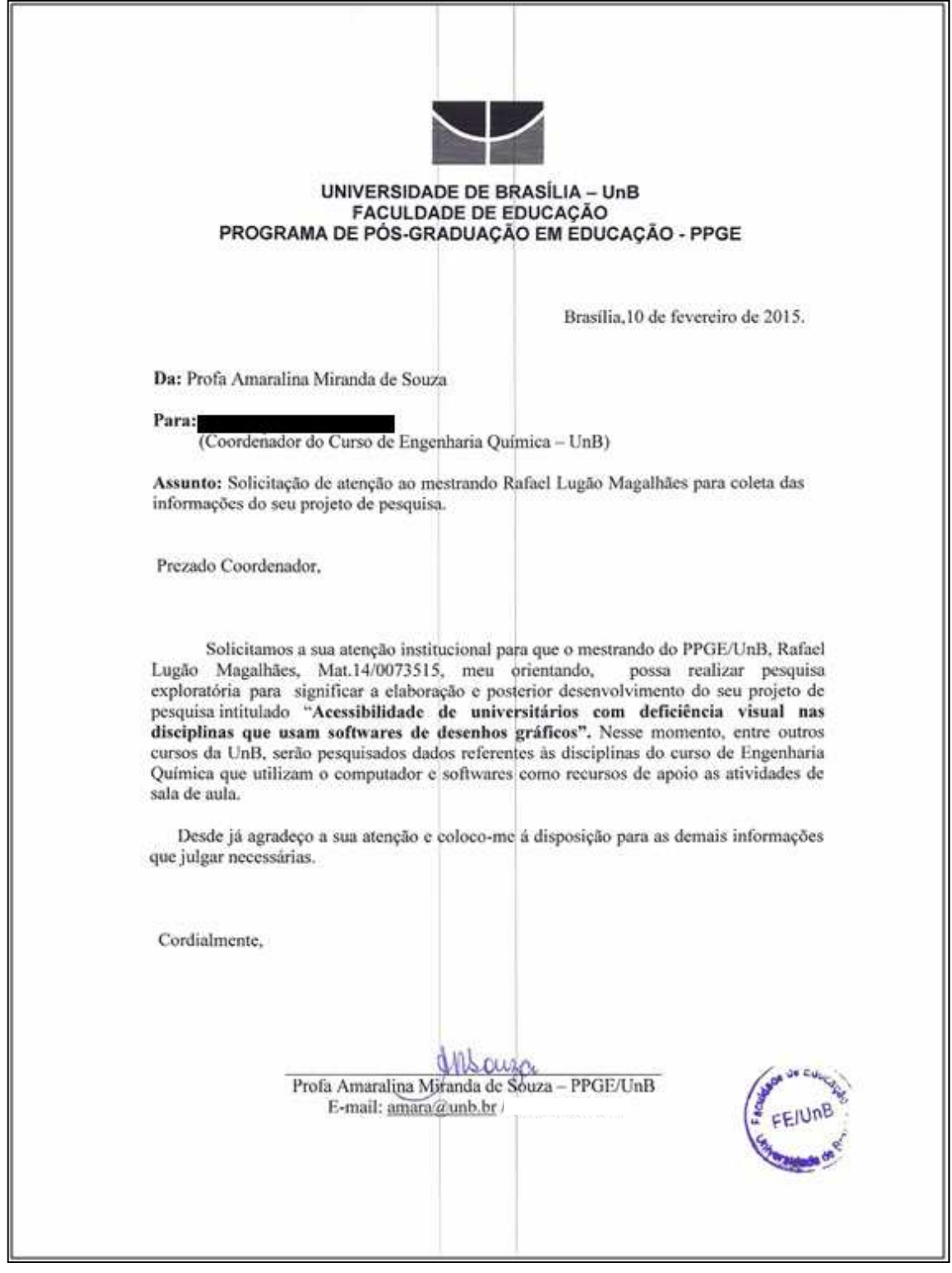

## **ANEXO 6 – PLANO DE ENSINO DA DISCIPLINA FÍSICA 2 EXPERIMENTAL**

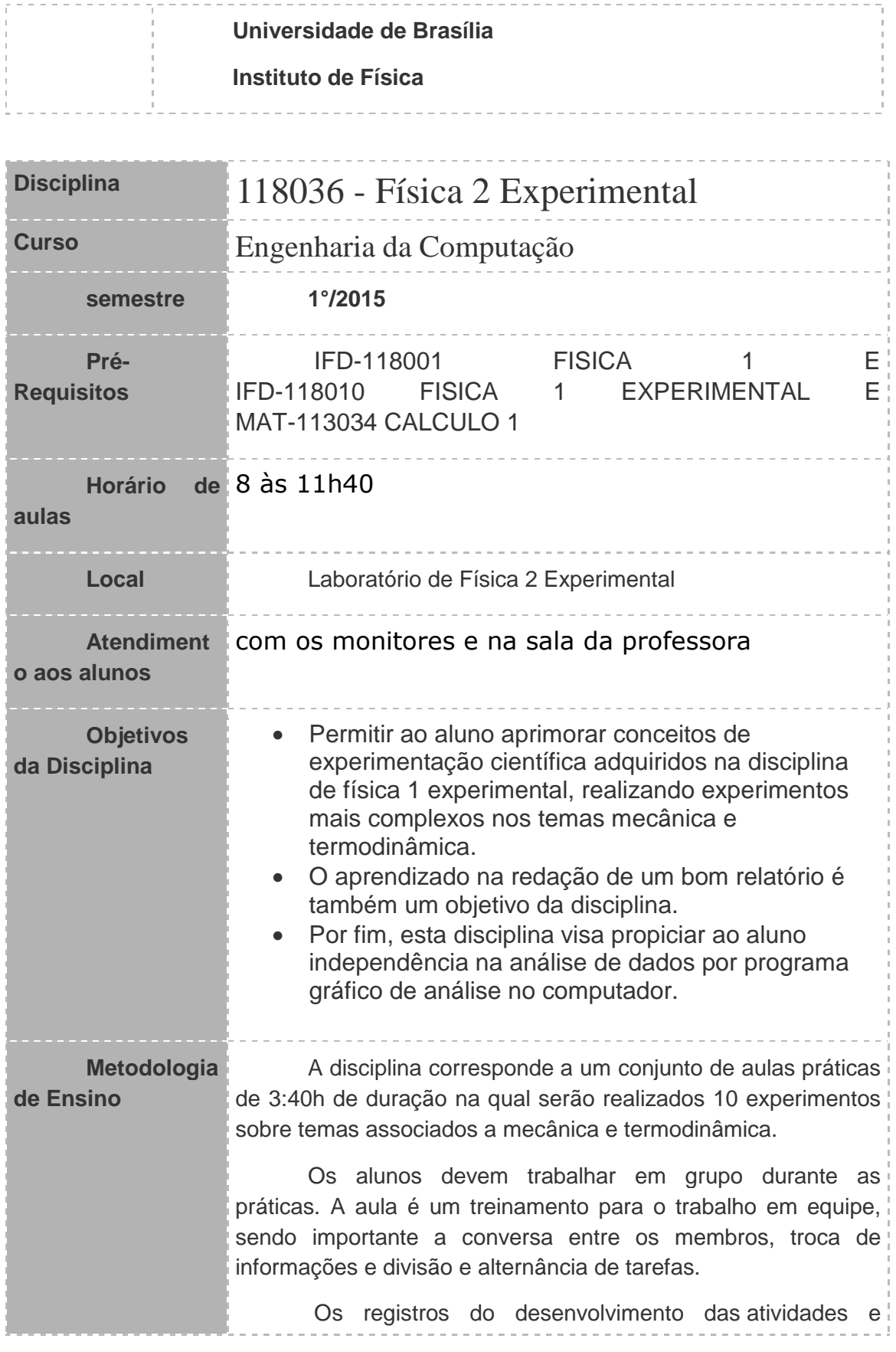

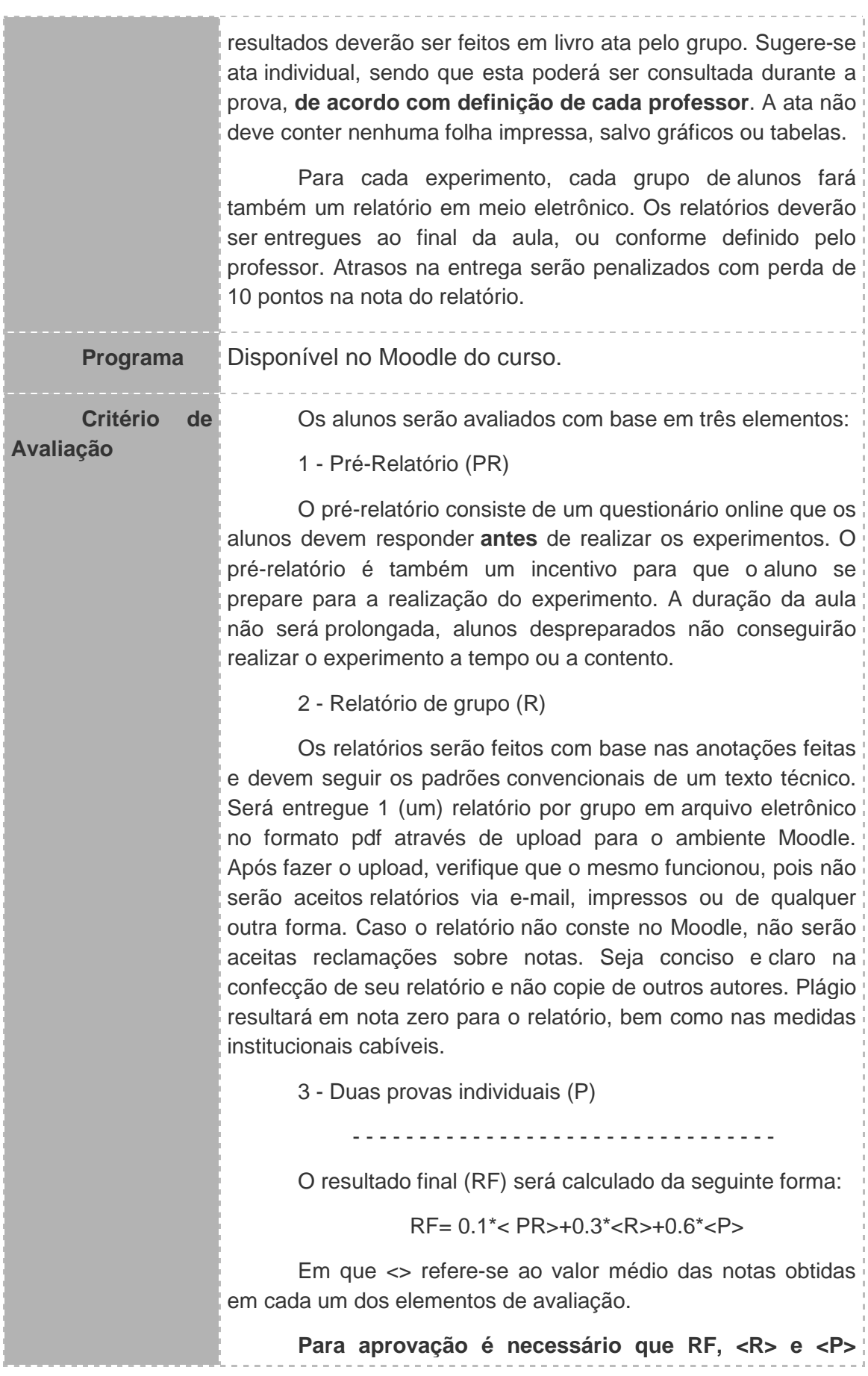

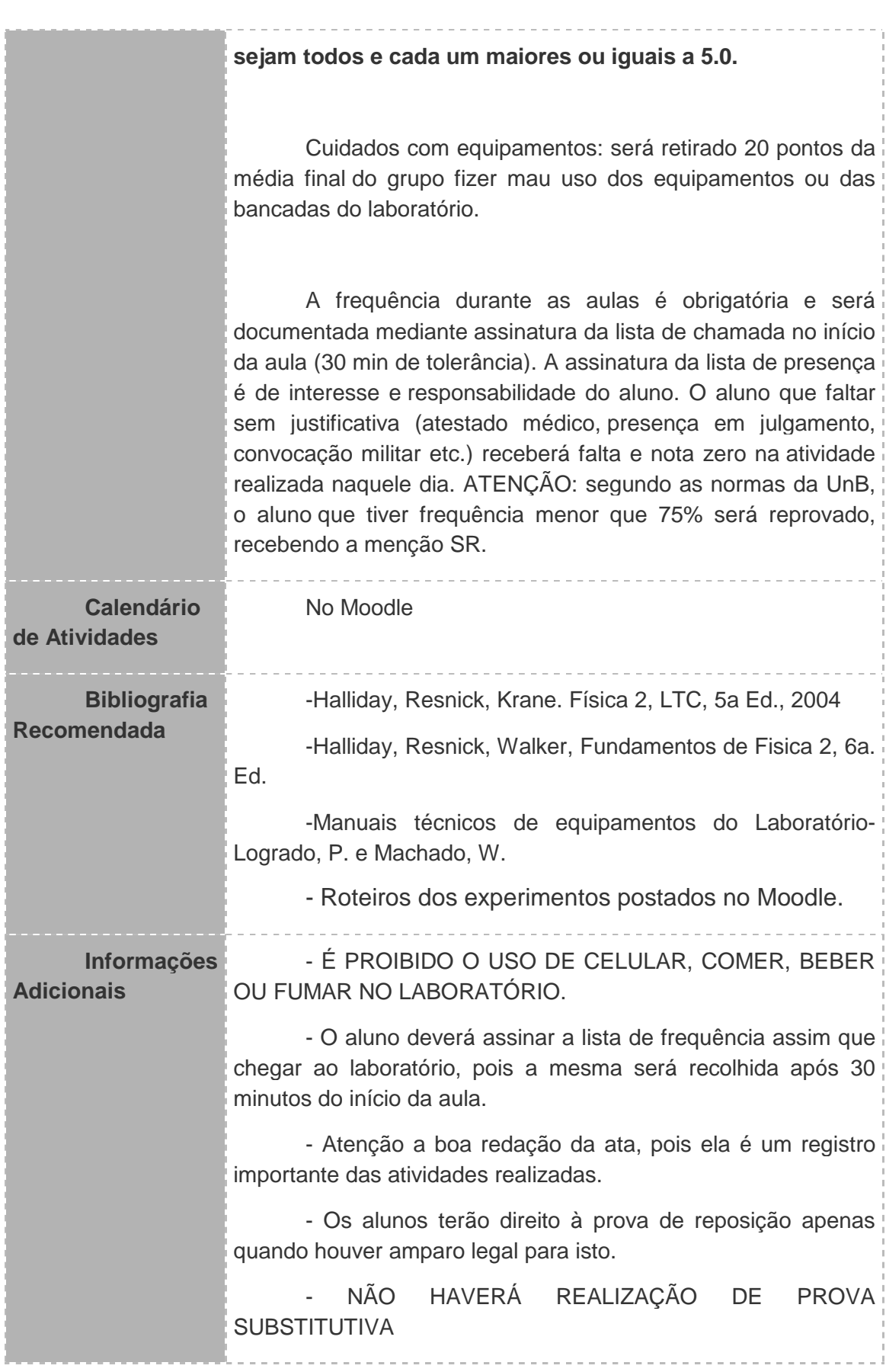

### ANEXO 7 – PLANO DE ENSINO DA DISCIPLINA LABORATÓRIO DE FÍSICO-**QUÍMICA**

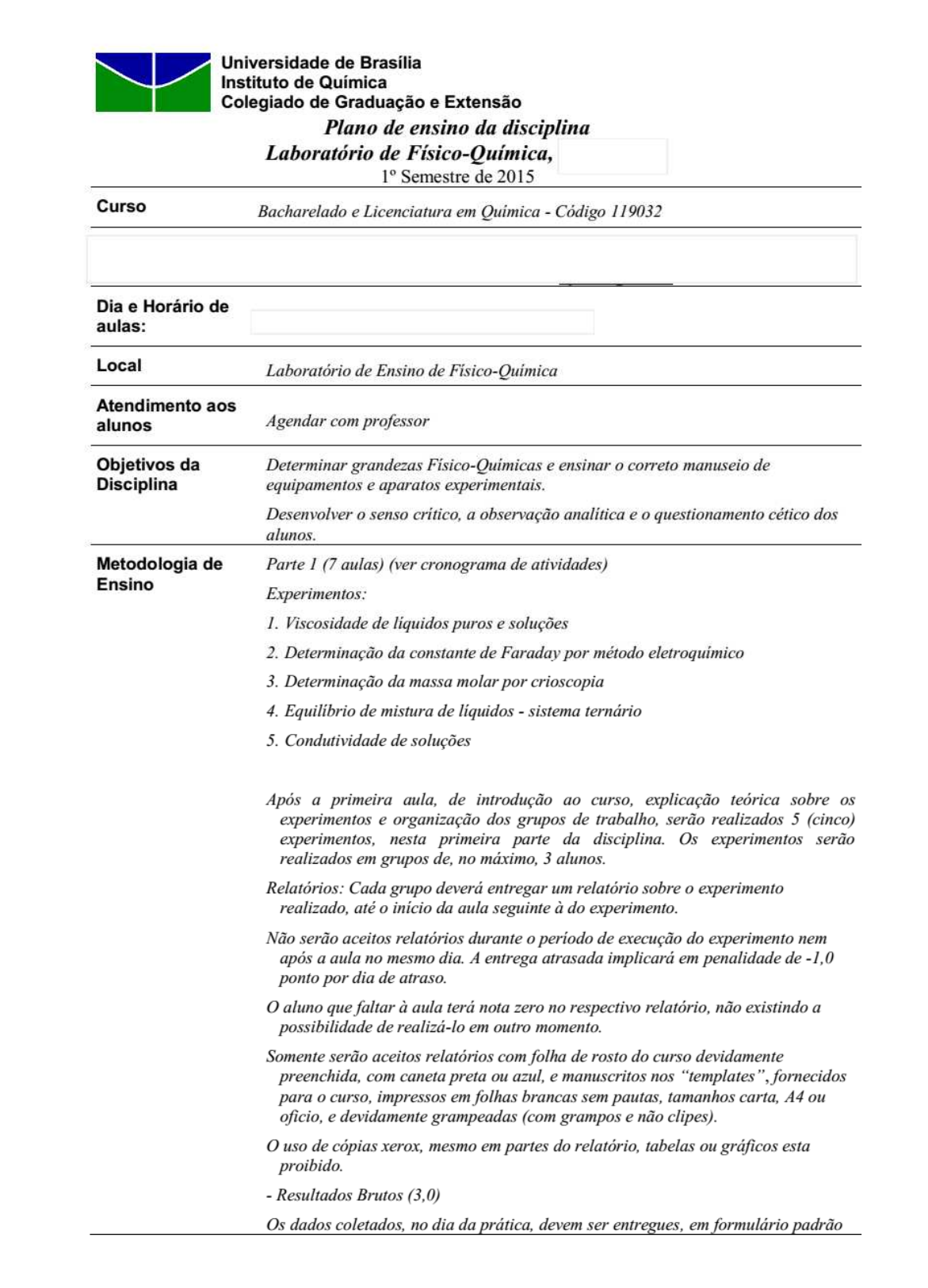

(template), fornecido para o curso, manuscrito, inclusive as tabelas, usando caneta preta ou azul, não usar cor vermelha ou similar, pois esta será utilizada na correção. Os mesmos deverão ser dados ao professor ao final da aula. A nota deste item é individual e depende da participação do aluno no experimento.

- Dados como massas, volumes, densidade, título, etc. utilizadas no preparo de soluções e para realizar os experimentos devem ser especificados.
- TODAS as unidades devem estar escritas corretamente.
- Cálculos e Resultados, incluindo Precisão e Exatidão (6,0)
- Aqui devem ser incluídos as equações e cálculos utilizados no preparo de soluções e na obtenção de todos os resultados derivados dos resultados brutos, deixando claras as unidades e ressaltando os resultados finais.
- Somente tabelas e gráficos resultantes de cálculos, ajustes e equações feitos e impressos em computador, contendo título, legenda dos eixos, escala numérica, devidamente ajustada, e unidades, poderão ser colados nas folhas dos relatórios.
- Fotografias ou diagramas da montagem experimental também poderão ser colados, sempre que no texto seja citada a sua origem com inclusão da devida referência.
- Apresentar os resultados finais médios com seus respectivos desvios padrão, quando for o caso.
- Apresentar a precisão e exatidão da técnica utilizada e compará-las com valores descritos na literatura.
- Incluir erros (precisão e exatidão) absolutos e relativos para os resultados finais. - Conclusão (1,0)
- Descrever a conclusão do experimento e possíveis sugestões para obter melhores resultados, se for o caso.
- Referências
- As referências usadas devem estar corretamente citadas, caso contrário este item será descontado 1,0 ponto na nota do relatório.
- **DRTANTE**: Quando incluir referência de consulta na internet, não esquecer de colocar todos os dados relativos à pagina consultada, além da data e hora de acesso.
- A apostila dos experimentos não será aceita como referência bibliográfica.
- Depois que todos os grupos fizerem os cinco experimentos da primeira parte, será realizada uma prova (Prova 1) sobre os respectivos experimentos.
- Parte 2 (6 aulas) (ver cronograma de atividades)
- Experimentos:
- 6 Refratometria
- 7. Polarimetria cinética da inversão da sacarose
- 8. Solubilidade e Termodinâmica
- 9. Determinação do pK<sub>a</sub>
- 10. Espectroscopia vibracional

Todos os procedimentos adotados na Parte 1 serão repetidos na Parte 2 da disciplina e a média dos relatórios terá peso correspondente a 50% da nota final.

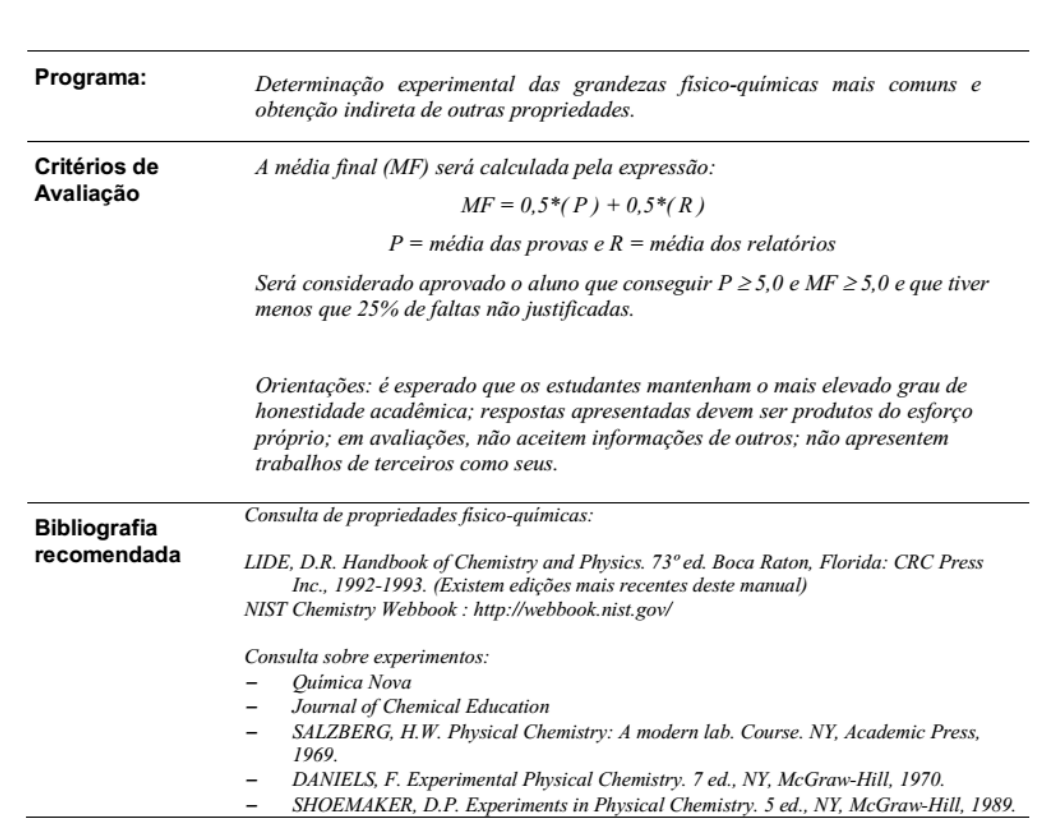

Brasília, 10 de março de 2015